# **Linux Device Drivers**

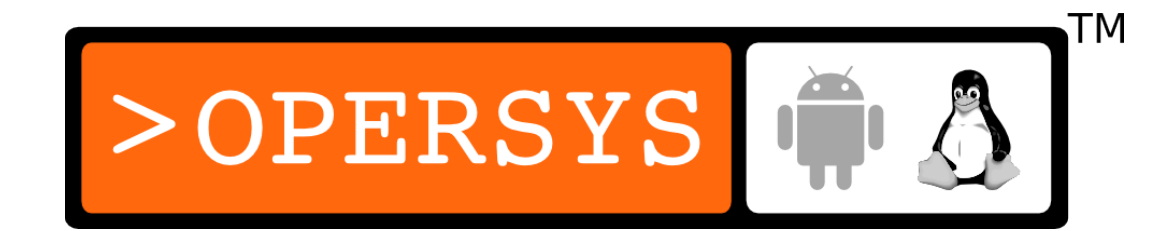

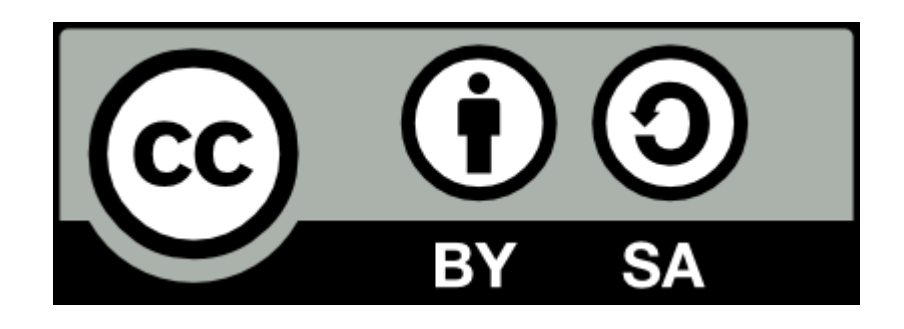

These slides are made available to you under a Creative Commons Share-Alike 3.0 license. The full terms of this license are here: https://creativecommons.org/licenses/by-sa/3.0/

Attribution requirements and misc., PLEASE READ:

- This slide must remain as-is in this specific location (slide  $#2$ ), everything else you are free to change; including the logo :-)
- Use of figures in other documents must feature the below "Originals at" URL immediately under that figure and the below copyright notice where appropriate.
- You are free to fill in the "Delivered and/or customized by" space on the right as you see fit.
- You are FORBIDEN from using the default "About the instructor" slide as-is or any of its contents.

(C) Copyright 2005-2012, Opersys inc.

These slides created by: Karim Yaghmour

Originals at: www.opersys.com/training/linux-device-drivers

Delivered and/or customized by

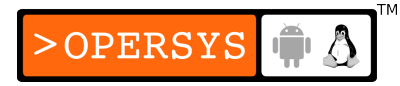

#### Course structure and presentation

- 1.About the instructor
- 2.Goals
- 3.Presentation format
- 4.Expected knowledge
- 5.Day-by-day outline
- 6.Courseware

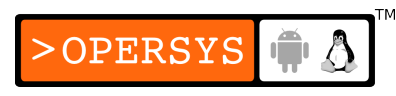

### 1. About the instructor

• Author of:

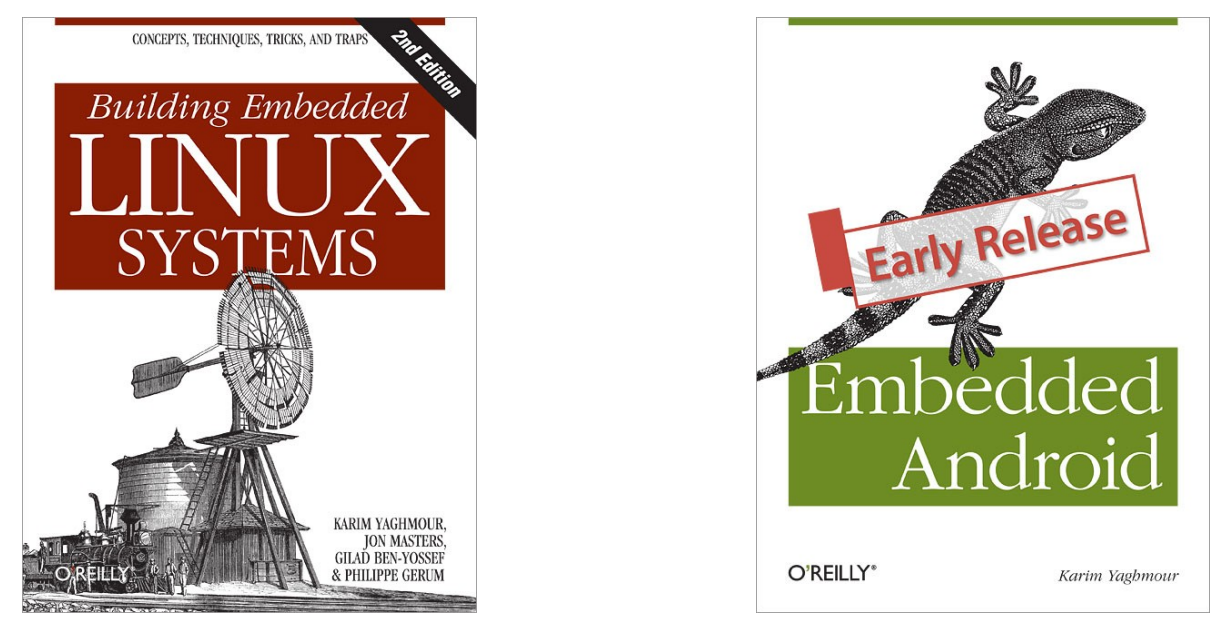

- Introduced Linux Trace Toolkit in 1999
- Originated Adeos and relayfs (kernel/relay.c)

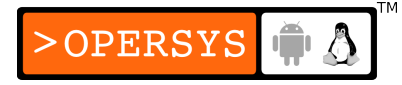

#### 2. Goals

- To provide an in-depth understanding of how to develop, build and test device drivers for Linux
- To give you a hands-on experience in developing, building and testing device drivers for Linux

#### 3. Presentation format

- Course has two main tracks:
	- Lecture: Instructor presents and discusses material
	- Exercises: Attendees put to practice the material presented with instructor assistance.
- Fast pace. Answers to some questions will be postponed until relevant section is covered.
- Given that there is a lot of material, the instructor will set the speed as required.

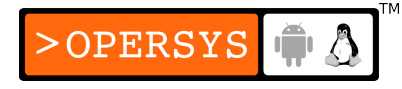

#### 4. Expected knowledge

- Basic embedded systems experience
- Basic understanding of operating system concepts.
- C programming experience
- Basic grasp of open source and free software philosophy.
- Good understanding of the debugging process
- Good understanding of complex project architecture.

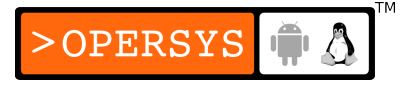

# 5. Day-by-day outline

- **Day 1:**
	- 1.Introduction
	- 2. Hardware and Linux, a view from user-space
	- 3.Writing modules
	- 4.Driver types, subsystem APIs and driver skeletons
	- 5.Hooking up with and using key kernel resources

#### ● **Day 2:**

6.Locking mechanisms

7.Interrupts and interrupt deferal

- 8.Timely execution and time measurement
- 9.Memory resources
- 10.Hardware access

#### ● **Day 3:**

11.Char drivers 12.Block drivers 13.Network drivers 14.PCI drivers 15.USB drivers 16.TTY drivers

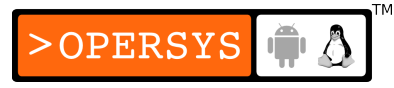

### 6. Courseware

- $\bullet$ "Linux Device Drivers, 3<sup>rd</sup> ed." book
- "Device Drivers for Embedded Linux" slides manual.
- Exercise set
- CD-ROM for hands-on session

#### Introduction

- 1. System architecture review
- 2. User space vs. kernel space
- 3. In the kernel world
- 4. Drivers
- 5. Hands-on work environment

#### 1. System architecture review

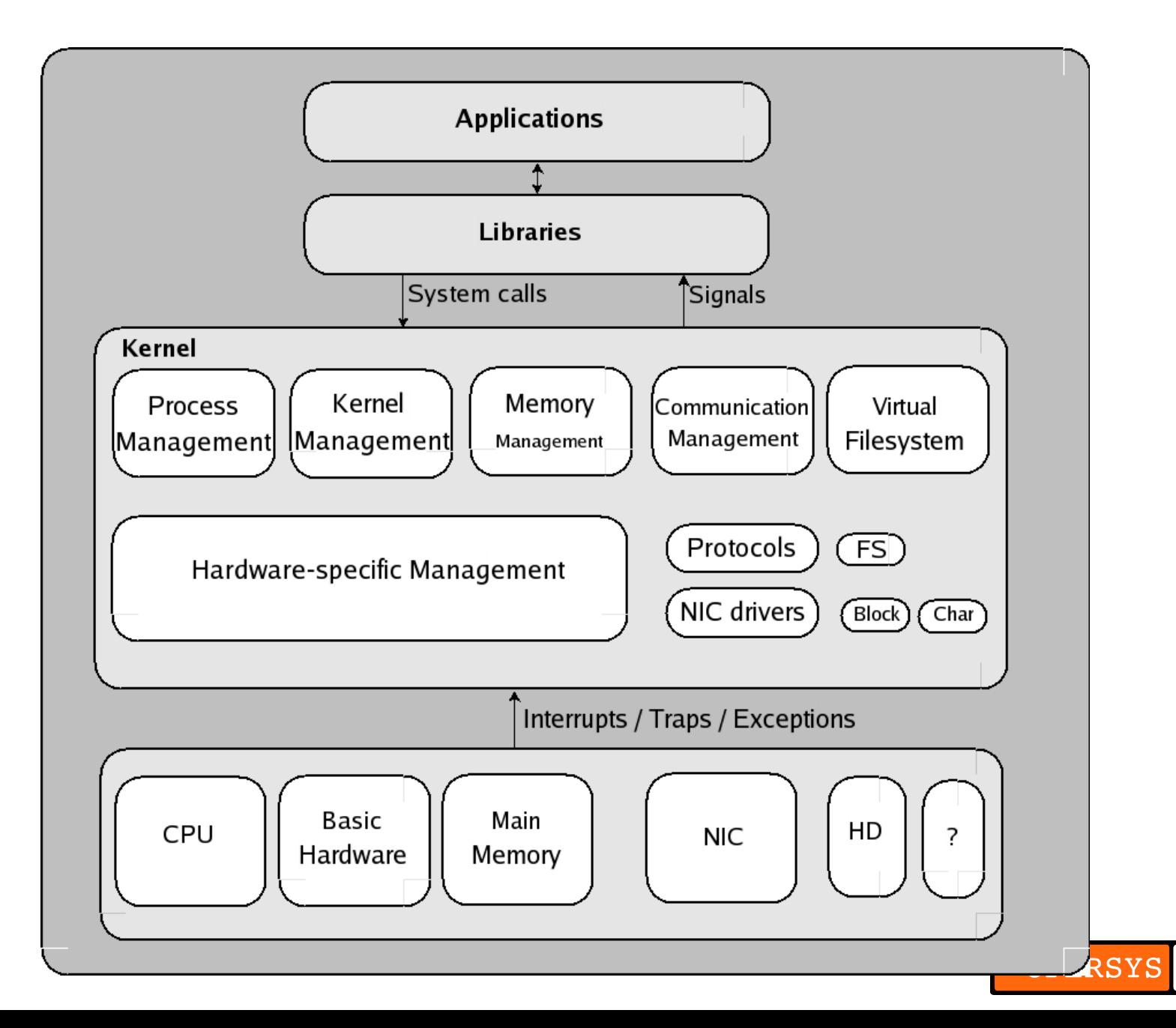

- Kernel
	- Provide Unix API to applications
	- Manage core I/O
	- Manage memory
	- Control process scheduling
	- $\cdot$  etc.
- Drivers
	- Control hardware
	- Interface with kernel
	- Provide expected semantics to kernel

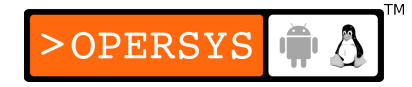

- Libraries
	- Provide "sugar-coated" interfaces to applications
- Applications
	- Talk to kernel through libraries
	- Talk to device through kernel
	- Implement end-user functionality

OPERSYS

#### 2. User space vs. kernel space

- Separate address space:
	- No explicit references to objects from other space
- Memory protection amongst processes:
	- No process can directly access or alter other processes' memory areas.
- Memory protection between processes and kernel:
	- No process can access anything inside the kernel
	- Processes that attempt die (segfault)
- Crossing between user space and kernel space is through specific events (will see later)

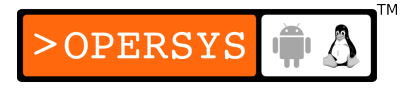

## 3. In the kernel world

- Use modules
- Once loaded, core API available:
	- kernel API changes:
		- http://lwn.net/Articles/2.6-kernel-api/
- Have full control ... easy to crash
- Lots of concurrency in the kernel
- Only one "current" process per CPU

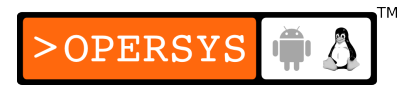

## 4. Drivers

- Built-in vs. modularized
- Userspace drivers?
	- A concept more than a reality
	- X window, libush, gadgetfs, CD writers, ...
	- Hard to map hardware resources (RAM, interrupts, etc.)
	- Slow (swapping, context switching, etc.)
- Security issues
	- Must have parameter checking in drivers
	- Preinitialize buffers prior to passing to uspace

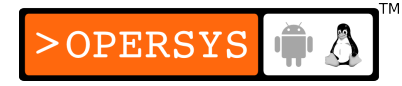

- Licensing reminder
	- Although the use of binary-only modules is widespread, Kernel modules are not immune to kernel GPL. See LDD3, p.11
	- Many kernel developers have come out rather strongly against binary-only modules.
	- Have a look at BELS appendix C for a few copies of notices on binary-only modules.
	- If you are linking a driver as built-in, then you are most certainly forbidden from distributing the resulting kernel under any license other than the GPL.

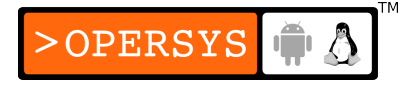

#### ● Firmware:

- Often manufacturer provides binary-only firmware
- Kernel used to contain firmware binaries as static hex strings.
- Nowadays, firmware loaded at runtime from userspace (like laptop Intel 2200).

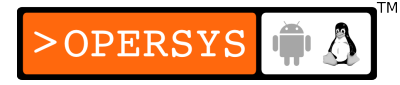

#### 5. Hands-on work environment

- Typically would use same cross-development toolchain used for the rest of the system components.
- Qemu
- No actual cross-dev
- Real hardware would require BDM/JTAG
- Build is on regular x86 Linux host

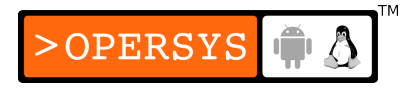

#### Hardware and Linux, a view from

#### user-space

- 1. Device files
- 2. Types of devices
- 3. Major and minor numbers
- 4. /proc and procfs
- 5. /sys and sysfs
- 6. /dev and udev
- 7. The tools

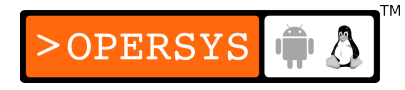

## 1. Device files

- Everything is a file in Unix, including devices
- All devices are located in the /dev directory
- Only networking devices do not have /dev nodes
- Every device is identified by major / minor number
- Can be allocated statically (devices.txt)
- Can be allocated dynamically
- To see devices present: \$ **cat /proc/devices**

# 2. Types of devices

- What user space sees:
	- Char
	- Block
	- Network
- Abstractions provided by kernel
	- USB
	- SCSI
	- I2C
	- ALSA
	- MTD
	- etc.

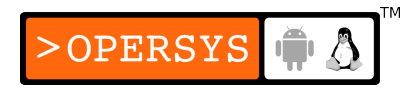

## 3. Major and minor numbers

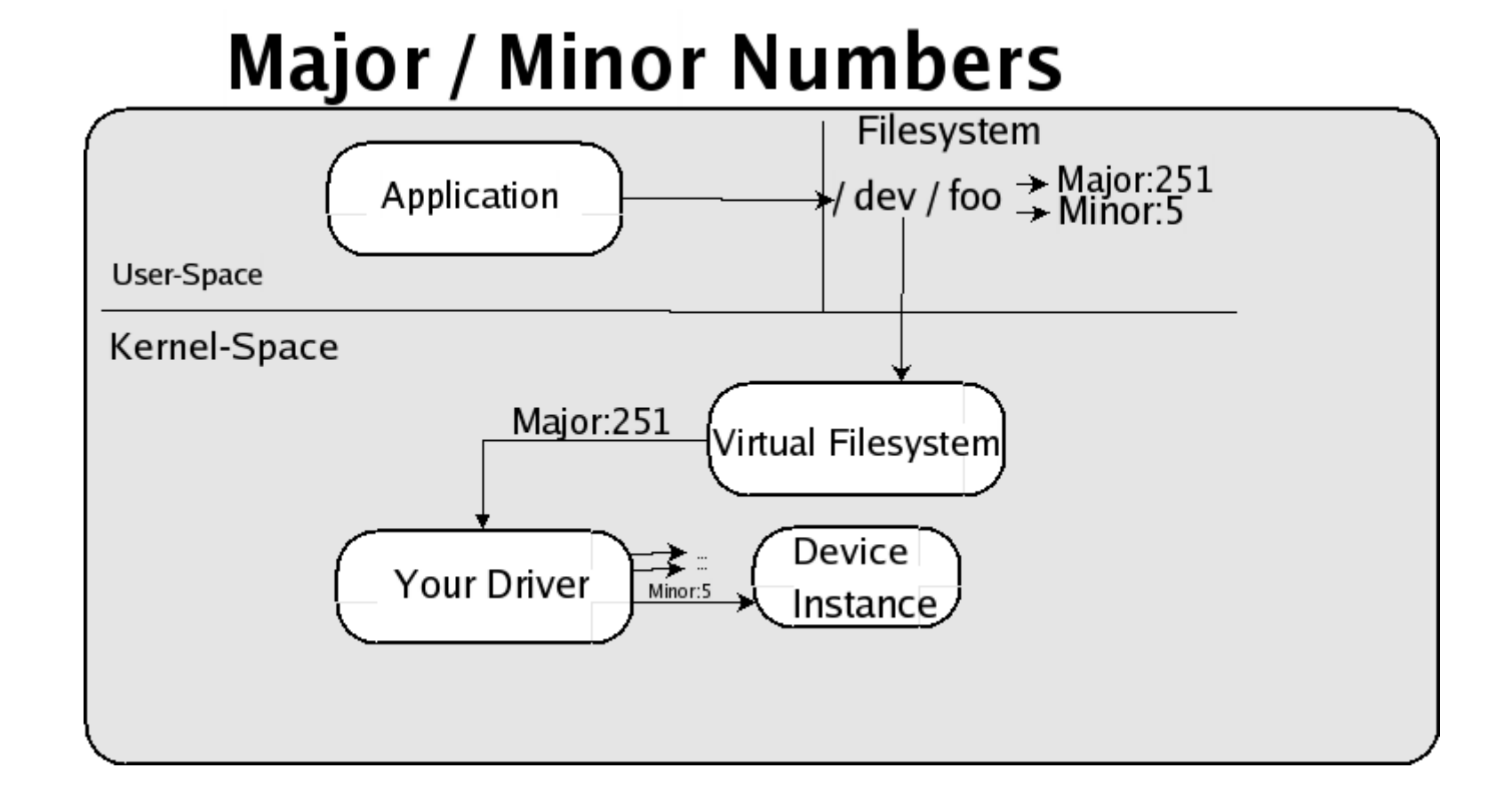

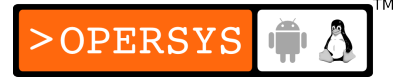

- The "glue" between user-space device files and the device drivers in the kernel.
- User-space accesses devices through device "nodes" ... special entries in the filesystem.
- Each device instance has a major number and a minor number.
- Each char and block driver that registers with the kernel has a "major" number.
- When user-space attempts to access a device node with that same number, all accesses result in actions/callbacks to driver.

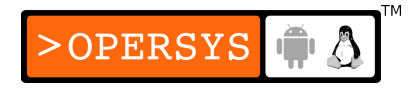

- Minor number is device "instance"
- Minor number is not recognized or used by the kernel.
- Minor number only used by driver

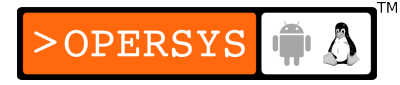

#### 4. /proc and procfs

#### / proc filesystem

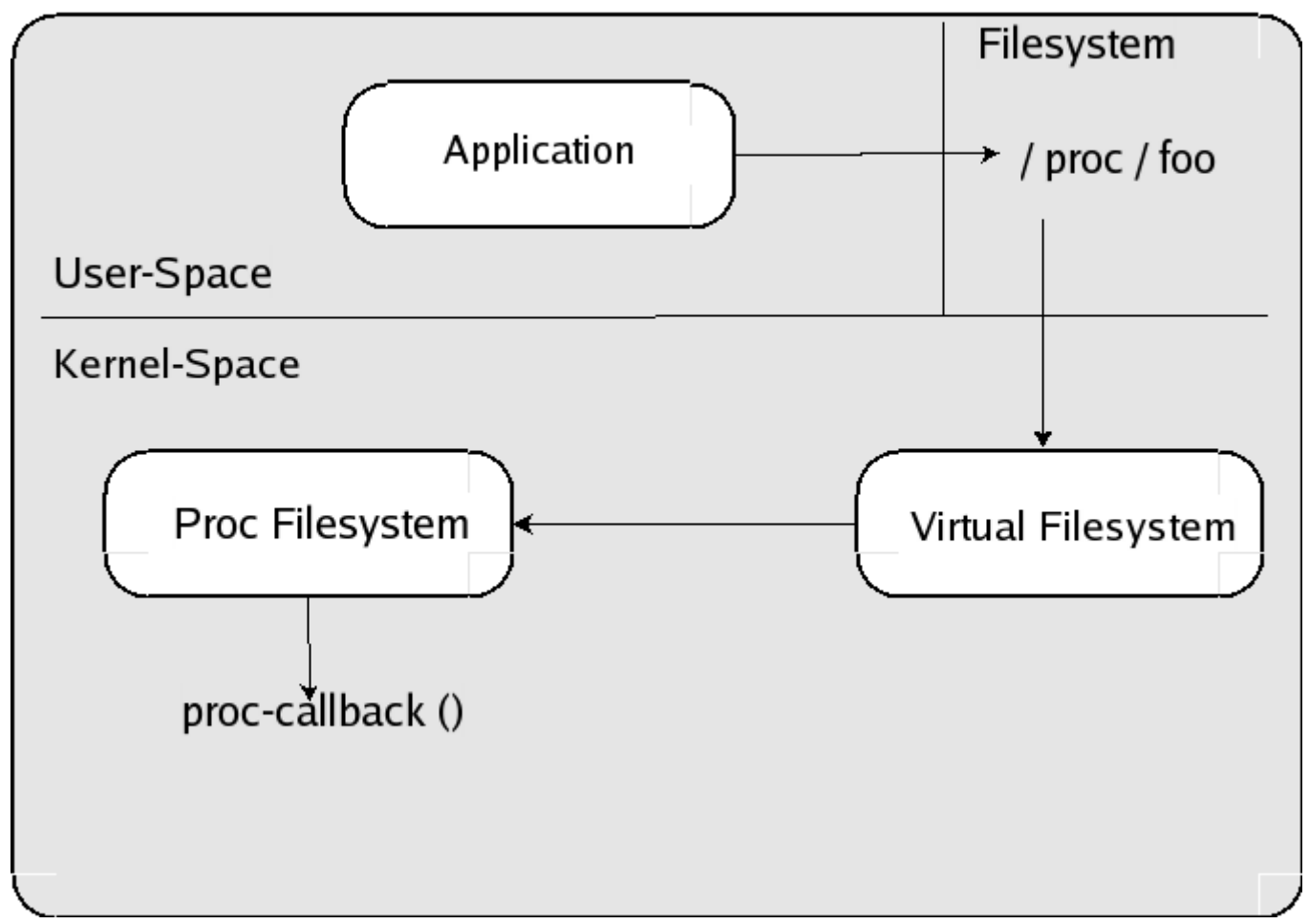

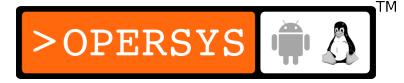

- /proc is a virtual filesystem of type "procfs"
- All files and directories in /proc exist only in memory.
- Read / writes result in callback invocation
- /proc is used to export information about a lot of things in the kernel.
- Used by many subsystems, drivers, and core functionality.
- Typically regarded by kernel developers as a mess.

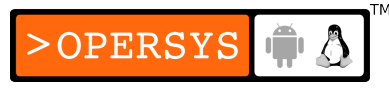

- Example /proc entries:
	- cpuinfo: Info about CPU
	- interrupts: List of interrupts and related drivers
	- iomem: List of I/O memory regions
	- ioports: List of I/O port regions
	- devices: List of active char and block drivers
	- dma: Active DMA channels (ISA)
	- bus/pci: Info tree about PCI
	- bus/usb: Info tree about USB (usbdevfs)

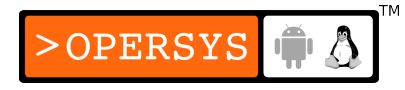

## 5. /sys and sysfs

- New way of exporting kernel info to user-space
- Meant to eventually replace /proc
- Tightly tied to the kernel's device model
- Provides very good view of hardware and devices tied to it.
- Contains mutiple views of the same hardware:
	- Bus view (/sys/bus)
	- Device view (/sys/devices)
	- Class view (/sys/class)

### 6. /dev and udev

- /dev is the main repository for device nodes
- Distros used to ship with thousands of entries in /dev; for every possible hardware out there.
- Became increasingly difficult to use as devices were more and more "mobile".
- With the arrival of sysfs and the related hotplug functionality: udev.
- udev automagically creates the appropriate entries in /dev dynamically.
- Can be configure to provide persistent view

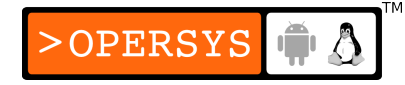

# 7. The tools

- Many tools to "see" or "control" hardware
- Examples:
	- Ispci: list PCI devices
	- Isusb: list USB devices
	- fdisk: partition disk
	- hdparm: set disk parameters
	- ifconfig, iwconfig: configure network interface
	- insmod, modprobe, rmmod, Ismod: manage modules
	- halt, reboot: control system
	- hotplug: manage the adding/removal of hardware

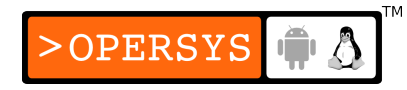

# Writing modules

- 1.Setting up your test system
- 2.Kernel modules versus applications
- 3.Compiling and loading
- 4.The kernel symbol table
- 5.Preliminaries
- 6.Initialization and shutdown
- 7.Modules parameters
- 8./sys/modules and /proc/modules

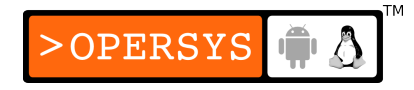

# 1. Setting up your test system

- Use mainline
- 3rd party kernels can have a different API
- Build system requires targeted kernel

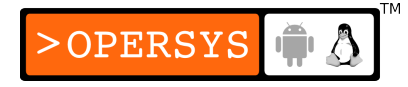

## 2. Kernel modules versus applications

- init and cleanup
- kspace vs. uspace:
	- Memory protection / isolation
	- Access rights
	- Limited ways for transition:
		- Interrupts
		- Traps
		- Syscalls
- Concurrency
- The "current" process

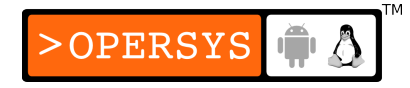
- Stack limit in kernel: 4K
- Use appropriate allocation primitives to obtain large structures.
- Beware of  $fct \Rightarrow$  internals
- $\bullet$  No FP

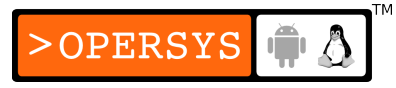

# 3. Compiling and loading

- Compiling modules:
	- $\bullet$  obj-m :=  $\bullet$  -> module name
	- module-objs: $=$  -> files making up module
	- $M =$   $\rightarrow$  module directory ('pwd')
	- Example makefile on p.24 of LDD3
	- More complete makefile needs "clean:"
	- Use of kernel build system
- Loading and unloading modules:
	- insmod
	- sys init module (kernel/module.c)

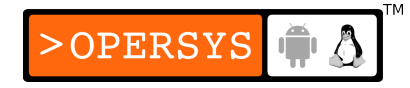

- modprobe (resolves unresolved symbols)
- rmmod
- Ismod
- Version dependency:
	- No discussion of modversions
	- Must compile modules against exact kernel used
	- Modules linked to vermagic.o for:
		- Version
		- CPU build flags
	- vermagic tested against targeted kernel at load time

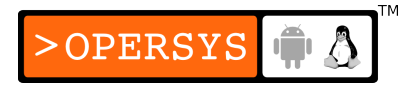

- KERNELDIR specifies version
- linux/modules.h includes linux/version.h which has:
	- UTS\_RELEASE => string
	- $\cdot$  LINUX VERSION CODE  $\qquad$  => hex
	- KERNEL VERSION() => macro for **building hex** value for comparison against checkpoint.
- #ifdefs when needed
- Use low-level/high macros to hide details

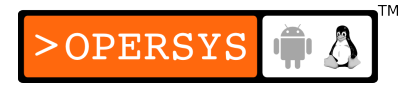

#### 4. The kernel symbol table

- Basic kernel symbol table exported at build time
- Kernel symbol table kept up-to-date at runtime by kernel.
- Module stacking (ex.: USB, FSes, parport, etc.)
- modprobe resolves dependencies
- EXPORT SYMBOL():
	- Macro used outside any function scope in module to export symbols for use by other modules.

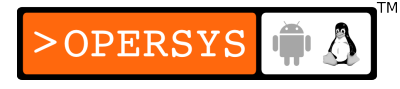

- EXPORT\_SYMBOL\_GPL():
	- Same as EXPORT\_SYMBOL() but symbols are only available to modules licensed as "GPL".

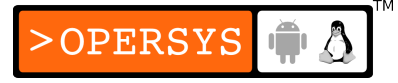

## 5. Preliminaries

- Must have:
	- #include <linux/module.h>
	- $\bullet$  #include <linux/init.h>
- If need module parameters:
	- #include <linux/moduleparam.h>
- MODULE LICENSE("...");
	- "GPL v2"
	- "GPL"
	- "GPL and additional rights"
	- "Dual BSD/GPL"

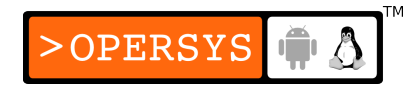

- "Dual MPL/GPL"
- "Proprietary"
- MODULE AUTHOR();
- MODULE DESCRPITION();
- MODULE VERSION();
- MODULE ALIAS();
- MODULE DEVICE TABLE();
- Usually, macros put at the end of the file
- To check fields, use modinfo command

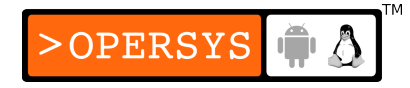

#### 6. Initialization and shutdown

- Initialization:
	- Declare init as "static"  $\Rightarrow$  file-limited scope
	- $\bullet$  init => drop fct after init
	- module init => specify module initializtion function
	- Use relevant kernel API to register callbacks or structures with callbacks.
	- Register all sorts of things:
		- devices, filesystems, line disciplines, /proc entries, etc.
- The cleanup function:
	- exit to specify that cleanup is for unloading only

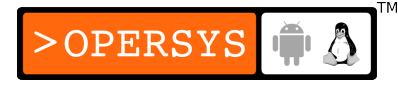

- $\bullet$  void  $\Rightarrow$  no return value
- Use module exit()
- In exit, reverse deallocation order for resources allocated in init.
- $\bullet$  No cleanup = no unloading
- Error handling during initialization:
	- Registration/allocation may fail
	- $\bullet$  Failure to deallocate on error  $=$  unstable
	- Use reverse-order goto instead of per-error rollback
	- Use proper return code in case of error (<linux/errno.h>)

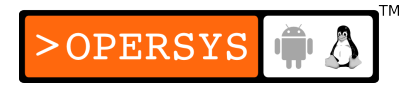

- Use of custom cleanup:
	- To be called from init or as exit
	- Checks for non-null global vars
	- Can't be marked as exit
- Module-loading races:
	- Callbacks could be invoked as soon as they are registered:
		- Make sure callbacks aren't active prior to load finish
		- Properly code module to complete internal registration prior to callback registration.

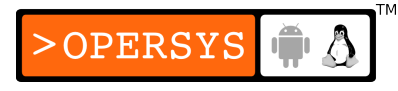

• In case of init failure, some kernel parts may already be using fcts registered prior to failure.

### 7. Modules parameters

- May need to specify some params at load time
- Specified at load time:
	- insmod
	- modprobe (/etc/modprobe.conf)
- module param(): Used outside of any function scope
	- Name of variable
	- Variable type
	- Permission mask for sysfs

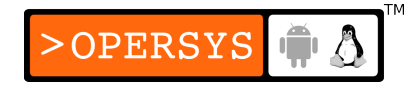

- Var types:
	- bool
	- invbool
	- charp
	- int
	- long
	- short
	- uint
	- ulong
	- ushort

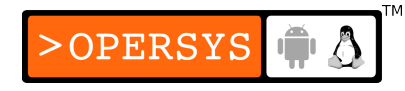

- module param array for parameters array:
	- For each entry: name, type, num, and perm
	- Comma separated entries
	- num is number of elements in array
- Use default values for all params
- Defaults change on insmod only if requested by user.
- Permission are as specified in  $\langle$ linux/stat.h>:
	- S IRUGO  $\Rightarrow$  read-only for world
	- S\_IRUGO | S\_IWUSR => root-only write

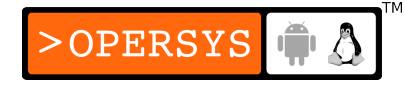

• Writable parameters do not generate signal to module, must be detected live.

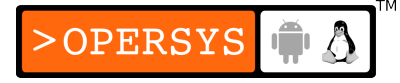

#### 8. /sys/module and /proc/modules

- /sys/module has one directory per loaded module.
- /proc/modules is older interface providing list of loaded modules.

# Types of drivers, subsystem APIs and driver skeletons

- 1. Char device driver
- 2. Block device driver
- 3. Network device driver
- 4. MTD map file
- 5. Framebuffer driver

## 1. Writing a char device driver

- Register char dev during module initialization
- Char dev registration: include/linux/fs.h

```
int register chrdev(unsigned int,
```

```
 const char *,
struct file_operations *);
```
- First param: Major number
- Second param: Device name (as displayed in /proc/devices)
- Third param: File-ops
	- Defined in include/linux/fs.h
	- Contains callbacks for all possible operations on a char device.

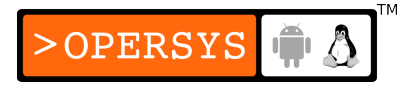

```
struct file operations {
struct module *owner;
loff t (*llseek) (struct file *, loff t, int);
ssize t (*read) (struct file *, char user *, size t, loff t *);
ssize_t (*aio_read) (struct kiocb *, char __user *, size_t, loff_t);
ssize t (*write) (struct file *, const char __user *, size t, loff t *);
ssize_t (*aio_write) (struct kiocb *, const char __user *, size_t, loff_t);
int (*readdir) (struct file *, void *, filldir t);
unsigned int (*poll) (struct file *, struct poll table struct *);
int (*ioctl) (struct inode *, struct file *, unsigned int, unsigned long);
long (*unlocked ioctl) (struct file *, unsigned int, unsigned long);
long (*compat ioctl) (struct file *, unsigned int, unsigned long);
int (*mmap) (struct file *, struct vm_area_struct *);
int (*open) (struct inode *, struct file *);
int (*flush) (struct file *);
int (*release) (struct inode *, struct file *);
int (*fsync) (struct file *, struct dentry *, int datasync);
int (*aio fsync) (struct kiocb *, int datasync);
int (*fasync) (int, struct file *, int);
int (*lock) (struct file *, int, struct file_lock *);
ssize t (*readv) (struct file *, const struct iovec *, unsigned long, loff t *);
ssize t (*writev) (struct file *, const struct iovec *, unsigned long, loff t *);
ssize t (*sendfile) (struct file *, loff t *, size t, read actor t, void *);
ssize t (*sendpage) (struct file *, struct page *, int, size t, loff t *, int);
unsigned long (*get unmapped area)(struct file *, unsigned long, unsigned ...
int (*check_flags)(int);
int (*dir_notify)(struct file *filp, unsigned long arg);
int (*flock) (struct file *, int, struct file_lock *);
};
```
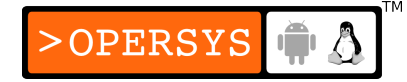

- Call *register chrdev()* and pass it a valid *file\_operations* structure.
- Return 0 from initialization function to tell insmod that everything is OK.
- That's it. Every time the device in /dev having the same major number as the one you registered is opened, you driver will be called.
- To remove char dev on rmmod:

```
int unregister_chrdev(unsigned int,
                       const char *);
```
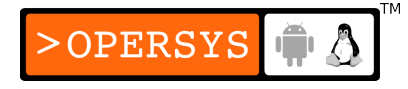

## 2. Writing a block device driver

- Register block dev during module initialization
- Block dev registration: include/linux/fs.h

int register\_blkdev(unsigned int,

```
 const char *);
```
- First param: Major number
- Second param: Device name
- Disk allocation: include/linux/genhd.h

struct gendisk \*alloc disk(int minors);

• Block queue registration: include/linux/blkdev.h

extern void blk\_init\_queue(request\_fn\_proc \*, spinlock\_t \*);

• Queue of pending I/O operations for device

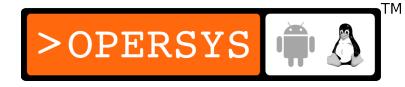

- First param: Queue handler function
- Second param: Lock for accessing queue
- Call *register* blkdev().
- Call *alloc disk()* and pass it the number of disks.
- Call *blk init queue()* and pass it a valid callback.
- Return 0 from init function to tell insmod status

• Now, all block operations on your device (/dev entry with same major number as driver) will be queued to your driver.

#### • To remove block dev on rmmod:

void blk\_cleanup\_queue(request\_queue\_t \*); void put disk(struct gendisk \*disk); int unregister blkdev(unsigned int, const char \*);

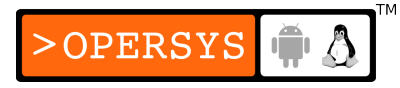

## 3. Writing a network device driver

- Register net dev during module initialization
- Net dev registration: include/linux/netdevice.h int reqister netdevice(struct net device \*dev);
- Param: net device ops
	- Defined in include/linux/netdevice.h
	- Contains all callbacks related to network devices
	- This is a huge structure with A LOT of fields
- Call *register* netdevice() and pass it a valid *net\_device* structure.
- Return 0 as status to insmod

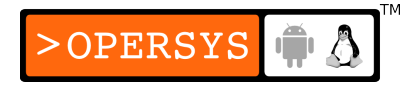

- Your device will need to be *opened* by the kernel in response to an *ifconfig* command.
- Your *open()* function must allocate a packet queue to deal with packets sent to your device.
- Calling your device will depend on packet routing at the upper layers of the stack.
- To remove: unregister\_netdev(struct net\_device \*dev);

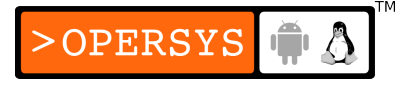

# 4. Writing an MTD map file

- Must find device in memory and then register it
- Finding a device in memory: include/linux/mtd/map.h

struct mtd info \*do map probe(char \*name, struct map\_info \*map);

- First param: Type of probe (ex: "cfi probe")
- Second param: map-info
	- Defined in include/linux/mtd/map.h
	- Information regarding size and buswidth
	- Functions for accessing chip

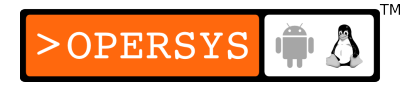

```
struct map info {
char *name;
unsigned long size;
unsigned long phys;
#define NO_XIP (-1UL)
void __iomem *virt;
void *cached;
int bankwidth;
#ifdef CONFIG MTD COMPLEX MAPPINGS
map word (*read)(struct map info *, unsigned long);
void (*copy from)(struct map info *, void *, unsigned long, ssize t);
void (*write)(struct map_info *, const map_word, unsigned long);
void (*copy to)(struct map info *, unsigned long, const void *, ssize t);
#endif
void (*inval cache)(struct map info *, unsigned long, ssize t);
/* set vpp() must handle being reentered -- enable, enable, disable
    must leave it enabled. */
void (*set vpp)(struct map info *, int);
unsigned long map priv 1;
unsigned long map priv 2;
void *fldrv_priv;
struct mtd chip driver *fldrv;
};
```
• Once located, use add mtd partitions() to provide partition information to MTD subsystem.

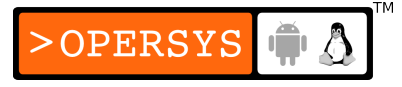

• *add\_mtd\_partition()* is in include/linux/mtd/partitions.h

```
int add mtd partitions(struct mtd info *,
                        struct mtd partition *,
                        int);
```
- First param: pointer returned by *do\_map\_probe()*
- Second param: partition information as we saw earlier.
- Third param: number of partitions

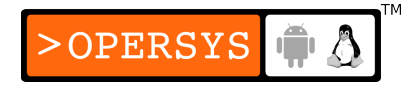

## 5. Writing a framebuffer driver

- Register framebuffer during module init
- Framebuffer registration: include/linux/fb.h int register framebuffer(struct fb info \*fb info);
- $\cdot$  Param: fb-info
	- Defined in include/linux/fb.h
	- Contains callbacks for all framebuffer operations

```
struct fb info {
int node;
int flags;
struct fb var screeninfo var; /* Current var */
struct fb fix screeninfo fix; /* Current fix */
struct fb monspecs monspecs; / /* Current Monitor specs */
struct work struct queue; /* Framebuffer event queue */
struct fb_pixmap pixmap; /* Image hardware mapper */
struct fb pixmap sprite; /* Cursor hardware mapper */
struct fb cmap cmap; / /* Current cmap */
struct list head modelist; /* mode list */
struct fb ops *fbops;
struct device *device;
#ifdef CONFIG FB TILEBLITTING
struct fb tile ops *tileops; /* Tile Blitting */
#endif
char \frac{1}{2} iomem *screen base; /* Virtual address */
unsigned long screen size; /* Amount of ioremapped VRAM or 0 */void *pseudo palette; /* Fake palette of 16 colors */
#define FBINFO STATE RUNNING 0
#define FBINFO STATE SUSPENDED 1
u32 state; \frac{1}{2} /* Hardware state i.e suspend */
void *fbcon par; / /* fbcon use-only private area */
/* From here on everything is device dependent */
void *par;
};
```
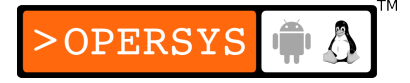

- Call *register framebuffer()* and pass it a valid *fb\_info* structure.
- Return 0 from init code
- Access the /dev/fbX (where X is your framebuffer's registration order in relationship to other fb drivers) results in the functions provided in *fb\_info* to be called.
- To remove fb dev on rmmod:

int unregister\_framebuffer(struct fb\_info \*fb\_info);

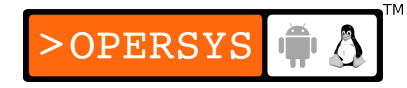

# Hooking up with and using key kernel resources

- 1. printk
- 2. /proc
- 3. Introduction to sysfs
- 4. Sysfs entry types
- 5. Sysfs layout
- 6. Kobjects, ksets, and subsystems
- 7. Low-level sysfs operations
- 8. Hotplug event generation
- 9. Buses, devices, and drivers

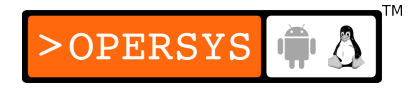

- 10. Classes
- 11. Sysfs example
- 12. Hotplug
- 13. Copy to/from user
- 14. Dealing with firmware

# 1. printk

- Basics
	- Equivalent to libc's printf()
	- Same semantics as printf
	- Recognizes 8 loglevels:
		- KERN EMERG:
			- Very urgent messages, right before crashing

**OPERSYS** 

- KERN ALERT:
	- Alert requiring immediate action
- KERN CRIT:
	- Critical issue
- KERN ERR:
	- Important error
- KERN WARNING:
	- Non-critical warnings
- KERN\_NOTICE:
	- Normal, but worth noting.
- KERN\_INFO:
	- Informational
- KERN DEBUG:
	- Debugging messages
- No loglevel => DEFAULT\_MESSAGE\_LOGLEVEL => usually KERN\_WARNING
- Print to console depends on loglevel (console\_loglevel)

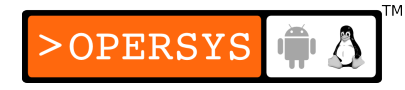
- When klogd and syslogd are running  $\Rightarrow$  append to /var/log/messages, regarldess of value of console\_loglevel.
- klogd does not save consecutive identical lines, just their count.
- If klogd not running, must manually read /proc/kmsg.
- console loglevel set to DEFAULT CONSOLE LOGLEVEL.
- console loglevel set through sys syslog().
- Read loglevel config from /proc/sys/kernel/printk LDD3 (p.77).

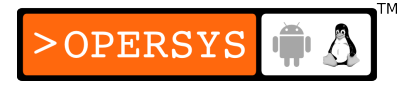

- Write to /proc/sys/kernel/printk modifies current loglevel.
- Redirecting console messages:
	- May send messages to specific virtual console
	- By default, messages sent to current virtual terminal
	- Can use ioctl(TIOCLINUX) to direct messages to a given console
	- See TIOCLINUX in drivers/char/tty\_io.c for more info.
- How messages get logged:
	- Circular buffer

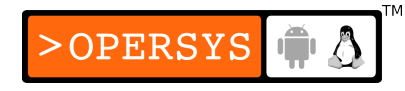

- Size is LOG BUF LEN, configurable at build time from 4 KB to 1MB
- Use of sys syslog or /proc/kmsg to read content
- printk wakes up whoever is waiting on either
- sys syslog may be made not to consume
- /proc/kmsg is always consuming (klogd), like a FIFO.
- Wrap-around on overflow
- Data is unprocessed if unread
- klogd dispatches messages to syslogd, which checks /etc/syslog.conf for figuring out how to deal with such messages.
- syslogd logs messages by facility, kernel is LOG KERN.
- May want to customize /etc/syslog.conf for dispatching kernel messages.
- syslogd messages immediately flushed to disk  $\Rightarrow$ performance issue.
- syslogd may be made to avoid this by prefixing log filename with hyphen.

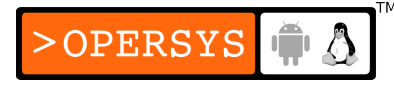

- Turning the messages on and off:
	- Use C macros to disable/enable debug statements at build time.
	- See LDD3 p.80 for example.
- Rate limiting:
	- Too many printks:
		- Printk buffer overflow
		- $\cdot$  Too many messages to console = slow
		- Not professional on production systems
		- etc.

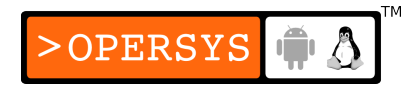

- Use:
	- if(printk\_ratelimit())

printk(...);

- If too many messages to console, printk\_ratelimit() retval  $!= 0$
- Rate customizable through /proc/sys/kernel/printk\_ratelimit
- Printing device numbers:
	- Macros for pretty-formatting device number (<linux/kdev\_t.h>):
		- int **print dev t**(char \*buffer, dev t dev);
		- char \***format dev t**(char \*buffer, dev t dev);

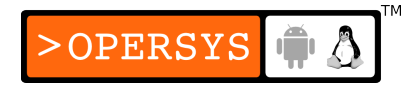

- Difference in return val (quantity vs. buffer)
- buffer of 20+ bytes

# 2. /proc

- Avoiding syslog overhead
- Using the /proc filesystem:
	- int (\***read\_proc**)(char \*page, char \*\*start, off t offset, int count, int \*eof, void \*data);
	- struct proc dir entry \***create proc read entry** (const char \*name, mode t mode, struct proc\_dir\_entry \*base, read proc t \*read proc, void \*data);
	- seqfiles:
		- For easy implementation of large entries in /proc
		- <linux/seq\_file.h>

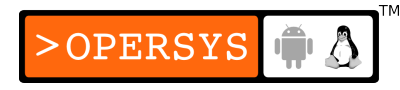

- Prototypes:
	- void \***start**(struct seq file \*sfile, loff t \*pos);
	- void \*next(struct seq file \*sfile, void \*v, loff t \*pos);
		- v is iterator as returned by previous start() or  $next()$
		- pos is file position
	- int **show**(struct seq\_file \*sfile, void \*v);
	- void stop(struct seq\_file \*sfile, void \*v);
- Sequence of calls from start to stop is atomic.
- Functions to be used by show():
	- int **seq\_printf**(struct seq\_file \*sfile, const char \*fmt, ...);
		- Equivalent of printf
		- $\bullet$  If retval  $> 0$ , buffer has filled and output is discarded
		- Usually retval is ignored by users of seq\_printf()
	- int **seq\_putc**(struct seq\_file \*sfile, char c);
		- Equivalent of userspace putc()

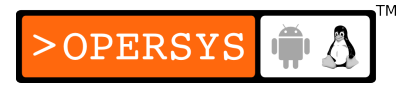

- int **seq\_puts**(struct seq\_file \*sfile, const char \*s);
	- Equivalent of userpace puts()
- int **seq\_escape**(struct seq\_file \*m, const char \*s, const char \*esc);
	- Print "esc" characters found in "s" in octal form
	- Typical value for "esc": " $\ln\$
- int **seq\_path**(struct seq\_file \*sfile, struct vfsmount \*m, struct dentry \*dentry, char \*esc);
	- Print out filename associated with directory entry
	- Not usually used in drivers.
- Declare functions in struct seq operations:

```
static struct seq_operations my_seq_ops = {
       .start = my_seq_start,
       .next = my\_seq\_next,starstop = my_seq_stop,
       .show = my_seq_show
};
```
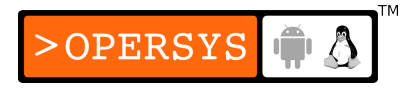

• Declare file-ops for connecting seq-ops:

```
static struct file operations my proc ops = \{.owner = THIS_MODULE,
      .open = my_proc_open, 
      .read = seq\_read,.llseek = seq_lseek,
      .release = seq_release
};
```
• seq\_read, seq\_lseek, seq\_release provided by kernel

```
• my proc open:
   static int my_proc_open(struct inode *inode, struct 
     file *file)
   {
           return seq open(file, &my seq ops);
   }
```
• Register entry with /proc:

```
entry = create_proc_entry("scullseql", 0, NULL);
if (entry)
   entry->proc_fops = &scull_proc_ops;
```
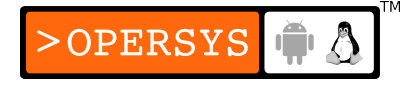

### 3. Introduction to sysfs

- Need a way to organize the system layout for various kernel parts to use
- Existing device model used for:
	- Power management and system shutdown:
		- Devices shut down from leaves to trunk
	- Communications with user space:
		- Device layout visible through sysfs
		- Devices tunable through sysfs entries
	- Hotpluggable devices:
		- Sending info regarding newly-plugged devices

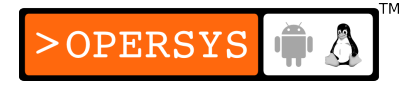

- Device classes:
	- Tell apps which types of peripherals are present
- Object lifecycles:
	- Objet relationships and ref counting
- Device model tree can be very complex (see /sys)
- Self-coherent model
- Driver writers need not worry too much about bookeeping.
- Typically, subsystems take care of sysfs entries and kobject hierarchies.

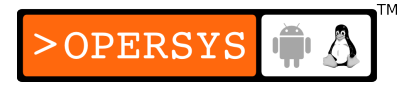

# 4. Sysfs entry types

- Directories: ksets or kobjects
- Files: kobject attributes
	- Attribute types:
		- Default (kset-specific list of attributes)
		- Nondefault (attributes specific to kobject)
		- Binary
- Symlinks: Relationships between kobjects

# 5. Sysfs layout

- /sys/devices:
	- Actual/real device tree starting from CPU
- /sys/bus:
	- Per-bus view of the system
	- Each bus, regardless of how it connects to other buses, has its own separate entry in /sys/bus.
	- Each bus entry has at least two subdirectories:
		- devices: contains one directory for each device connected to the bus.
		- drivers: contains one directory for each driver loaded for the bus.

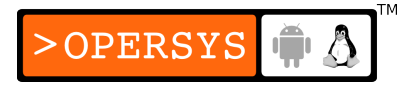

- /sys/class:
	- Class-view of the hardware in the system
	- Each entry is a different type of device
	- Each device-type entry contains list of devices of the given type available in the system.
	- Devices are grouped by type, regardless of the type of bus they are connected to.
- /sys/block:
	- Special directory for the "block" class
- /sys/firmware:
	- Information exported by the system firmware

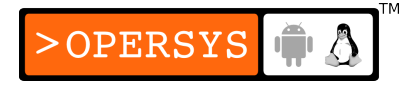

- /sys/kernel:
	- Information exported by the kernel
- /sys/module:
	- Module view
	- Contains one entry for each module loaded in the system
	- Each entry contains a refcount and a directory containing the sections exported by the module which could be of interest to user-space.
- /sys/power:
	- Information pertaining to power management.

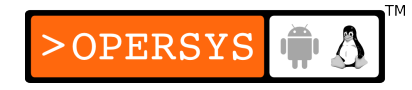

### 6. Kobjects, ksets, and subsystems

#### struct kobject hierarchy

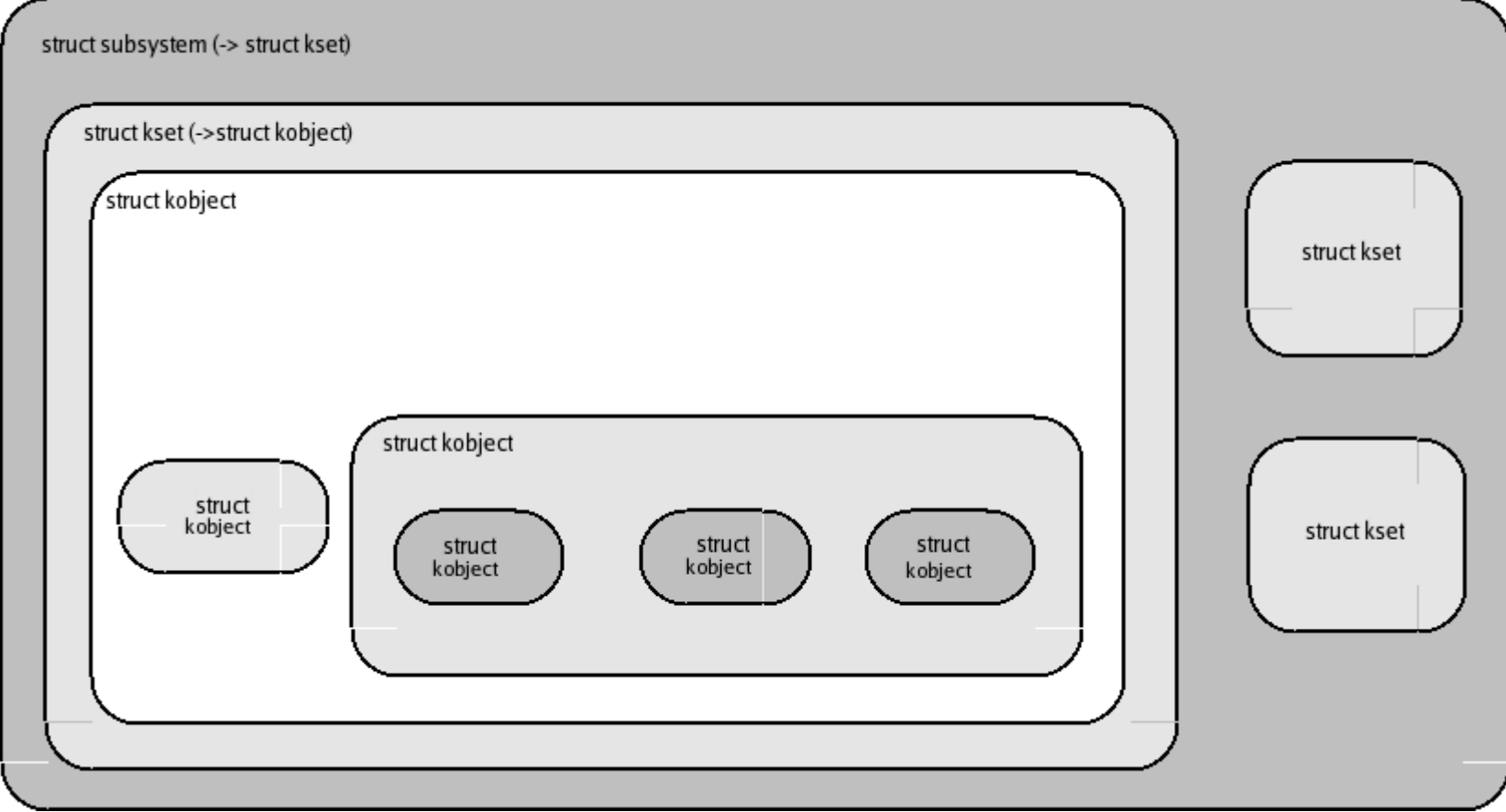

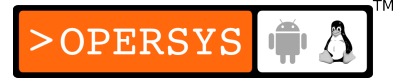

#### struct kobject

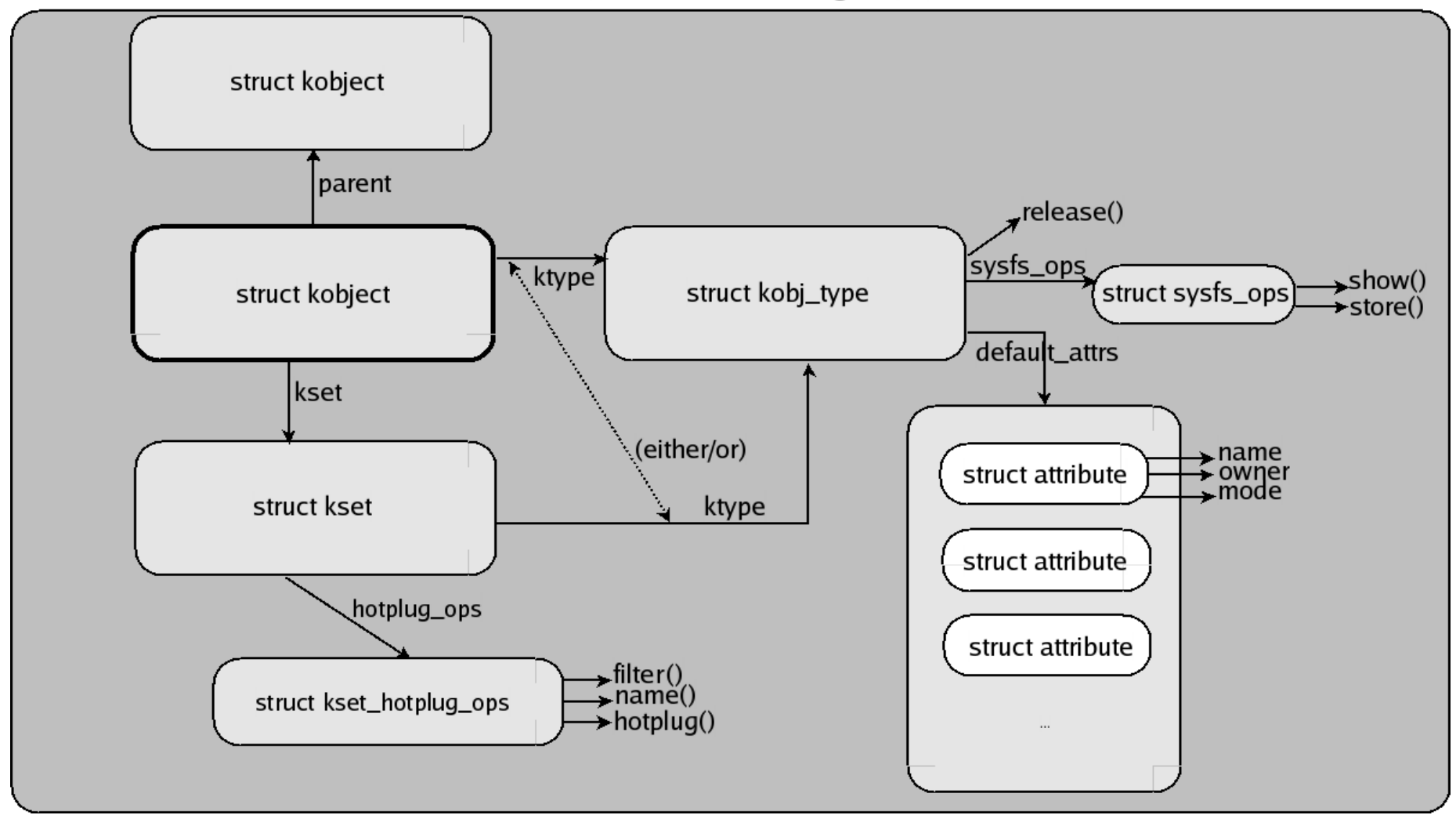

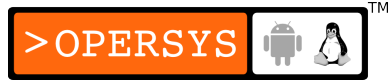

- Introduction:
	- kobject is smallest element of device model
	- struct kobject: <linux/kobject.h>
		- Refcounting
		- Sysfs visibility (though not all kobjects displayed in sysfs)
		- C structure glue
		- Hotplug event handling
- Kobject basics:
	- Embeddeding kobjects:
		- kobjects always tied to something else
		- Almost never exist independently

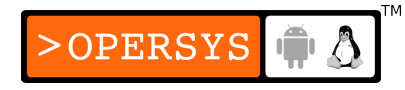

- Typically part of another struct  $\{\}$
- Use container of() to retrieve parent struct
- cdev example:

struct cdev \*device = container\_of(kp, struct cdev, kobj);

#### • kobject

```
struct kobject {
       char *k_name;
       char name[KOBJ_NAME_LEN];
       struct kref kref;
       struct list_head entry;
       struct kobject *parent;
       struct kset *kset;
       struct kobj_type *ktype;
       struct dentry *dentry;
};
```
- kobject initialization:
	- 1 Must memset() kobject instance to 0. Otherwise serious crashes.**OPERSYS**
- 2- Initialize object and set refcount to 1:
	- void **kobject** init(struct kobject \*kobj);
- 3- Set object's name:
	- int **kobject\_set\_name**(struct kobject \*kboj, const char \*format, ...);
	- Like printf
	- Check retval as function may fail
- Reference count manipulation:
	- struct kobject \***kobject\_get**(struct kobject \*kobj);
		- Increment ref count
		- retval is kobject ptr if success
		- retval is NULL if object is being destroyed
	- void **kobject\_put**(struct kobject \*kobj);
		- Decrement ref count
		- Call at least once to match kobject\_init()

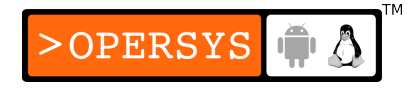

- Release functions and kobject types:
	- What happens when refcount goes to 0
	- Asynchronous event (not necessarily predictable)
	- Must provide "release" method for every kobject
	- Release method associated with struct kobj\_type, not kobject:

```
struct kobj_type {
       void (*release)(struct kboject *);
       struct sysfs ops *sysfs ops;
       struct attribute **default_attrs;
}
```
- Every kobject has one kobj type  $\Rightarrow$  ktype
- If kobject not part of kset, ktype will contain actual release method.
- If kobject part of kset, kset will provide the struct kobj type with the release method.
- Get proper kobj type:
	- struct kobj\_type \*get\_ktype(struct kobject \*kobj);
- Kobject hierarchies, ksets, and subsystems:
	- Basics:
		- Need to tie kobjects together according to subsystem structure
		- Possible ties:
			- "parent" ptr in kobject:
				- Dictates sysfs layout
			- ksets
	- Ksets:
		- Object container / aggregation

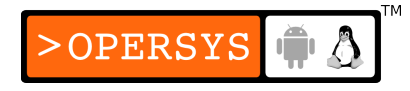

• struct kset: <linux/kobject.h>

```
struct kset {
       struct subsystem *subsys;
       struct kobj type *ktype;
       struct list head list;
       spinlock_t list_lock;
       struct kobject kobj;
       struct kset hotplug ops *hotplug ops;
};
```
- Is a kobject itself (contains kobject in struct)
- Each kset has separate sysfs directory
- Adding kobject to kset:
	- 1.Set kobject's kset field to appropriate struct kset
	- 2.int **kobject\_add**(struct kobject \*kobj);
		- Check retval for error
		- Object ref count incremented
- Helper function for kobject\_init() and kobject\_add():
	- **int kobject register**(struct kobject \*kobj);

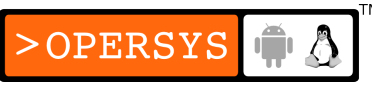

- Removing **kobject** from kset:
	- void **kobject del**(struct kobject \*kobj);
- Helper function for kobject del() and kobject put():
	- void **kobject unregister**(struct kobject \*kobj);
- Relationship summary:
	- kset maintained linked list of embedded kobjects
	- "parent" entry in kobject points to kset->kobject
- Operations on ksets:
	- Basic kset manipulation:
		- void **kset\_init**(struct kset \*kset);
		- int **kset\_add**(struct kset \*kset);
		- int **kset\_register**(struct kset \*kset);
		- void **kset unregister**(struct kset \*kset);

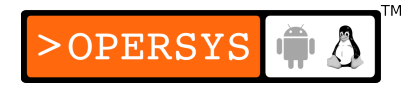

- kset refcounting:
	- struct kset \***kset\_get**(struct kset \*kset);
	- void **kset\_put**(struct kset \*kset);
- kset's name is in its kobject struct entry
- ksets have pointer to "struct kobj type"
- kobjects embedded in kset use the set's "struct kobj\_type" instead of having their own.
- kset contains pointer to subsystem
- kset must belong to subsystem
- Subsystems:
	- High-level kernel abstractions
	- Typically, each subsystem has toplevel sysfs entry
	- Should almost never have to create own subsystem

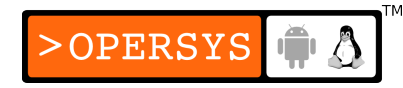

• Subsystem can contain multiple ksets

```
struct subsystem {
       struct kset kset;
       struct rw semaphore rwsem;
}
```
- Subsystem rwsem used to serialize access to kset's kobject list
- Subsystem declaration macro:
	- **decl\_subsys**(name, struct kobj\_type \*type, struct kset\_hotplug\_ops \*hotplug\_ops);
	- Creates a struct subsystem
	- Initializes kset with "type"
	- Actual subsystem name is aggregate of name and "\_subsys"
- Subsystem helper functions:
	- void **subsystem\_init**(struct subsystem \*subsys);
	- int **subsystem\_register**(struct subsystem \*subsys);

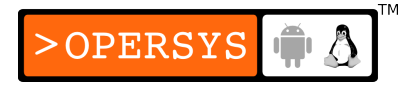

- void subsystem\_unregister(struct subsystem \*subsys);
- struct subsystem \*subsys\_get(struct subsystem \*subsys);
- void **subsys\_put**(struct subsystem \*subsys);

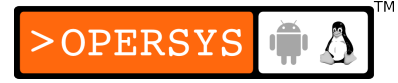

## 7. Low-level sysfs operations

- Basics:
	- Sysfs is virtual filesystem built on top of kobjects
	- "Attributes" exported by kobjects appear in sysfs as files.
	- Kobjects appear in sysfs when kobject add() is called
	- Sysfs entry creation:
		- kobjects appear in sysfs as directories with attributes
		- kobject directory name is assigned using kobject\_set\_name()
		- Directory hierarchy matches kobject/kset/subsystem hierarchy.

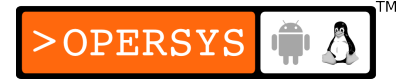

- Default attributes:
	- Reminder:

```
struct kobj_type {
       void (*release)(struct kobject *);
       struct sysfs_ops *sysfs_ops;
       struct attribute **default_attrs;
};
```
- "default attrs" is array of sysfs attribute pointers
- struct attribute

```
struct attribute {
       char *name;
       struct module *owner;
       mode_t mode;
};
```
- "name": name of attribute as seen in sysfs
- "owner": owner module

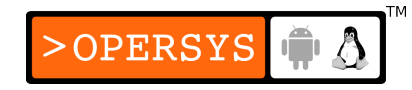

- "mode": file access mode in sysfs
- Attributes implemented by sysfs ops:
	- struct sysfs\_ops

};

```
struct sysfs ops {
       ssize t (*show)(struct kobject *kobj,
       struct attribute *attr,
       char *buffer);
       ssize t (*store)(struct kobject *kobj,
       struct attribute *attr,
       const char *buffer,
       size t size);
```
- read() on sysfs attribute generates call to show()
	- Put data in buffer (size is PAGE SIZE)
	- Return amount of data written
	- Convention: each attribute is one humanly-readable attribute

**OPERSYS** 

• Split multiple information pieces accross multiple attributes

- write() on sysfs attribute generates call to store()
	- Read data from buffer (size max is PAGE SIZE)
	- Return amount of data decoded
	- Negative retaval means error
	- Data is from uspace and must be validated
- Nondefault attributes:
	- Default attributes usually enough
	- Adding attribute to kobject:
		- int sysfs create file(struct kobject \*kobj, struct attribute \*attr);
		- retval is 0 on success
		- $\bullet$  retval is  $<$  0 on error

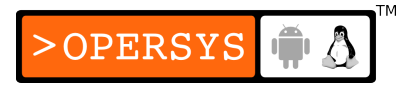

- Must make sure show() and store() functions know how to deal with attribute
- Removing attribute:
	- int sysfs remove file (struct kobject \*kobj, struct attribute \*attr);
	- Uspace app may still have ref on kobj => show/store may yet get called
- Binary attributes:
	- Sometimes need more than just humanly-readable entries.
	- Ex.: loading/unloading firmware

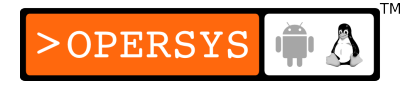

• struct bin attribute

```
struct bin attribute {
       struct attribute attr;
       size t size;
       ssize t (*read)(struct kobjet *kobj, char *buffer,
       loff t pos, size t size);
       ssize_t (*write)(struct kobject *kobj, char *buffer,
       loff t pos, size t size);
};
```
- "attr": attribute as defined earlier
- "size": maximum size of attribute (0 for no max)
- "read"/"write": chardev-like callbacks, one page max per call.
- End-of-file should be determined by read/write callbacks, no way for sysfs to notify.

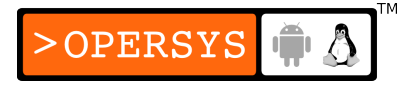

- Create/destruction:
	- int **sysfs create bin file**(struct kobject \*kobj, struct bin attribute \*attr);
	- int **sysfs\_remove\_bin\_file**(struct kobject \*kobj, struct bin attribute \*attr);
- Symbolic links:
	- Basic kobject relationships do not, by themselves provide full picture of how things are tied together in the kernel.
	- Sometimes need to create symbolic links betwen kobjects to show relationships.

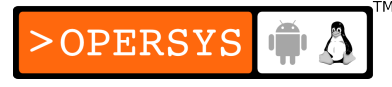
- Create/destroy symbolic links:
	- int sysfs create link(struct kobject \*kobj, struct kobject \*target, char \*name);
	- void **sysfs\_remove\_link**(struct kobject \*kobj, char \*name);
- Code creating symlink should be able to tie-in to object linked to in order to remove link when remote object ceases to exist.
- Example of object tying needing symbolic links:
	- There is no way for linking a driver to the device it controls.

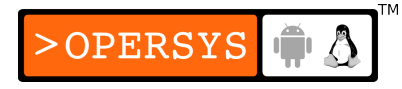

- /sys/bus contains entries for each bus. Each of these entries contains at least 2 entries: "devices" and "drivers":
	- The entries in the "devices" directories are symlinks to the actual devices, which are themselves stored in /sys/devices.
	- There is one entry in the "drivers" directories for each driver in the system. Those driver entries contain a symlink back to /sys/devices when the driver is active.
- /sys/devices entries themselves contain symbolic links back to the pertinent /sys/bus entries.

## 8. Hotplug event generation

- Basics:
	- Method for kernel to notify user-space that a new device has appeared in system (i.e. a new kobject has been added).
	- New devices appear when new kobject has been added or removed:
		- kobject\_add()
		- kobject del()
	- Notifications generate invocation of user-space /sbin/hotplug.
	- /sbin/hotplug may do a number of things, including:
		- Loading a driver

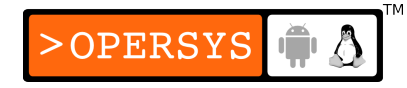

- Creating a device node
- Mounting partitions
- To help uspace hotplug do its job, kobjets (or rather ksets) can provide further information using the proper abstractions.
- Hotplug operations:
	- In-kernel hotplug event handling done using struct kset hotplug ops.
	- Within struct kset, there is a hotplug ops of type struct kset hotplug ops.

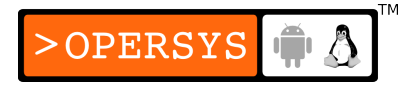

• For a given kobject, kernel traverses kobject parenting until it finds one that has a kset parent with hotplug ops.

### • struct kset hotplug ops

```
struct kset hotplug ops {
       int (*filter)(struct kset *kset, struct kobject *kobj);
       char *(*name)(struct kset *kset, struct kobject *kobj);
       int (*hotplug)(struct kset *kset, struct kobject *kobj,
       char **envp, int num_envp, char *buffer,
       int buffer size);
};
```
● "filter": Called when kernel intends to generate event for "kobj". Allows kset to decide whether an event should indeed be generated. If retval 0, no event generated.

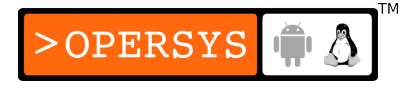

- "name": The subsystem name passed to the user-space hotplug. This is the only parametere passed to /sbin/hotplug.
- "hotplug": This is how /sbin/hotplug knows the rest of the story of what it needs to do. This functions allows kset code to set up environment variables for /sbin/hotplug to use.
	- "envp": Array of environment variables (NULL terminated)
	- "num\_envp": Number of environment variables
	- "buffer": Where environment variables are stored
	- $\bullet$  retval should be 0
	- Non-zero retval will abort event
	- Hotplug is usually handled by bus driver

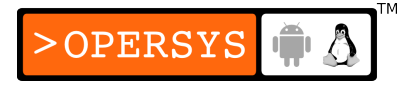

### 9. Buses, devices, and drivers

sysfs, the bus and device view (/sys/bus/ and /sys/devices)

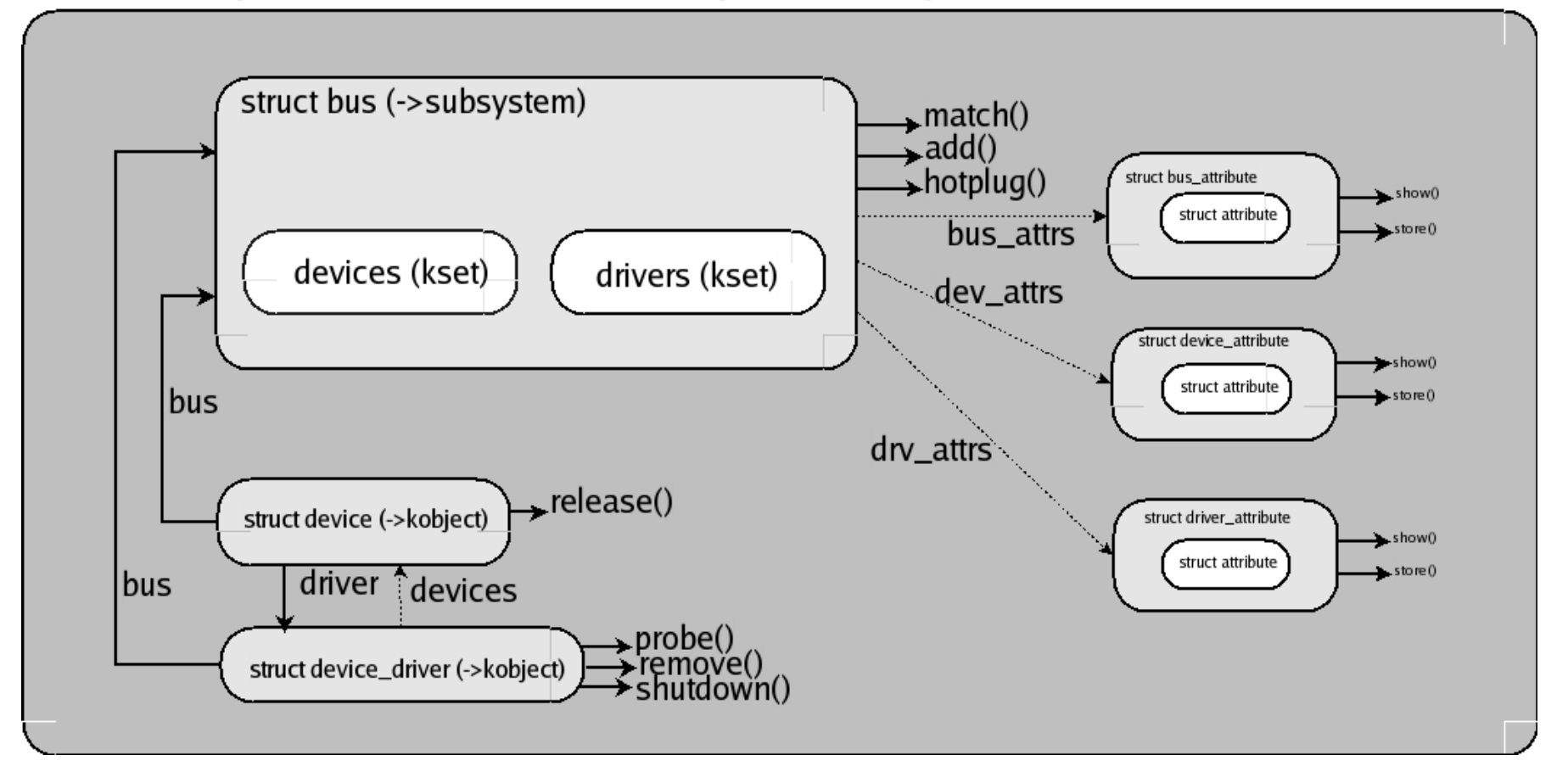

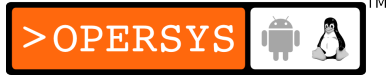

- Buses:
	- Basics:

};

- All devices are plugged into buses
- "Integrated" devices are part of the "platform" bus
- Buses can be connected to other buses (USB controller on PCI bus).
- struct bus type: <linux/device.h>

```
struct bus type { /* Most important fields */
       char *name; 
       struct subsystem subsys;
       struct kset drivers;
       struct kset devices;
       int (*match)(struct device *dev,
                     struct device driver *drv);
       struct device *(*add)(struct device *parent,
                              char *bus id);
       int (*hotplug)(struct device *dev, char **envp,
                       int num envp, char *buffer,
                        int buffer_size);
```
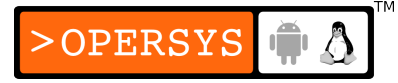

- "name": Bus name, like "pci" or "usb"
- Each bus is a subsystem of its own
- All bus subsystems are part of the "bus" subsystem (/sys/bus)
- Bus registration:
	- Pre-fill struct bus type
	- Must fill-in "name", "match" and "hotplug"
	- Register:
		- int **bus\_register**(struct bus\_type \*bus);
			- Must check retval
			- On success, can see in /sys/bus
	- Deregister:
		- void **bus\_unregister**(struct bus\_type \*bus);

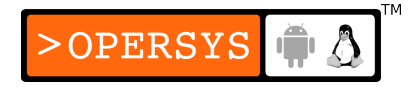

- Bus methods:
	- match:
		- Called when device or driver added to bus
		- Must determine if given device can be handled by given driver
		- Return non-zero if device can be handled
	- hotplug:
		- Set environment variables for /sbin/hotplug
- Iterating over devices and drivers:
	- In case of having to do an operation for all devices or drivers specified for bus.
	- int bus for each dev(struct bus type \*bus, struct device \*start, void \*data, int (\*fn)(struct device \*, void \*));
		- "start": first device to start from. If NULL, start from first dev on bus.

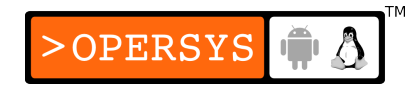

- "fn": function to call with dev ptr and "data". If retval is nonzero, iteration stops and bus for each dev() returns retval.
- int bus for each drv(struct bus type \*bus, struct device \*start, void \*data, int (\*fn)(struct device \*, void \*));
	- Same as buf for\_each\_dev()
- Subsystem rwlock used when these functions are called: careful
- Bus attributes:
	- struct bus attribute: <linux/device.h>

```
struct bus attribute {
       struct attribute attr;
       ssize_t (*show)(struct bus_type *bus, char *buf);
       ssize t (*store)(struct bus type *bus, const char *buf,
       size_t count);
};
```
• struct attribute already described

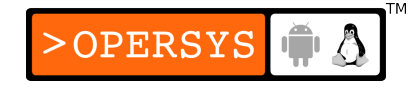

- show/store already explained as part of struct sysfs\_ops
- Statically creating bus attribute structures: BUS\_ATTR(name, mode, show, store);
	- Actual name is "bus\_attr\_" concatenated with "name"
- Attribute registration:
	- int bus\_create\_file(struct bus\_type \*bus, struct bus\_attribute \*attr);
	- void bus\_remove\_file(struct bus\_type \*bus, struct bus\_attribute \*attr);
- Devices:
	- Basics:
		- Every device represented using struct device

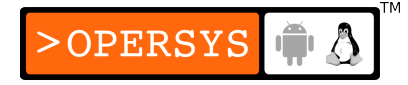

• struct device: <linux/device.h>

```
struct device { /* Most important fields */
       struct device *parent;
       struct kobject kobj;
       char bus id[BUS_ID_SIZE];
       struct bus_type *bus;
       struct device driver *driver;
       void *driver data;
       void (*release)(struct device *dev);
};
```
- "parent": Usually the bus controller. Is NULL if topmost device.
- "kobj": kobject tied to this device
- "bus id": Unique device ID on bus
- "bus": Bus device is attached to
- "driver": Driver managing device
- "driver data": Private driver data
- "release": Callback for when kobject refcount reaches zero

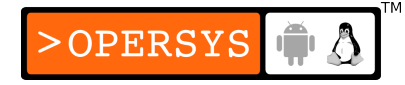

- Device registration:
	- Minimum struct device fields that need to be set for registration to succeed: parent, bus\_id, bus, and release.
	- int **device** register(struct device \*dev);
	- void **device** unregister(struct device \*dev);
	- Buses are devices and, as such, must be registered too
	- If parent is "NULL", successful bus registration results in entry in /sys/devices.

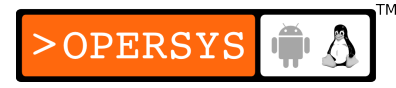

- Device attributes:
	- struct device attribute: <linux/device.h>

```
struct device attribute {
       struct attribute attr;
       ssize t (*show)(struct device *dev, char *buf);
       ssize t (*store)(struct device *dev, const char *buf,
       size_t count);
};
```
• Statically creating bus attribute declarations:

DEVICE\_ATTR(name, mode, show, store);

- Actual name is "dev\_attr\_" and name
- Attribute registration:
	- int **device\_create\_file**(struct device \*device, struct device attribute \*entry);
	- void **device\_remove\_file**(struct device \*device, struct device attribute \*attr);

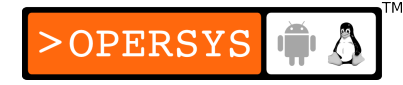

- struct bus type contains a "dev attrs" field, which is a list of default attributes for all devices on bus.
- Device structure embeddeding:
	- struct device is often not enough to describe, by itself, the actual device.
	- Most subsystems embed struct device inside their own device structs.
	- Ex: struct pci dev and struct pci usb
	- Use container of() when necessary
- Device drivers:
	- Basics:
		- Object model has device drivers in order to map device drivers to new devices.

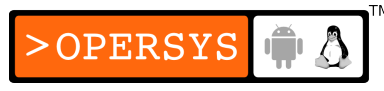

- As a side-benefit, some driver config options can be controllered without reference to any specific device.
- struct device driver: <linux/device.h>

```
struct device_driver { /* Most important fields */
       char *name;
       struct bus type *bus;
       struct kobject kobj;
       struct list_head devices;
       int (*probe)(struct device *dev);
       int (*remove)(struct device *dev);
       void (*shutdown)(struct device *dev);
};
```
- "name": Driver name as seen in sysfs
- "bus": Bus type for this driver
- "kobj": kobject tied to this driver
- "devices": List of devices currently serviced by driver
- "probe": Check for the existence of given device
- "remove": Invoked upon device removal from system
- "shutdown": Shutdown device

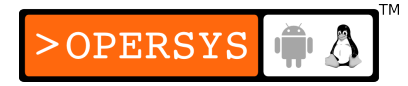

- Registration/deregistation:
	- int **driver** register(struct device driver \*drv);
	- void **driver** unregister(struct device driver \*drv);
- Driver attributes:
	- struct driver attribute: <linux/device.h>

```
struct driver attribute {
       struct attribute attr;
       ssize t (*show)(struct device driver *drv, char *buf);
       ssize t (*store)(struct device driver *drv, const char
         *buf,
       size_t count);
};
```
• Statically creating driver attribute declarations:

DRIVER\_ATTR(name, mode, show, store);

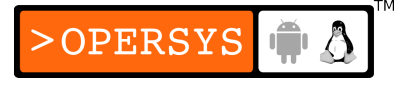

- Registering/deregistering attributes:
	- int **driver create file**(struct device driver \*drv, struct device\_attribute \*attr);
	- void **driver\_remove\_file**(struct device\_driver \*drv, struct driver\_attribute \*attr);
- struct bus type contains a "drv attrs" field, which is a list of default attributes for all drivers associated with bus.
- Driver structure embedding:
	- Like device struct, driver struct often embedded in other subsystem-specific structs.

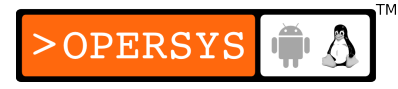

### 10. Classes

#### sysfs, the class view (/sys/class)

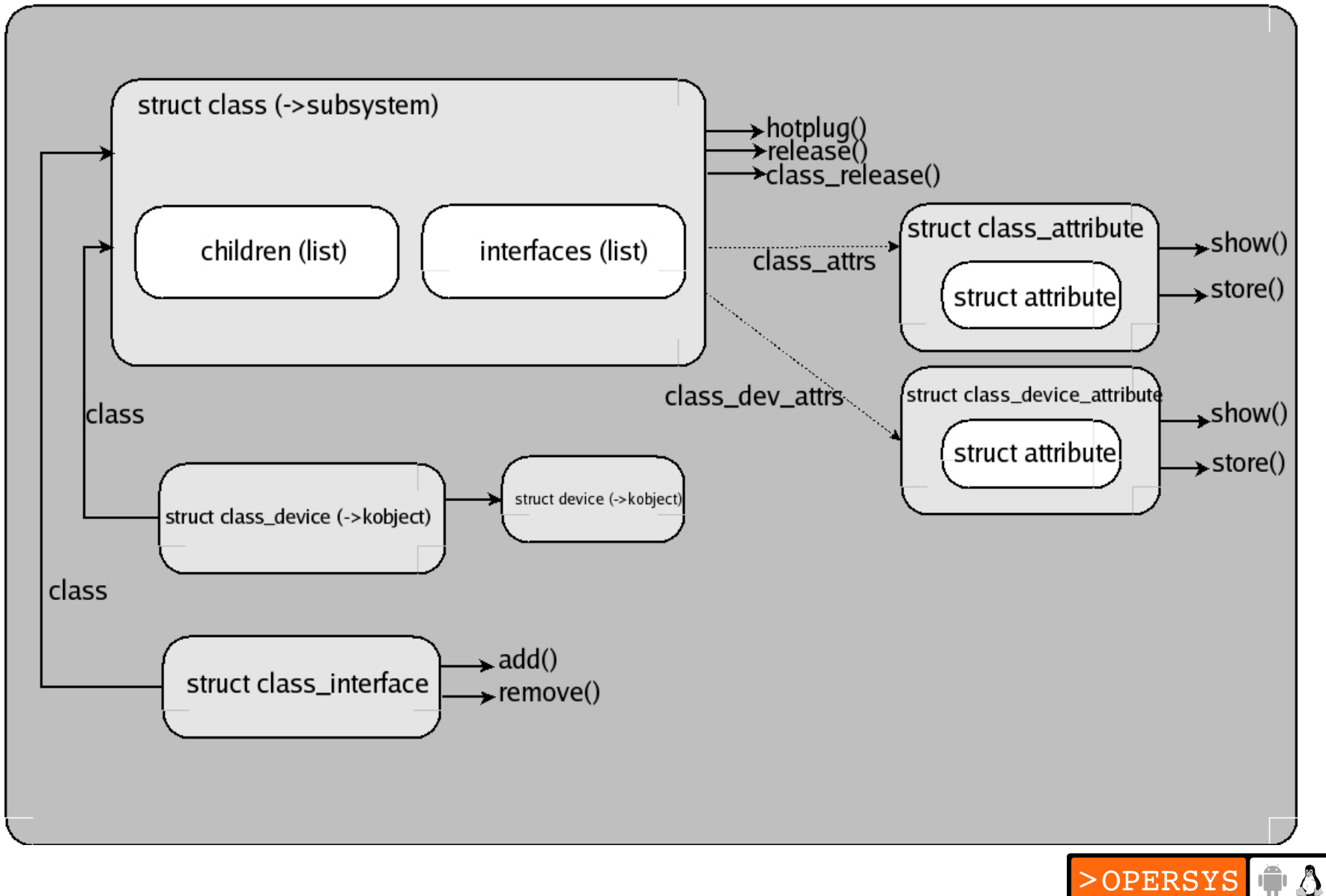

- Basics:
	- High-level representation of what is being worked, instead of how it's implemented.
	- Basically a class is an aggregate of all devices of a certain type.
	- See /sys/classes for most classes found on system
	- /sys/block is the only class with its own topmost entry (historical).
	- Class ownership handled by subsystems, no need for driver to care.
	- Drivers should care about classes mainly for exporting data to user-space.

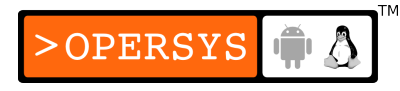

- Interfaces exported by driver core for class manipulation:
	- class\_simple
	- Full class interface
- The class simple interface:
	- Easy-to-use interface for exporting device's assigned ID.
	- struct class simple \***class simple create** (struct module \*owner, char \*name);
		- Create simple class
		- Must test retval using IS ERR()

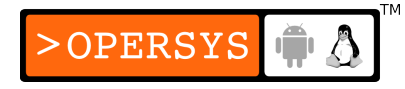

- void **class simple destroy**(struct class simple \*cs);
	- Destroy class
- struct class device<sup>\*</sup>class simple device add(struct class simple \*cs, dev t devnum, struct device \*device, const char \*fmt, ...);
	- Add device to class
	- "devnum": Number assigned to device
	- "device": device's struct device
	- "fmt" and ...: device's name
	- Symlink created to relevant /sys/devices/ entry if device != NULL

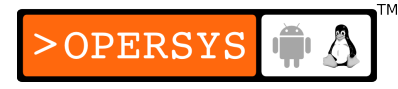

- void **class** simple device remove(dev t dev);
	- Remove "dev" from class
- int **class simple set hotplug**(struct class\_simple \*cs, int (\*hotplug)(struct class\_device \*dev, char \*\*envp, int num envp, char \*buffer, int buffer size));
	- Set up a hotplug handler for a class
- The full class interface:
	- Managing classes:

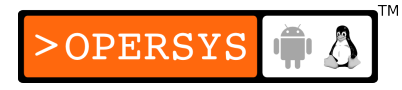

#### • struct class

```
struct class { /* Most important fields */
       char *name;
       struct subsystem subsys;
       struct list head children;
       struct list head interfaces;
       struct class attribute *class attrs;
       struct class device attribute
         *class_dev_attrs;
       int (*hotplug)(struct class device *dev, char
         **envp,
       int num_envp, char *buffer, int buffer_size);
       void (*release)(struct class deivce *dev);
       void (*class release)(struct class *class);
};
```
 $>$ OPERSYS

- "release": A device is released from class
- "class release": Class is released
- int **class register**(struct class \*cls);
- void **class** unregister(struct class \*cls);

• struct class attribute

```
struct class attribute {
       struct attribute attr;
       ssize t (*show)(struct class *cls, char *buf);
       ssize t (*store)(struct class *cls, const char *buf,
       size t count);
};
```
- CLASS ATTR(name, mode, show, store);
- int **class\_create\_file**(struct class \*cls, const struct class\_attribute \*attr);
- void **class\_remove\_file**(struct class \*cls, const struct class\_attribute \*attr);
- Class devices:
	- Classes are device-containers

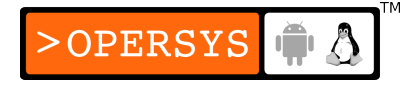

• struct class device

```
struct class device { /* Most important fields */
       struct kobject kobj;
       struct class *class;
       struct device *dev;
       void *class data;
       char class id[BUS_ID_SIZE];
};
```
- "dev": If set, symlink created to corresponding /sys/devices entry.
- int **class device register**(struct class device \*cd);
- void **class\_device\_unregister**(struct class\_device \*cd);
- int **class\_device\_renaming**(struct class\_device \*cd, char \*new name);

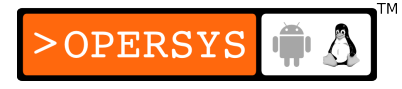

• struct class device attribute

```
struct class device attribute {
       struct attribute attr;
       ssize t (*show)(struct class device *cls, char *buf);
       ssize t (*store)(struct class device *cls, const char
         *buf,
       size t count);
};
```
- CLASS DEVICE ATTR(name, mode, show, store);
- int **class device create\_file**(struct class\_device \*cls, const struct class\_device\_attribute \*attr);
- void **class\_device\_remove\_file**(struct class\_device \*cls, const struct class device attribute \*attr);
- Class interfaces:
	- Knowing when devices enter and leave a class

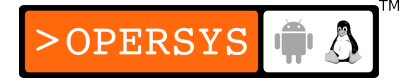

• struct class interface

```
struct class_interface {
       struct class *class;
       int (*add)(struct class device *cd);
       void (*remove)(struct class device *cd);
};
```
- int **class\_interface\_register**(struct class\_interface \*intf);
- void **class\_interface\_unregister**(struct class\_interface  $*int$ ;

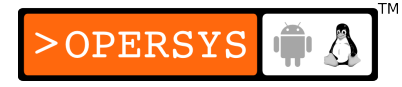

## 11. Putting it all together

- Looking at how PCI subsystem interacts with object model.
- See figure 14-3, LDD p.392
- Add a device:
	- PCI bus is declared using:

```
struct bus_type pci_bus_type = {
             name = "pci",. match = pci bus match,
             .hotplug = pci_hotplug,
             .suspend = pci_device_suspend,
             .resume = pci device resume,
             .dev attrs = pci dev attrs,
       };
• pci bus type registered using bus register() at startup
```
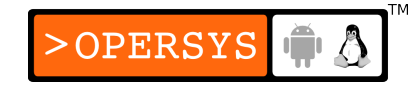

- Entries created in /sys/pci: devices and drivers
- PCI drivers are struct pci driver, which contains a struct device driver.
- When PCI driver registered, struct device driver is initialized by PCI code.
- PCI ktype is set to pci driver kobj type
- Driver registered using driver\_register()
- When a device is found on the bus, new struct pci dev created. pci\_dev contains a struct device entry.
- After struct pci dev is initialized, device registered with device register().

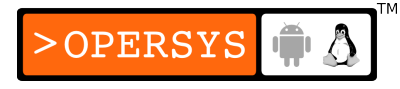

- Device added to list of device in pci bus type
- Code then walks list of drivers to find a "match" for device.
- When match found (see earlier explanation), driver's probe() function is invoked to see if driver will accept responsibility for device.
- Once driver acks, driver and device are tied together and the necessary symlinks are created in sysfs.
- Remove a device:
	- Hotplug
	- Removal done through pci remove bus device(), which calls device unregister().

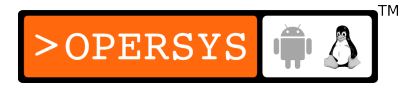

- device unregister():
	- Unlinks sysfs entry
	- Removes devices from internal list of devices
	- Calls kobject del() with device kobject
- Removal of kobject results in hoptlug call
- If last refcount, pci release dev() invoked
- Add a driver:
	- pci register driver():
		- Initializes struct device driver in struct pci driver
		- Calls driver\_register()
	- Follow earlier description

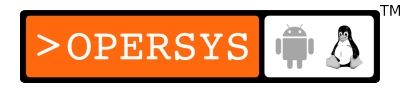

- Match and probe called to match driver with device
- Remove a driver:
	- pci unregister driver():
		- Calls driver\_unregister()
	- driver unregister() results in call to release() for each device.
	- Code then waits for all references to driver to be freed before allowing.
	- driver\_unregister() to return and, most likely, allow module unloading.

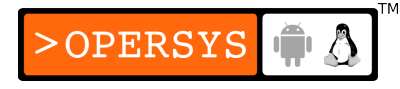

# 12. Hotplug

- Dynamic devices:
	- Drivers must be able to deal with hardware being plugged and unplugged.
	- Even CPUs and memory hotplug need to be supported.
	- Actual actions to be undertaken depend on bus type
	- See earlier discussion of USB urbs
- The /sbin/hotplug utility:
	- Basics:
		- Called by kernel upon hotplug event
		- Small shell script

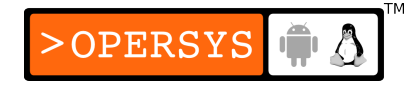

- Script invokes scripts from /etc/hotplug.d/
- See "man hotplug" for more details
- Only subsystem name provided to hotplug script
- Actual event details passed using environment variables
- Default environment variables passed to hotplug:
	- ACTION:
		- "add" or "remove" string
	- $\cdot$  DEVPATH:
		- Path within sysfs pointing to designated kobject
	- SEQNUM:
		- Each hotplug event has unique sequence number during system lifetime.
	- SUBSYSTEM:
		- Same string passed on hotplug command line

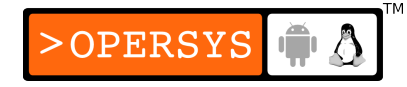
• Subsystem-specific environment variables (see LDD3 for full detail):

OPERSYS

- IEEE1394(FireWire): SUBSYSTEM = "ieee1394"
	- VENDOR ID
	- MODEL ID
	- GUID
	- SPECIFIER ID
	- VERSION
- Networking: SUBSYSTEM = "net"
	- INTERFACE
- PCI: SUBSYSTEM = "pci"
	- PCI CLASS
	- PCI ID
	- PCI SUSBSYS ID
	- PCI SLOT\_NAME
- Input: SUBSYSTEM = "input"
	- PRODUCT
	- NAME
	- PHYS
	- EV, KEY, REL, ABS, MSC, LED, SND, FF
- USB: SUBSYSTEM = "usb"
	- PRODUCT
	- TYPE
	- $\bullet$  INTERFACE
	- DEVICE
- SCSI: SUBSYSTEM = "scsi"
	- No specific environment variables
	- There is a SCSI-specific script invoked in user-space
- Laptop docking stations: SUBSYSTEM = "dock"
- S/390 and zSeries: SUBSYSTEM = "dasd"

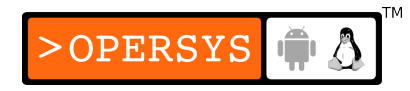

- Using /sbin/hotplug:
	- Linux hotplug scripts:
		- Try to find driver matching added device
		- Use of maps generated via MODULE\_DEVICE\_TABLE macros.
		- /lib/module/KERNEL\_VERSION/modules.\*map
		- Maps for PCI, USB, IEEE1394, INPUT, ISAPNP and CCW.
		- Continue loading all modules relevant found, kernel decides best match.
		- On shut-down, scripts do not remove driver since other devices may have been put under its responpsibility since first load.

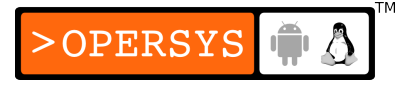

- May change in the future as modprobe can read tables generated using MODULE\_DEVICE\_TABLE without need for modules.\*map.
- udev:
	- Allow automatic/easy creation of /dev entries for devices at runtime.
	- Many previous attempts at fixing problem had failed (devfs).
	- Problem with preserving consistent name inside /dev although device might not be connected to system in the same way (USB hd for example.)
	- Notified by /sbin/hotplug of new device addition.

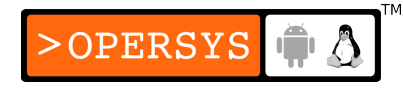

- For proper use by driver, make sure major and minor number attributed to device are exported through sysfs.
- Drivers using existing subsystems need not manually export major and minor numbers through sysfs, as the parent subsystem most likely does that automatically already.
- udev looks for "dev" entry in relevant "/sys/class" path to get major and minor number.
- class simple is easy way to export "dev"
- "dev" format:
	- <major>:<minor>

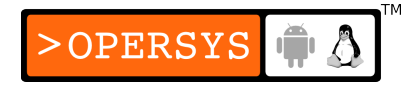

# 13. Copy to/from user

- $\bullet$   $\langle$  asm/uaccess.h $>$
- $\bullet$  functions use architecture-independent "magic" => exception tables.
- unsigned long **copy\_to\_user**(void \_\_user \*to, const void \*from, unsigned long count);
- unsigned long **copy from user**(void \*to, const void user \*from, unsigned long count);
- Similar to memcpy $()$ , but  $\ldots$
- Can sleep. Code calling should be:
	- Reentrant
	- Capable of executing concurrently with other parts of driver.
	- In a situation where it can sleep
- Retval  $\Rightarrow$  amount of memory still to be copied
- $\bullet$  If access error, retval  $!= 0$

## 14. Dealing with firmware

- Basics:
	- Some devices need to be loaded with proprietary, closed-source, binary firmware prior to being functional.
	- Hardcoding firmware as hex string in driver is likely GPL violation.
	- Instead, firmware should be loaded from file in userspace.
- The kernel firmware interface:
	- Do not open firmware file and dump to device

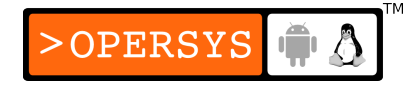

- Use appropriate kernel function instead:
	- <linux/firmware.h>
	- int **request firmware**(const struct firmware \*\*fw, char \*name, struct device \*device);
		- "name": filename
		- "fw": struct populated by kernel containing pointer to firmware and size of firmware.
		- As everything else from userspace, this firmware must be verified for security reasons.
		- Function \*will\* sleep
- Having sent firmware to device, it can be released:
	- void **release\_firmware**(struct firmware \*fw);

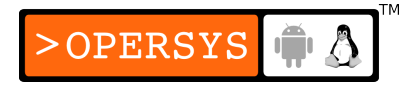

- If can't sleep waiting on firmware:
	- int **request firmware nowait** (struct module \*module, char \*name, struct device \*device, void \*context, void (\*cont) (const struct firmware \*fw, void \*context));
		- "module": THIS\_MODULE
		- "context": private date
		- "cont": callback invoked when firmware is available
- How it works:
	- $\cdot$  See LDD3, p.407
	- Use of FIRMWARE environment variable to /sbin/hotplug.

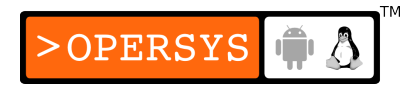

## Locking mechanisms

- 1. Concurrency and its management
- 2. Semaphores and mutexes
- 3. Completions
- 4. Spinlocks
- 5. Locking traps
- 6. Alternatives to locking
- 7. Summary

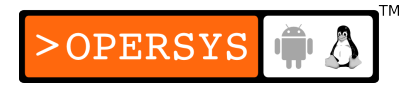

## 1. Concurrency and its management

- Avoid shared resources when possible (ex. global variables).
- Must "manage" concurrent access whenever resources are shared to guarantee atomicity.
- Use locks or similar mechanisms to implement "critical sections".
- No code instance should use "object" until it is properly initialized for all.
- Must keep track of "object" instances to free when appropriate.

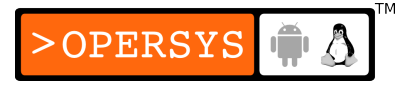

• Linux provides many different mechanisms for implementing critical sections, depending on the situation.

#### 2. Semaphores and mutexes

- P, V, and semaphore int
- Lock with P:
	- $\bullet$  if semaphore  $> 0$ , decrement and proceed
	- $\bullet$  if semaphore  $\leq 0$ , wait until semaphore is released
- Unlock with V:
	- increment semaphore
	- wake up waiting processes, if any
- When semaphore initially set to "1"  $\Rightarrow$  Mutex
- The Linux semaphore implementation:
	- struct semaphore: <asm/semaphore.h>

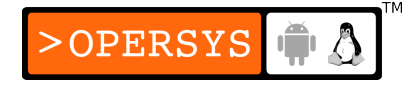

- Basic initialization:
	- void sema\_init(struct semaphore \*sem, int val);
- Static declare and init mutex:
	- DECLARE MUTEX(name);
	- DECLARE\_MUTEX\_LOCKED(name);
- Dynamic init mutex:
	- void **init MUTEX**(struct semaphore \*sem);
	- void **init MUTEX LOCKED**(struct semaphore \*sem);
	- Typically, use init\_MUTEX\* prior to doing device registration.

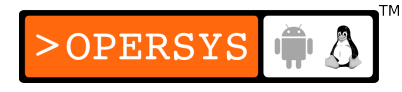

- In Linux:
	- $\cdot$  P is "down"
	- $\bullet$  V is "up"
- Versions of "down":
	- void **down**(struct semaphore \*sem);
		- Decrement and wait as long as necessary
	- int **down** interruptible(struct semaphore \*sem);
		- Decrement and wait, but allow user-space process to continue receiving signals. Must test return value for interruption.
		- If interrupted:
			- Return -ERESTARTSYS if no effect, kernel will restart call
			- Return EINTR if failure to complete operation
	- int **down** trylock(struct semaphore \*sem);
		- Never wait, try and fail if unable to lock. Must test retval.

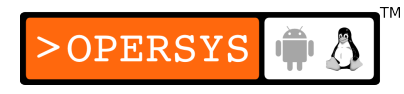

- Only one "up":
	- void **up**(struct semaphore \*sem);
- Reader/writer semaphores:
	- Allow multiple readers, but only one writer
	- Writer has priority, once one writer asks for semaphore, all readers will wait.
	- Not typical of drivers
	- struct rw\_semaphore: <linux/rwsem.h>
	- Initialization:
		- void **init rwsem**(struct rw semaphore \*sem);

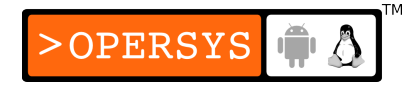

- Read-only access:
	- void **down read**(struct rw semaphore \*sem);
		- May put task in state TASK\_UNINTERRUPTIBLE
	- int **down\_read\_trylock**(struct rw\_sempaphore \*sem);
		- Non-zero if access granted.
		- Zero otherwise
	- void **up\_read**(struct rw semaphore \*sem);
- Write access:
	- void **down** write (struct rw semaphore \*sem);
	- int **down** write trylock(struct rw semaphore \*sem);
	- void **up** write(struct rw semaphore \*sem);
	- void **downgrade** write(struct rw semaphore \*sem);
		- Change a write lock to a read lock.

## 3. Completions

- "fork"-off task and wait for it to complete
- struct completion: <linux/completion.h>
- Static declaration:
	- DECLARE COMPLETION(my completion);
- Dynamic initialization:
	- void **init completion**(&my completion);
- Waiting on completion (uninterruptable wait):
	- void wait\_for\_completion(struct completion  $*c$ );
- Completion:

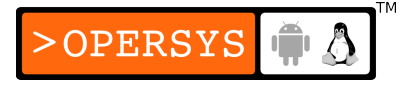

- void **complete**(struct completion  $*c$ );
	- Wake up just one waiting thread
- void **complete** all(struct completion  $*c$ );
	- Wake up all waiting threads
- Re-initializing for reuse after complete all():
	- INITIALIZE COMPLETION(struct completion c);
- Completion in kernel thread:
	- void **complete and exit**(struct completion \*c, long retval);
	- In the case, for example, where a thread is started in a module and must be killed when module is unloaded.

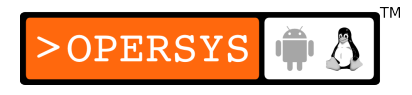

# 4. Spinlocks

- Introduction to spinlocks:
	- Most often used mechanism in the kernel
	- Unlike semaphores, can be used in code that cannot sleep.
	- Usually better performance than semaphores.
	- Typically meant for protecting concurent access on SMP systems.
	- Typically defaults to nothing on UP (except for IRQ spinlocks).
	- Either locked or unlocked
	- If lock already taken, spin in tight loop waiting for resource.

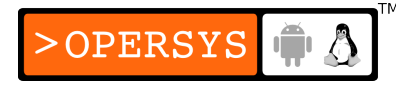

- Introduction to the spinlock API:
	- spinlock t <linux/spinlock.h>
	- Static initialization:
		- spinlock t my lock = SPIN LOCK UNLOCKED;
	- Dynamic initialization:
		- void **spin\_lock\_init**(spinlock\_t \*lock);
	- Enter critical section:
		- void spin\_lock(spinlock t \*lock);
	- Leave critical section:
		- void spin unlock(spinlock t \*lock);
	- Many more functions

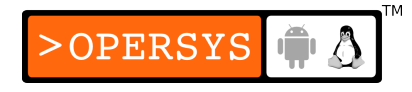

- Spinlocks and atomic context:
	- Never create situation where control may be lost while holding a spinlock, otherwise => deadlock.
	- Code using spinlocks should be atomic
	- Carefully examine which kernel services you call while holding a spinlock (copy to/from user, kmalloc, etc. will sleep.)
	- Use special locks if atomic section could be interrupted by an interrupt serviced by a routine requiring that same lock.
	- Hold for as short a time as possible

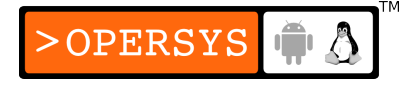

- The spinlock functions:
	- Locking:
		- void spin lock(spinlock t \*lock);
		- void spin lock irqsave(spinlock t \*lock, unsigned long flags);
			- Disables interrupts on local CPU and stores previous interrupt state in flags.

**OPERSYS** 

- Takes spinlock (may spin in wait for lock.)
- void **spin\_lock\_irq**(spinlock\_t \*lock);
	- Disables interrupts on local CPU without recording flags
	- Useful if sure no other code has already modified int flag
	- Takes spinlock
- void **spin\_lock\_bh**(spinlock\_t \*lock);
	- Leaves hardware interrupts enabled
	- Disables software interrupts
- 3 levels of "priorities" with spinlocks:
	- $3 User \implies spin\_lock()$
	- 2- Software interrupt  $\Rightarrow$  spin\_lock\_bh()
	- 1- Interrupt  $\Rightarrow$  spin\_lock\_irq\*()
- Type of lock to use depends on what is the highest priority in which critical section is accessed.
- Unlocking:
	- void spin unlock(spinlock t \*lock);
	- void spin unlock irqrestore(spinlock t \*lock, unsigned long flags);
		- flags are the same as those passed to spin lock irqsave
		- Must be called within same function as spin\_lock\_irqsave, or will brake on some architectures.

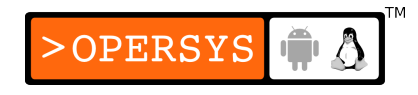

- void spin\_unlock\_irq(spinlock\_t \*lock);
- void spin unlock bh(spinlock t \*lock);
- Try locking:
	- int spin\_trylock(spinlock\_t \*lock);
	- int spin\_trylock\_bh(spinlock\_t \*lock);
	- None for interrupt locking
	- Return non-zero on success, and zero otherwise.
- Reader/writer spinlocks:
	- Multiple readers in critical section, only one writer
	- rwlock t: <linux/spinlock.h>
	- Static initialization:
		- rwlock t my\_rwlock = RW\_LOCK\_UNLOCKED

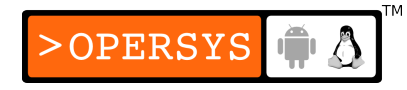

- Dynamic initialization:
	- void **rwlock\_init**(rwlock t \*lock);
- For readers:
	- void **read lock**(rwlock t \*lock);
	- void **read lock irqsave**(rwlock t \*lock, unsigned long flags);
	- void **read lock\_irq**(rwlock\_t \*lock);
	- void **read** lock bh(rwlock t \*lock);
	- void **read** unlock(rwlock t \*lock);
	- void **read unlock irgrestore**(rwlock t \*lock, unsigned long flags);

**OPERSYS** 

- void **read\_unlock\_irq**(rwlock\_t \*lock);
- void **read** unlock bh(rwlock t \*lock);
- For writers:
	- void write lock(rwlock\_t \*lock);
	- void write lock irqsave(rwlock\_t \*lock, unsigned long flags);
	- void **write\_lock\_irq**(rwlock t \*lock);
	- void write lock bh(rwlock t \*lock);
	- int write trylock(rwlock t \*lock);
	- void write unlock(rwlock\_t \*lock);
	- void write unlock irgrestore(rwlock t \*lock, unsigned long flags);
	- void write unlock\_irq(rwlock\_t \*lock);
	- void write unlock bh(rwlock t \*lock);

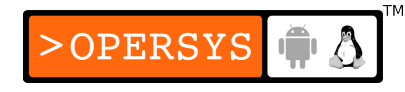

## 5. Locking traps

- Ambiguous rules:
	- Design for locks from the start
	- Do not call on lock-grabbing functions if already holding a lock that would be acquired by lockee.
	- Properly document functions that expect to get called with locks held.
- Lock ordering rules:
	- If multiple locks are required for implementing some critical sections, always acquire the locks in the same order.
	- Obtain local locks prior to obtaining global ones

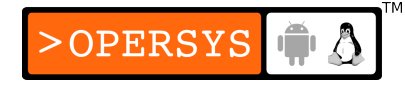

- Obtain semaphores prior to obtaining spinlocks
- Avoid multiple-locks whenever possible
- Fine- versus coarse-grained locking:
	- Kernel used to have one big kernel lock (still persists for a very small number of operations.)
	- Most of the kernel's resources now have independent locks.
	- Usually, drivers should start with coarse-locking
	- Avoid overdesigning
	- Use lockmeter to detect contention: http://oss.sgi.com/projects/lockmeter

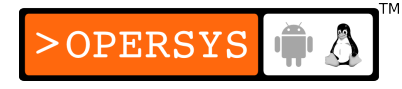

## 6. Alternatives to locking

- Lock-free algorigthms:
	- Sometimes possible to modify algorithm to obtain lockfree conditions.
	- Ex.: circular buffer with one reader / one writer.
	- Generic circular buffer implementation starting with 2.6.10:
		- <linux/kfifo.h>
- Atomic variables:
	- Usually one integer used for counting
	- atomic t: <asm/atomic.h>
	- atomic t holds int on all archs

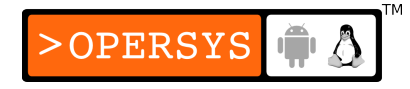

- Interrupt safe
- SMP-safe
- Cannot count on atomic t to hold more than 24 bits because of arch details.
- Cannot use atomic t if multiple arithmetic operations required; would need additional locking.
- Static initialization:
	- atomic\_t  $v = ATOMIC_INIT(0);$
- Dynamic initialization:
	- void **atomic\_set**(atomic\_t \*v, int i);
- Reading:
	- int **atomic\_read**(atomic t \*v);
- Arithmetic ops without retval:
	- void **atomic add**(int i, atomic t \*v);
	- void **atomic** sub(int i, atomic t \*v);
	- void **atomic** inc(atomic t \*v);
	- void **atomic** dec(atomic t \*v);
- Arithmetic ops with retval:
	- int **atomic** add return(int i, atomic t \*v);
	- int **atomic\_sub\_return**(int i, atomic\_t \*v);
	- int **atomic\_inc\_return**(atomic\_t \*v);
	- int **atomic\_dec\_return**(atomic t \*v);
- Arithmetic ops with test:

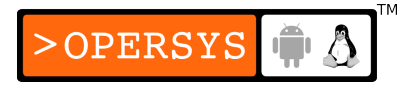

- int **atomic** sub and test(int i, atomic t \*v);
	- Retval is true if final val is zero, false otherwise
- int **atomic inc and test**(atomic t \*v);
	- Same
- int **atomic dec and test**(atomic t \*v);
	- Same
- int **atomic\_add\_negative**(int i, atomic\_t \*v);
	- Retval is true if final val is  $<$  0, false otherwise.
- Bit operations:
	- Bitwise-equivalent of atomic t
	- Functions declared in <asm/bitops.h>
	- Interrupt-safe
	- SMP-safe

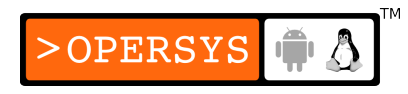

- Fine for setting shared flags
- Tricky to use on critical sections
- Architecture-specific data-typing:
	- Bit to manipulate usually int, but can be unsigned long on some architectures.
	- Address to be modified usually pointer to unsigned long, but can be \*void on some architectures.
- Basic ops:
	- void set bit(nr, void \*addr);
	- void **clear\_bit**(nr, void \*addr);
	- void **change** bit(nr, void \*addr);
		- Toggle

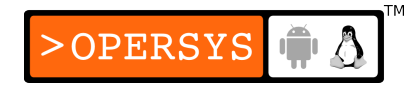

- Non-atomic bitval retrieval:
	- int **test bit**(nr, void \*addr);
- Atomic test then modify:
	- int **test and set bit**(nr, void \*addr);
	- int **test and clear bit**(nr, void \*addr);
	- int **test and change bit**(nr, void \*addr);
- Entering critical section:
	- while(test and set bit(nr, addr) != 0) wait a little();
	- If already set, this loop will wait, until the other bit of code already holding the lock does a test\_and\_clear\_bit().
	- If multiple threads competing, one of them will have its test and set bit() succeed, and the others will continue looping.
- Leaving critical section:
	- if(test and clear bit(nr, addr) == 0) \*ERROR\*;
	- If this statement is positive (i.e. we go in the "if"), then something had already released the lock, which means there's a synchronization error somewhere in our code.
- seglocks:
	- Appropriate for situations where:
		- Resource protected doesn't need to be held for long
		- Resource protected is frequently accessed
		- Write access is rare and fast
	- Readers get "free" access, but must test for collision with writers, and retry in those cases.

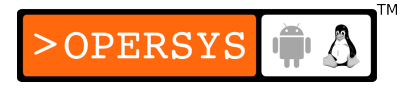

- Cannot be used on anything involving pointers.
- seqlock t: <linux/seqlock.h>
- Static initialization:
	- seqlock t my lock = SEQLOCK UNLOCKED;
- Dynamic initialization:
	- void **seqlock** init(seqlock t \*lock);
- For readers:
	- Obtain "sequence number":
		- unsigned int **read\_seqbegin**(seqlock\_t \*lock);
	- Conduct simple computation
	- Test if concurrent write occured
		- int **read\_seqretry**(seqlock\_t \*lock, unsigned int seq);

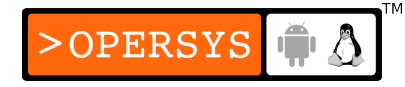

- If so, discard result and repeat
- Interrupt protected read:
	- unsigned int **read seqbegin irgsave**(seqlock t \*lock, unsigned long flags);
	- int **read seqretry\_irqrestore**(seqlock\_t \*lock, unsigned int seq, unsigned long flags);
- For writers:
	- void write\_seqlock(seqlock t \*lock);
	- void write sequnlock(seqlock t \*lock);
- Variants for writers:
	- void write\_seqlock\_irqsave(seqlock\_t \*lock, unsigned long flags);
	- void **write\_seqlock\_irq**(seqlock\_t \*lock);

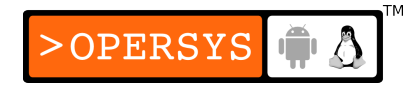

- void write seqlock bh(seqlock t \*lock);
- void write sequnlock\_irqrestore(seqlock\_t \*lock, unsigned long flags);
- void write\_sequnlock\_irq(seqlock\_t \*lock);
- void write\_sequnlock\_bh(seqlock\_t \*lock);
- read-copy-update:
	- Powerful, but complex mechanism
	- Seldom used in drivers
	- Optimized for frequent reads and rare writes
	- Resources protected are accessed via pointers
	- References to resources are atomically protected

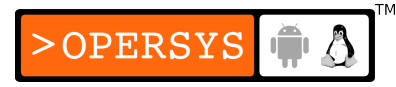

- To change data:
	- Make copy of data
	- Change copy
	- Aim relevant pointer to new version
	- When no more refs to old copy exist, kernel frees resource.
- Functions found in <linux/rcupdate.h>
- Reader macros:
	- rcu\_read\_lock()
		- Disable preemption
	- rcu read unlock()
		- Enable preemption

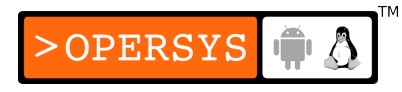

- There is no rcu write lock() because of how the algorithm operates, IOW writers are never locking, and that's what makes RCU fast.
- Multiple writers are assumed to synchronize using some other mechanism, such as spinlocks.
- Writer:
	- Allocate new resource
	- Copy data to new resource
	- Change copy
	- Replace pointer seen by read() code
- Complicated part is to know when to free "old copy":

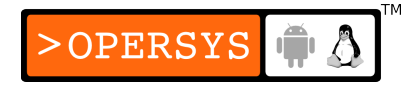

- Other CPUs may still have references to old copy
- Writer must wait until it knows no other instance has pointer to old copy.
- Since all code-paths referencing resource are atomically protected, it is assumed that once every processor on the system has been scheduled at least once, then no other processor still holds a copy of the old data pointer.
- Hence, we can free the old copy.
- The kernel RCU mechanism provides a way for registering a callback to be issued once all processors have been scheduled to clean up the old copy.
- Function to register RCU callback:
	- void **call\_rcu**(struct rcu\_head \*head, void (\*func)(void \*arg), void \*arg);

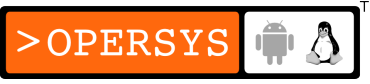

- Callback obtains same "arg" as passed to call\_rcu().
- Typically callback issues a kfree().
- Full detail of API and algorithm in <linux/rcupdate.h>

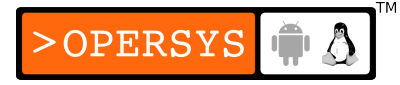

# 7. Summary

- Semaphores /-> Servicing user-space calls Mutexes
- Completions -> "End" signal shared by

routines servicing user-space.

- Spinlocks  $\rightarrow$  SMP systems / disabling interrupts.
- Atomic ops -> Single arithmetic op
- Bit op  $\rightarrow$  Single bit op
- 
- Seqlocks -> Few writers / lots of readers.
- RCU -> Pointer struct modifications.

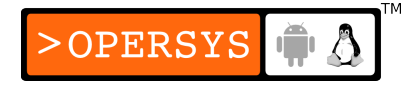

#### Interrupts and interrupt deferal

- 1. Installing an interrupt handler
- 2. Implementing a handler
- 3. Top and bottom halves
- 4. Interrupt sharing
- 5. Interrupt-driven I/O

### 1. Installing an interrupt handler

- The basics:
	- If there's no handler registered for an interrupt, the kernel will ack it but do nothing with it.
	- Kernel keeps track of which driver/handler is associated with an interrupt line.
	- Register interrupt handler:
		- int **request irq**(unsigned int irq, irqreturn t (\*handler)(int, void \*, struct pt regs \*), unsigned long flags, const char \*dev\_name, void \*dev\_id);
		- retval is zero on sucess
		- retval is negative on error (-EBUSY if already allocated).
		- "irq" the IRQ number being requested

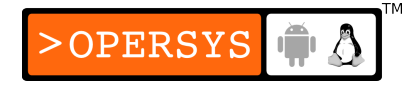

- "handler" the IRQ callback
- "flags" bitmask on how to manage interrupt
- "dev name" name printed out in /proc/interrupts
- "dev id" pointer needed for handler freeing when interrupt shared. if the interrupt isn't shared, can be set to NULL. Otherwise, set to some unique pointer within driver.
- Interrupt bitmask:
	- SA\_INTERRUPT:
		- "Fast interrupt". Execute handler with interrupts disabled on local CPU.
	- SA\_SHIRQ:
		- Interrupt can be "shared".

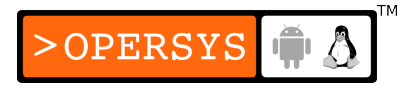

- SA\_SAMPLE\_RANDOM:
	- Interrupts generated by device can contribute to entropy pool for random number generation (/dev/random and /dev/urandom).
- Unregister handler:
	- void free irq(unsigned int irq, void \*dev id);
- Handler registration can be done on device instantiation or on open().
- Best to register handler on first open() / free on last close().
- The /proc interface:
	- Kernel keeps track of how times each type of interrupt occurs (internal counter).

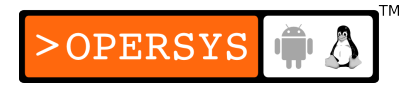

- Do "cat /proc/interrupts" to see:
	- Interrupt lines that currently have registered handlers
	- The number of times each time of interrupt occured for each CPU.
	- The PIC (Programmable Interrupt Controller) configuration for the interrupt.
	- The driver(s) that have registered handlers for the given interrupt, as provided by the "dev name" parameter of request\_irq().
- Do "cat /proc/stat" and look for the "intr" line to see:
	- The total number of all interrupts that occured since boot
	- The total number of interrupts of a given type that occured since boot, each entry being separated by a space.

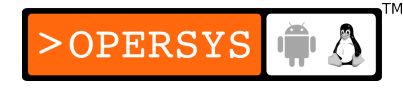

- Number of entries in both files will vary greatly between archs.
- Autodetecting the IRQ number:
	- Sometimes interrupt numbers are known in advance
	- Ask PCI config for interrupt number
	- Can ask device to generate interrupt and monitor result.
	- Can't probe shared interrupts
	- Kernel-assisted probing:
		- Only for non-shared interrupts
		- Usually for ISA only

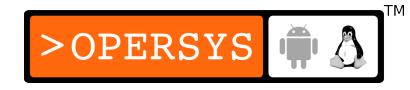

- <linux/interrupt.h>
- unsigned long **probe irg on**(void);
	- retval is bitmask of unasigned interrupts
	- record retval for passing to probe\_irq\_off()
	- Enable interrupts after this call
	- Configure device to emit interrupt
- int **probe irg off**(unsigned long);
	- Call to ask kernel which interrupt occured
	- Disable interrupts before this call
	- May need to insert delay prior to calling this function to give time for the interrupt to occur.
	- $\bullet$  retval is  $> 0$  if only one interrupt occured
	- retval is 0 if no interrupt occured
	- $\bullet$  retval is  $< 0$  if more than one interrupt occured
- Probing can take a lot of time (20 ms for frame-grabber)

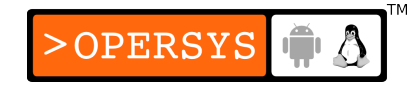

- Best to do probing only once at module load time
- Most non-PC platforms don't need probing and above functions are placeholders (including most PPC, and MIPS implementations).
- Do-it-yourself probing:
	- Loop on all possible interrupts
	- Record interrupt handler for a given interrupt
	- Configure device generating an interrupt
	- Wait for interrupt to occur
	- Check to see if handler was called
	- Free interrupt handler
- Fast and slow interrupts:
	- Old kernel abstraction

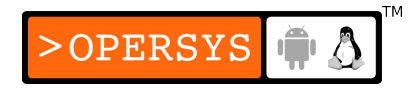

- Currently, the only difference between handlers is those that use the SA\_INTERRUPT flag and those that don't.
- If SA INTERRUPT is used, handler is called with all local interrupts disabled.
- Most drivers shouldn't use SA\_INTERRUPT unless absolutely required.
- The internals of interrupt handling on the x86:
	- Already covered in embedded class
	- Assembly-generating macros in arch/i386/kernel/entry.S push int number on stack and call do\_IRQ from arch/i386/kernel/irq.c.

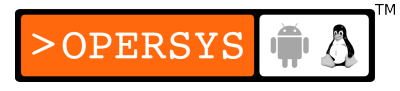

- do IRQ does:
	- Mask and ack interrupt
	- Requests spinlocks for given IRQ number (to avoid other processors from trying to handle it.)
	- If handler register, call handle IRQ event to invoke it
	- Otherwise unlock and return
- handle IRQ event:
	- If SA\_INTERRUPT not set, reenable interrupts
	- Invoke handler(s)
- Check for scheduling (processes may have been woken up as a result of interrupt).

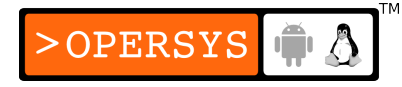

## 2. Implementing a handler

- The basics
	- Role:
		- Interact with device regarding interrupt, usually ACK device.
		- Transfer data to/from device as required
		- Wake up processes waiting for device
		- Defer as much work as possible to tasklets or work queues.
	- Restrictions as to what handler can do
	- Restrictions similar to those of timer:
		- Can't access user-space
- Can't sleep or do anything that may sleep, including mem allocation or grabbing semaphores.
- Can't call the scheduler
- Handler arugments and return value:
	- int **request irq**(unsigned int irq, irgreturn t (\*handler) (int, void \*, struct pt\_regs \*), unsigned long flags, const char \*dev name, void \*dev id);
	- 1: "irq", the irq number
	- 2: "\*dev id", private data (same as passed to request irq(), can pass internal device "instance" pointer to easily find instance on interrupt).
	- 3: "\*regs", the CPU registers at interrupt occurence, seldom used.**OPERSYS**
- retval is status of interrupt handling:
	- IRQ HANDLED, an interrupt occured. Should also be used in no way to determine if interrupt did occur.
	- IRQ NONE, no interrupt occurred. Interrupt was suprious or is shared.
	- Macro for generating return value depending on variable (non-zero means interrupt handled):
		- IRQ RETVAL(var);
- Enabling and disabling interrupts:
	- Try to avoid in as much as possible
	- No way to disable interrupts on all processors in the same time.

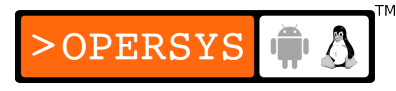

- Disabling a single interrupt:
	- $\cdot$  <asm/irg.h>
	- void **disable irq**(int irq);
		- Wait for interrupt handler if it's running and disable it
		- Careful with deadlocks
	- void **disable irg nosync**(int irq);
		- Disables interrupt without checking if handler is running
	- void **enable irq**(int irq);
	- May play wiht PIC's mask
	- Calls can be nested
- Disabling all interrupts:
	- Disable interrupts on local CPU
	- $\cdot$  <asm/system.h>

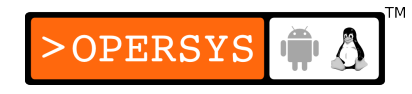

- void **local\_irq\_save**(unsigned long flags);
	- Disables interrupts and saves local interrupt flags
- void **local irq disable**(void);
	- Disables without recording flags
- void **local irq restore**(unsigned long flags);
	- Restores interrupt flags
- void local\_irq\_enable(void);
	- Reenables local interrupts
- No nesting possible: use local irq save().

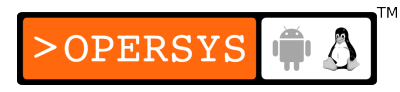

### 3. Top and bottom halves

- Interrupt handlers must finish rapidely (top half)
- Lengthy work defered to later in "bottom half" with all interrupts enabled.
- Usually:
	- Top half records device data to temporary buffer and scheds BH. Network code pushed packet up stack, while actual processing done in BH.
	- BH further does whatever scheduling is needed
- Tasklets: Overview
	- Will be covered in detail in Ch.8
	- Reminder: from "Using Linux in Embedded Systems":

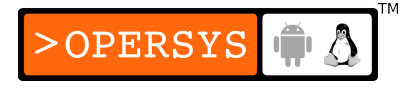

- Runs in software interrupt context
- Only one tasklet of a given type will ever be running in the same time in the entire system.
- Even if rescheded multiple times, will only run once.
- Interrupt may occur while tasklet is running  $\Rightarrow$  use appropriate locks.
- Tasklets run on the same CPU where they scheduled
- API reminder:
	- DECLARE TASKLET()
	- tasklet\_init()
	- tasklet schedule()
- Workqueues:
	- Issue function within work queue process context

**OPERSYS** 

- Reminder:
	- Can sleep
	- Can't access user-space
	- Can use system default work queue

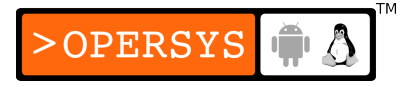

### 4. Interrupt sharing

- Interrupt sharing a must on modern hardware (used by PCI).
- Installing a shared handler:
	- Use same request irq()
	- Difference with non-shared handlers:
		- Use the SA SHIRQ flag
		- Pass non-NULL, unique ID in \*dev\_id, kernel complains otherwise as it may oops at irq freeing.
	- Registration fails if other handlers have registered without setting the SA SHIRQ flag.

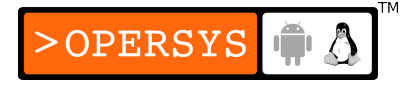

- On interrupt occurence, kernel invokes every registered handler for the given interrupt, passing it the \*dev id provided on registration.
- Each handler must determine if the device it handles issued the interrupt, and return IRQ\_NONE otherwise.
- \*dev id's importance is shown when free irq() is called since that's the only way to know **which** handler should be removed from shared list.

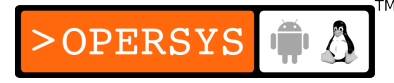

- Running the handler
	- Remember that interrupt is shared  $\Rightarrow$  don't disable interrupts.
- The /proc interface and shared interrupts
	- /proc/interrupts shows list of driver sharing a given interrupt.

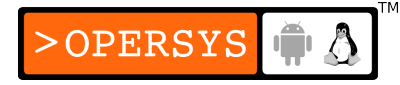

### 5. Interrupt-driven I/O

- Reminder: use buffer I/O
- Buffered I/O allows for interrupt-driven I/O
- Usually, best if hardware:
	- Generates int when data is ready for read
	- Generates int when more data can be written or generate int to ack data writing.
- Guidelines:
	- Keep in mind that your driver may "miss" interrupts. For that reason, it's always a good idea, when appropriate, to set up a timer function to check whether interrupts have been missed.

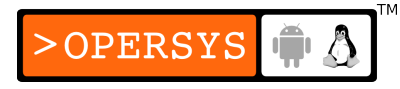

#### Timely execution and time measurement

- 1. Measuring time lapses
- 2. Knowing the current time
- 3. Delaying execution
- 4. Kernel timers
- 5. Tasklets
- 6. Workqueues

### 1. Measuring time lapses

- Background:
	- Kernel timer: the kernel's heartbeat
	- Interval configured at boot time
	- HZ in <linux/param.h>
	- Value ranges according to architecture
	- For x86, PPC: 1000; For MIPS: 100
	- Can change HZ if needed
	- For each timer interrupt: kernel increments internal counter
		- jiffies 64 (even on 32-bit platforms)
		- Access to jiffies 64 not atomic on 32-bit platforms

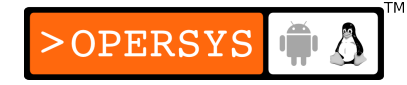

- Drivers typically use jiffies (unsigned long):
	- Same as jiffies 64 or least significant bits of jiffies 64.
- Using the jiffies counter:
	- jiffies and jiffies 64: <linux/sched.h>
	- No need to hold any locks to read jiffies
	- jiffies is volatile: will be fetched from RAM on every read.
	- Never write jiffies
	- jiffies may wrap-around, comparisons should be properly done.

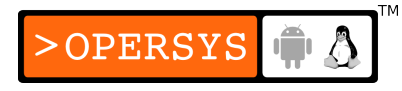

- Comparison functions:
	- <linux/jiffies.h>
	- int **time after**(unsigned long a, unsigned long b);
		- True if "a" is after "b"
	- int **time\_before**(unsigned long a, unsigned long b);
		- True if "a" if before "b"
	- int **time after eq**(unsigned long a, unsigned long b);
		- After or equal
	- int **time before eq**(unsigned long a, unsigned long b);

**OPERSYS** 

- Before or equal
- Obtaining time difference:
	- $\bullet$  diff = (long) t2 (long) t1
- Converting time to milliseconds:
	- msec = diff  $*$  1000/HZ;
- User-space uses "struct timeval" and "struct timespec"
- Converting jiffies to/from "struct timeval" and "struct timespec"
	- $\bullet$  <linux/time.h>
	- unsigned long **timespec\_to\_jiffies**(struct timespec \*value);
	- void jiffies to timespec(unsigned long jiffies, struct timespec \*value);
	- unsigned long **timeval\_to\_jiffies**(struct timeval \*value);

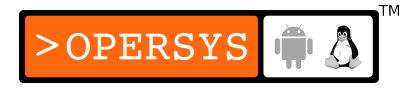
- void **jiffies to timeval**(unsigned long jiffies, struct timeval \*value);
- Helper function in case you need to read jiffies 64:
	- <linux/jiffies.h>
	- u64 **get jiffies 64**(void)
	- Typically no need to read jiffies\_64 on 32-bit systems
- In user-space, HZ is always seen as 100. Helper functions maintain view.
- Processor-specific registers:
	- Some processors have internals counters counting the number of CPU clock cycles.
	- Very useful for precise time-measurements

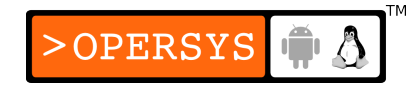

- Very architecture specific: size, user-space visibility, read-only.
- On x86, TSC (64 bit)
- On MIPS, register 9 of "coprocessor 0" (VR4181): 32bit
- There exist platform-specific functions, but there's also a generic helper:
	- <linux/timex.h>
	- cycles t get cycles(void);
	- Returns 0 on processors without CPU counters
	- cycles t is unsigned type

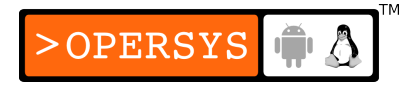

• x86-type assembly macros:

rdtsc(low32,high32);

rdtscl(low32);

rdtscll(var64);

• Often not syncrhonized on SMP systems

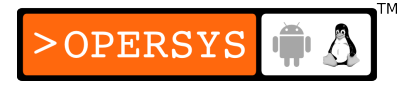

## 2. Knowing the current time

- Time representation tied to jiffies
- Usually drivers need just jiffies
- In some rare cases, drivers need to know exact real-world time.
- Converting wall-time (user-space time) to jiffies:
	- $\bullet$   $\langle$ linux/time.h $>$
	- unsigned long **mktime**(unsigned int year, unsigned int mon, unsigned int day, unsigned int hour, unsigned int min, unsigned int sec);
- Getting absolute timestamp:

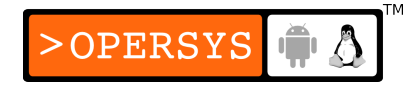

- $\bullet$   $\langle$ linux/time.h $>$
- void **do** gettimeofday(struct timeval \*tv);
- Microsecond resolution
- Getting current time:
	- $\bullet$  <linux/time.h>
	- struct timespec current kernel time(void);
	- jiffy resolution

# 3. Delaying execution

- Long delays
	- Busy waiting
		- Wait in tight loop for a certain time: while (time\_before(jiffies, deadline)) cpu\_relax();
		- The cpu relax() call doesn't usually do much
		- This technique is discouraged
		- Shouldn't be done while interrupts disabled
		- May end up waiting much more than expected because of scheduling.
	- Yielding the processor
		- Call the scheduler:

```
while (time before(jiffies, deadline)) schedule();
```
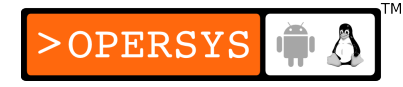

- May result in process looping rapidly if only process on CPU.
- May end up waiting a very long time if process is loaded
- Timeouts
	- Some types of wait can be timed-out:
		- $\bullet$  <linux/wait.h>
		- long wait event timeout (wait queue head t q, condition, long timeout);
		- long wait\_event\_interruptible\_timeout(wait queue head t q, condition, long timeout);
		- timeout is number of jiffies, not absolute time
		- retval is zero if timeout
		- retval is remaining delay if woken up
	- If no event is waited for:
		- $\cdot$   $\langle$ linux/sched h $\rangle$

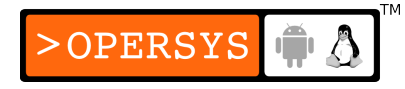

- signed long **schedule\_timeout**(signed long timeout);
- timeout is number of jiffies
- Must set current process to TASK\_INTERRUPTIBLE or TASK\_UNINTERRUPTIBLE.
- retval is zero unless return before timeout (because of signal)
- After call, process is set to TASK\_RUNNING
- Short delays:
	- Sometimes short busy-waits needed for hardware ops
	- Helper functions:
		- <linux/delay.h>
		- void **ndelay** (unsigned long nsecs); /\* nanoseconds \*/
		- void *udelay*(unsigned long usecs); /\* microseconds \*/
		- void **mdelay**(unsigned long msecs); /\* milliseconds \*/

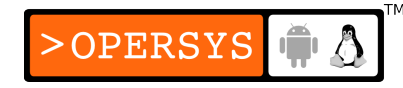

- Will typically wake up **after** delay is expired
- ndelay() and udelay() have upper-limit: if static value passed is too large, module will fail to load with bad udelay.
- Non-busy wait functions:
	- <linux/delay.h>
	- void **msleep**(unsigned int millisecs);
		- Uninterruptible sleep
	- unsigned long **msleep\_interruptible**(unsigned int millisecs);
		- Interruptible sleep
		- retval zero if delay achieved
		- retval is number of milliseconds early if woken before timeout

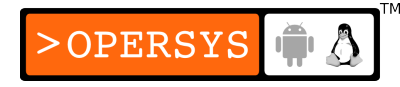

- void **ssleep**(unsigned int seconds);
	- Uninterruptible sleep
- Likely wake up much later than delay

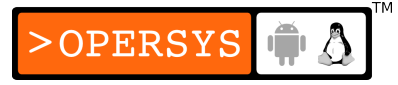

## 4. Kernel timers

- Background
	- Notified in due time without blocking
	- Schedule callback execution
	- Jiffies resolution
	- Asynchronous execution of callbacks
	- Registration:
		- Provide callback function
		- Provide delay
		- Provide parameter to callback function
	- Limitations:
		- Use software interrupt locks  $($  bh $())$

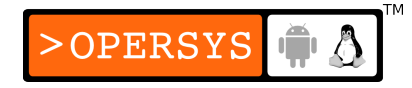

- No "current process" context
- Must not access user-space
- "current" has no relation to callback
- Cannot sleep or reschedule anything
- Soft-real-time, not hard-real-time
- Testing current context:
	- $\bullet$  <asm/hardirg.h>
	- **in** interrupt()
	- **in atomic**() /\* Cannot schedule\*/
- A timer callback can reschedule itself
- On SMP, callback runs on same CPU as registered

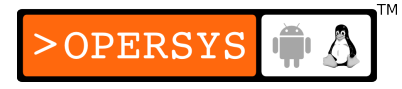

- Timers can cause race-conditions: use appropriate locks
- The timer API:
	- <linux/timer.h>

```
struct timer_list {
   ...
   unsigned long expires; /* jiffies */
   void (*function)(unsigned long);
   unsigned long data;
}
```
- Static initialization:
	- struct timer\_list **TIMER\_INITIALIZER**(\_function, \_expires, \_data);

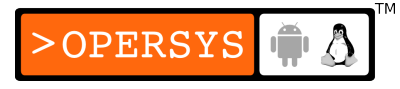

- Dynamic initialization:
	- void **init timer**(struct timer list \*timer);
- May change the 3 fields in struct after initialization
- Adding timer to list:
	- void **add** timer(struct timer list \*timer);
- Deleting timer prior to expiry:
	- void **del\_timer**(struct timer\_list \*timer);
- Modify timer expiry:
	- int **mod timer**(struct timer list \*timer, unsigned long expires);
- Delete timer and, on return, make sure it's not running on any CPU:

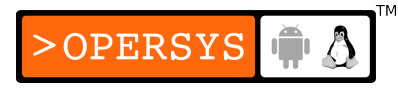

- int **del timer sync**(struct timer list \*timer);
- May sleep if not in atomic context
- Careful when calling while holding locks  $\Rightarrow$  deadlock if timer function attempts to obtain same lock
- Indicate if timer is currently scheduled for execution:
	- int **timer\_pending**(const struct timer list \*timer);
- The implementation of kernel timers:
	- Per-cpu data structure
	- Timers inserted into per-cpu struct using internal\_add\_timer()

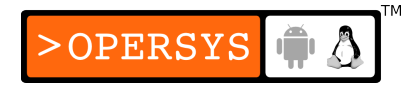

- Timers inserted in "cascading table" depending on expiry:
	- negative expiry time: scheduled to run at next ticik
	- between 0 to 255 jiffies (bits 1-8 in "expires": 256 lists
	- $\cdot$  between 255 and 16,384 jffies (bits 9-14 in "expires"): 64 lists.
	- bits 15-20: 64 lists
	- bits 21-26: 64 lists
	- bits 27-31: 64 lists
	- Larger values: hash
- When run timers is executed:
	- Executes all timers for current tick

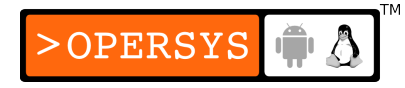

• If jiffies is mutitiple of 256, rehash next level into 256 lists, and cascade other levels as needed.

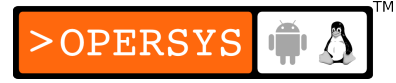

#### 5. Tasklets

- Somewhat similar to timers:
	- Run in soft interrupt context
	- Run on same CPU where registered
	- Received unsigned long argument provided on registration.
	- Can reregister themselves
	- Tasklet lists are per-cpu
- Difference from timers:
	- No specific time for execution
	- Just pending work for a later time

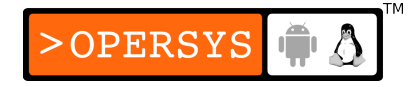

- Especially useful for interrupt handlers to delay work for "later".
- $\bullet$  The API:
	- <linux/interrupt.h>

```
struct tasklet_struct {
...
void (*func)(unsigned long);
unsigned long data;
}
```
- Static initialization:
	- DECLARE TASKLET(name, func, data);
	- DECLARE TASKLET DISABLED(name, func, data);

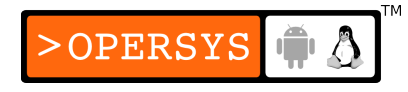

- Dynamic initialization:
	- volid **tasklet init**(struct tasklet struct \*t, void (\*func) (unsigned long), unsigned long data);
- Tasklet features:
	- Can disable/enable, even multiple times
	- Will only run if enabled as often as it was disabled
	- Can specify "high" or "low" priority tasklets, the former being executed first.
	- Will run either immediately, if no system load, or at the next system tick at the latest.
	- Many tasklets can run in parallel on many CPUs

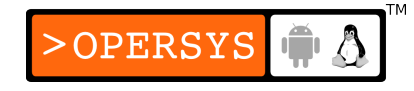

- Only one tasklet of a given type can run on any CPU at a given time.
- Who runs tasklets?
	- Per-cpu ksoftirgd
- $\bullet$  Full API:
	- void **tasklet disable**(struct tasklet struct \*t);
		- Disable tasklet execution
		- Busy wait if tasklet currently running
	- void **tasklet disable sync**(struct tasklet struct \*t);
		- Disable tasklet execution
		- Don't wait for running tasklet to finish

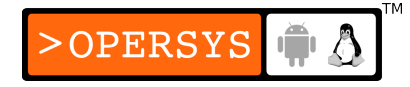

- void **tasklet enable**(struct tasklet struct \*t);
	- Enable tasklet execution
- void **tasklet** schedule(struct tasklet struct \*t);
	- Schedule for execution
	- If resched, run once
	- If resched while running, rerun
- void **tasklet hi schedule**(struct tasklet struct \*t);
	- Schedule with high priority
	- Avoid unless absolutely necessary (ex.: media streaming)
- void **tasklet\_kill**(struct tasklet struct \*t);
	- Make sure tasklet doesn't run again
	- Usually on device close

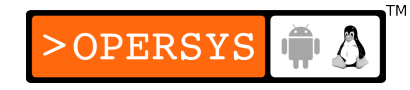

- Will block if tasklet scheduled
- If tasklet reschedules itself, must make sure it doesn't prior to using tasklet\_kill().

### 6. Workqueues

- Basics:
	- Not the same thing as previously seen wait queues
	- Similar to tasklets:
		- Run something in the future
		- Usually runs on same processor registered
		- Cannnot access userspace
	- Different from tasklets:
		- Run in special process context, not software interrupt context.
		- Can sleep
		- Can ask for delayed execution for specific time
		- No need for atomic execution

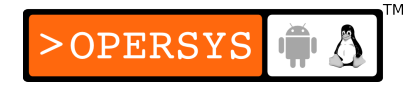

- Can tolerate high latency
- Each work queue has dedicated "kernel thread"
- Basic API:
	- struct workqueue struct: <linux/workqueue.h>
	- struct wrokqueue\_struct \***create\_workqueue**(const char \*name);
		- One kernel thread per cpu
	- struct workqueue\_struct
		- \***create\_singlethread\_workqueue**(const char \*name);
			- One kernel thread for entire system
- Submitting a task to a work queue:
	- Static declaration:
		- DECLARE\_WORK(name, void (\*function)(void \*), void \*data);

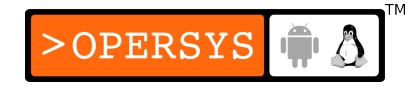

- Dynamic declaration:
	- **INIT** WORK(struct work sutrct \*work, void (\*function)(void \*), void \*data);
	- **PREPARE\_WORK**(struct work\_struct \*work, void (\*function)(void \*), void \*data);
		- Similar to INIT WORK() but doesn't initialize pointers to link struct work struct to actual work queue.
		- Useful if structure may have already been submitted to work queue.
- Actual submission:
	- int **queue\_work**(struct workqueue\_struct \*queue, struct work\_struct \*work);
		- retval is zero if successfull add
		- retval nonzero if already in queue (not added again)
	- int **queue\_delayed\_work**(struct workqueue\_struct \*queue, struct work\_struct \*work, unsigned long delay);

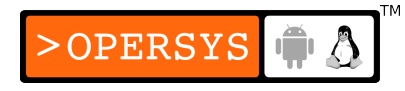

- About work queue callback sleep:
	- Will affect other callbacks queued in work queue.
- Rest of API:
	- int **cancel\_delayed\_work**(struct work\_struct \*work);
		- retval nonzero if cancel prior to execution
		- retval zero if work may have been running (and could still be running on different CPU.
	- void **flush workqueue**(struct workqueue struct \*queue);
		- Make sure no scheduled work is running anywhere in the system.
	- void **destroy\_workqueue**(struct workqueue struct \*queue);
		- Free work queue.

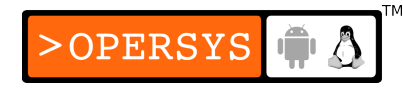

- The share queue:
	- Not all drivers need their own work queue
	- Kernel provides default shared queue
	- Make sure your task doesn't monopolize queue
	- $\bullet$  API:
		- int **schedule** work(struct work struct \*work);
		- int schedule delayed work(struct work struct \*work unsigned long delay);
		- void **flush** scheduled work(void);
	- Can still use cancel delayed\_work().

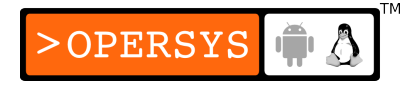

#### Memory resources

- 1. The real story of kmalloc
- 2. Lookaside caches
- 3. get\_free\_page and friends
- 4. The alloc pages interface
- 5. vmalloc and friends
- 6. Per-CPU variables
- 7. Obtaining large buffers
- 8. Memory management in Linux
- 9. The mmap device operation

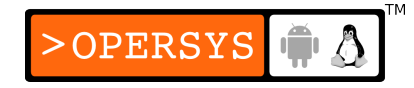

- 10. Performing direct I/O
- 11. Asynchronous I/O
- 12. Direct memory access
- 13. The generic DMA layer

## 1. The real story of kmalloc

- Easy to use
- Equivalent to malloc()
- Allocated region is physically contiguous
- Must flush content of kmallc'ed regions if shared with uspace for security.
- Prototypes:
	- $\bullet$   $\langle$ linux/slab.h $>$
	- void \***kmalloc**(size t size, int flags);
	- void **kfree**(const void \*ptr);

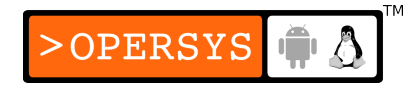

- The flags argument:
	- $\cdot$  Flags defined in  $\lt$ linux/gfp.h $>$
	- Flags prefix is GFP because kmalloc typically relies on an internal function known as \_\_get\_free\_pages().
	- Basic flags:
		- GFP\_ATOMIC:
			- Never sleep to get memory
			- Useful in interrupt handlers, tasklets and timers
			- May fail if emergency reserve is full (a few free pages)
		- GFP KERNEL:
			- Normal kernel allocation
			- May sleep

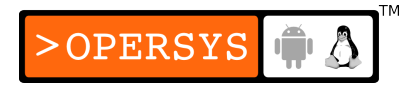

- Used by functions servicing system calls on behalf of process
- Caller must be reentrant
- Caller must not be holding locks
- GFP USER:
	- Allocate for user-space
	- May sleep
- GFP\_HIGHUSER:
	- Allocates high-memory (if available)
	- May sleep
- GFP\_NOIO:
	- Similar to GFP\_KERNEL
	- Indicates to kernel not to do any I/O to satisfy request
- GFP\_NOFS:
	- Similar to GFP\_KERNEL
	- Indicates to kernel not to do any filesystem calls

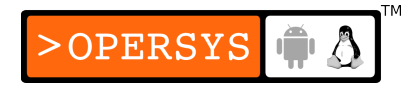

- Additional flags to OR "|" with basic flags to further detail alloc:
	- GFP DMA:
		- Allocate region that can be used for DMA
		- Architecture specific
	- GFP HIGHMEM:
		- Allocate high mem if possible
	- GFP COLD:
		- Allocate memory outside the processors' cache
		- Useful for allocating memory for DMA reads
	- GFP\_NOWARN:
		- Don't printk kernel warning if allocation fails
	- GFP HIGH:
		- Very high priority request

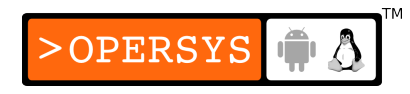

- Tries to use all of the kernel's last reserves
- GFP REPEAT:
	- Modify allocator behavior to repeat if fail
	- May still fail
- GFP\_NOFAIL:
	- Tell allocator never to fail
	- Should never be used in driver
- GFP\_NORETRY:
	- Tell allocator to fail immediately if region not available
- Memory zones:
	- Minimum zones recognized on all platforms by Linux:
		- Normal memory:
			- Region where allocations typically occur
		- DMA memory:
			- Memory "preferred" by architecture for DMA

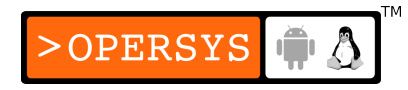

- High memory:
	- For very large allocation
	- Typically requires special structures to be set up to access the high memory.
- The size argument:
	- Space not managed like user-space malloc() (using a heap).
	- Page-oriented allocation
	- Pools of memory objects
	- Actual implementation details complicated
	- Possible allocation sizes pre-defined, likely will get more than what is requested.

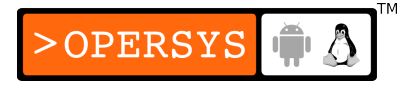
- Smallest unit: 32 or 64 bytes (depending on size of pages in architecture).
- Largest unit: 128k

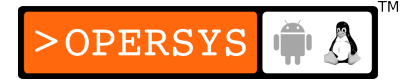

#### 2. Lookaside caches

- Custom functionality for drivers allocating samesized objects repeatidly.
- $\bullet$   $\langle$ linux/slab.h>
- kmem cache t \***kmem cache create**(const char \*name, size t size, size t offset, unsigned long flags, void (\*constructor)(void \*, kmem\_cache\_t \*, unsigned long flags), void (\*destructor)(void \*, kmem\_cache\_t \*, unsigned long flags),
	- "name" is for housekeeping: no blanks, must be static string.
	- Creates pool of objects with "size" size

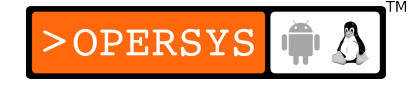

- "offset" of object in page (if alignment needed). Usually "0".
- "flags" bitmask:
	- SLAB\_NO\_REAP:
		- Do not resize cache when memory allocator is looking for memory.
		- Discouraged
	- SLAB\_HWCACHE\_ALIGN:
		- Align with CPU cache lines
		- May be good for performance on SMP machines
		- May waste lots of memory
	- SLAB CACHE DMA:
		- Allocate in DMA region

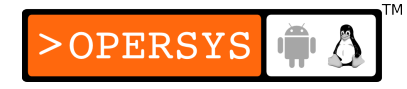

- "constructor"/"destructor"
	- Optional
	- Initialize newly allocated objects / cleanup objects prior to free.
	- Constructor called after allocation, not necessarily immediately.
	- Destructors may be called at any time after free request
	- May or may not sleep depending if "flags" passed contains.
	- SLAB CTOR ATOMIC
	- Can use same function for both
	- Actual constructor called with SLAB CTOR CONSTRUCTOR

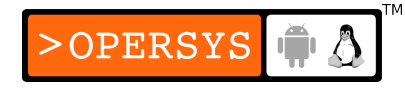

- void \***kmem cache alloc**(kmem cache t \*cache, int flags);
	- Allocate memory from cache
	- Flags (same as kmalloc) used in case cache needs to allocate more mem.
- void kmem cache free(kmem cache t \*cache, const void \*obj);
	- Free cache-allocated memory
- int kmem cache destroy(kmem cache t \*cache);
	- Destroy entire cache (usually on module exit)
- Fails if not all objects have been kmem cache free'd
- Check retval for failure (mem leak)
- Statistics on cache usage available from /proc/slabinfo.
- Memory pools:
	- For places where memory allocation can't fail
	- Like a lookaside cache with reserves for emergencies.
	- Built on top of lookaside cache functionality
	- Typically should not be used in drivers
	- <linux/mempool.h>

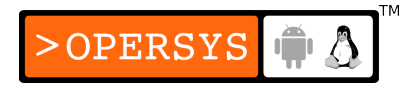

- mempool t \* **mempool create**(int min nr, mempool alloc t \*alloc fn, mempool free t \*free fn, void \*pool data);
	- "min nr": minimum number of objects to keep available
	- typedef void \*(mempool alloc t)(int gfp\_mask, void \*pool data);
		- Usually set to "mempool alloc slab"
	- typedef void (mempool\_free\_t)(void \*element, void \*pool data);
		- Usually set to "mempool\_free\_slab"
	- "pool data" is passed to alloc fn and free fn
	- mempool alloc slab and mempool free slab rely on kmem cache alloc and kmem cache free.

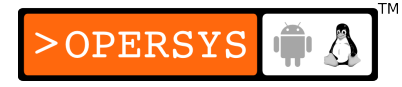

• Typically:

```
cache = kmem cache create(...);pool = mempool_create(MY_POOL_MINIMUM,
mempool alloc slab,
mempool free slab,
cache);
```
- void \***mempool\_alloc**(mempool t \*pool, int gfp\_mask);
	- Allocate from pool.
- void **mempool\_free**(void \*element, mempool t \*pool);
	- Free from pool.
- int **mempool resize**(mempool t \*pool, int new min nr, int gfp mask);

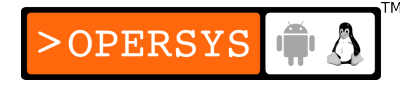

- Resize memory pool
- Check retval for success
- void **mempool\_destroy**(mempool t \*pool);
	- Must free all objects prior to mempool destruction
	- Kernel oops otherwise

# 3. get free page and friends

- Necessary for allocating large chunks of memory
- Per-page allocation will result in less memory waste than kmalloc().
- $\bullet$  <linux/slab.h>
- Page allocation:
	- get zeroed page(unsigned int flags);
		- Get pointer to new page preinitialized with zeroes
	- **get free page**(unsigned int flags);
		- Get pointer to new page without clearing content
	- get free pages (unsigned int flags, unsigned int order);

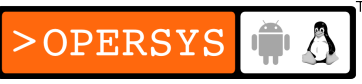

- Get 2^order physically contiguous pages without clearing content.
- Fails if order too big
- Can use get order() to get order from int value
- Maximum allowed order is 10 or 11 (depending on arch)
- The further from reboot, the less the chances a large alloc will succeed.
- For information on what orders of allocation are available: /proc/buddyinfo
- "flags" same as for kmalloc
- Page freeing:
	- void free page(unsigned long addr);

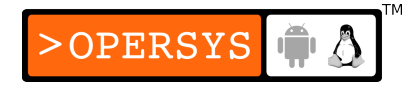

- void free pages (unsigned long addr, unsigned long order);
	- Different "order" from allocation will cause memory corruption.
- Page allocation can be done anywhere, pending the same restrictions as kmalloc().
- Requesting too much memory can result in system performance degradation.

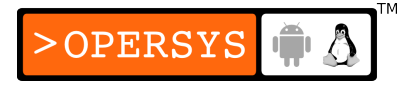

## 4. The alloc pages interface

- Should be used when using nitty-gritty functionality requiring access to struct page, the kernel's internal description of a memory page.
- $\bullet$   $\langle$ linux/slab.h>
- struct page \*alloc pages node(int nid, unsigned int flags, unsigned int order);
	- "nid" is NUMA ID, not typically used by most drivers.
	- "flags" same as for kmalloc()
	- "order" same as for \_get\_free\_pages()

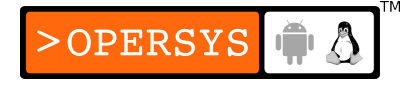

- struct page \*alloc pages (unsigned int flags, unsigned int order);
	- Same as alloc pages order(), but for local NUMA node
- struct page \*alloc\_page(unsigned int flags);
	- Simplest allocation
- void **free page**(struct page \*page);
	- Free single page
- void **free pages** (struct page \*page, unsigned in order);

OPERSYS

• Free page lot

- void **free hot page**(struct \*page);
	- Free single page that is in cache
- void free cold page(struct \*page);
	- Free single page that is not in cache

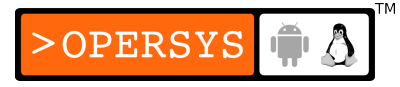

#### 5. vmalloc and friends

- Contiguous address range in virtual memory
- May be physically discoutiguous
- Discouraged in most situations:
	- Memory allocated by vmalloc() slightly less efficient
	- Amount of memory set asside for vmalloc() limited on some archs.
	- Must conveniently set up entire page table entries for obtaining a contiguous virtual address space.
	- Can't be used for DMA

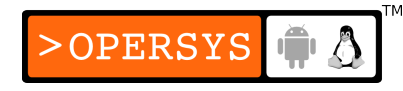

- Can't be used in an atomic context (relies on GFP\_KERNEL).
- Appropriate for large software-only buffers
- Used by kernel's module functionality to allocate space for modules.
- Used by relayfs
- <linux/vmalloc.h>
- void \***vmalloc**(unsigned long size);
	- retval is zero on failure
	- retval is pointer to region of at least "size" size

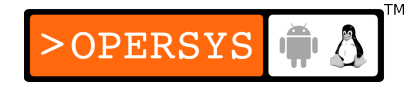

- void **vfree**(void \*addr);
	- Free vmalloc'ed memory

## 6. Per-CPU variables

- New to 2.6 x
- Creating a per-cpu variable creates one copy for each CPU.
- No contention on variable
- Good caching
- Heavily used by networking subsystem
- Some ports have limited memory available for per-CPU variables:
	- Use wisely.
- <linux/percpu.h>

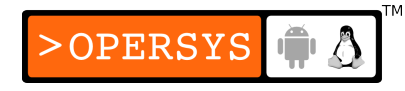

- Static declaration:
	- DEFINE PER CPU(type, name);
		- Type can be array (char[10])
- Dynamic declaration:
	- void \***alloc\_percpu**(type);
	- void \* alloc percpu(size t size, size t align);
		- Use in case of special alignment needs
	- free percpu();
- Can be manipulated without locks, pending preemption protection.

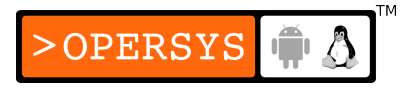

- For statically-allocated variables:
	- **get\_cpu\_var**(var);
		- Get local CPU's value
		- Disable preemption
	- **put\_cpu\_var**(var);
		- Enable preemption
	- **per\_cpu**(var, cpu id);
		- Get another CPU's variable
		- Must use locking

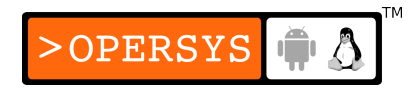

- For dynamically-allocated variables:
	- int **get cpu**(void);
		- Get current CPU's ID and disable preemption
	- **per cpu ptr**(void \*per cpu ver, int cpu id);
		- Access variable on a given CPU
	- void **put cpu**(void);
		- Enable preemption
	- get cpu() and put cpu() should only be needed when accessing the local processor's dynamically-allocated variable.

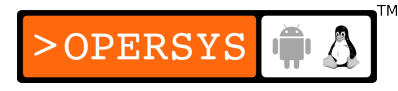

- May export per-cpu variables:
	- **EXPORT PER CPU SYMBOL(per\_cpu\_var);**
	- **EXPORT PER CPU SYMBOL GPL(per\_cpu\_var);**
- To use from another module:
	- **DECLARE PER CPU**(type, name);
		- In contrast with DEFINE\_PER\_CPU()
- Canned per-cpu counters:
	- <linux/percpu counter.h>

# 7. Obtaining large buffers

- Large allocation are prone to failure
- The more the system runs, the more its memory gets fragmented.
- Acquiring a dedicated buffer at boot time:
	- Best chances of getting large buffers is at boot time
	- Considered "dirty" trick
	- Only drivers linked in kernel can allocate boot-time **memory.**
	- Modules can try by getting loaded very early after boot and, therefore, calling get free pages() prior to any memory fragmentation.

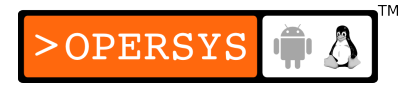

- <linux/bootmem.h>
- void **\*alloc bootmem**(unsigned long size);
	- Allocate non-page-aligned memory
	- May allocate high memory

#### • void **\*alloc bootmem low**(unsigned long size);

- Allocate non-page-aligned memory
- Allocate low memory
- Typically for DMA
- void **\*alloc bootmem pages**(unsigned long size);
	- Allocate page-aligned memory
	- May allocate high memory

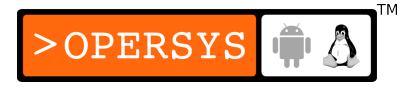

- void **\*alloc\_bootmem\_low\_pages**(unsigned long size);
	- Allocate page-aligned memory
	- Allocate low memory
	- Typically for DMA
- void free **bootmem** (unsigned long addr, unsigned long size);
	- In the unlikely case where you'd like to free this memory
	- Having called this, further attempts to reallocate the same area will most likely fail.

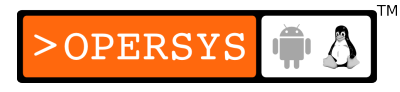

## 8. Memory management in Linux

- Address types:
	- $\cdot$  See Fig 15-1 on p.414
	- User virtual address:
		- Address within user-space process
	- Physical address:
		- Actual address put by CPU on system bus
		- If low-mem, use va() to convert to virtual address
	- Bus address:
		- Address for accessing peripherals
		- Often mapped to physical address, but not always

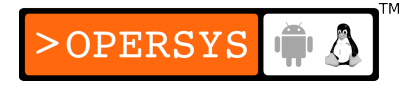

- Kernel logical address:
	- Virtual addresses that map directly to physical addresses by an offset.
	- kmalloc() hands out this type of memory
	- Use pa() to convert to physical address
- Kernel virtual address:
	- Virtual address that doesn't necessarily map to a given range of physical address.
	- A continguous range of kernel virtual addresses will typically not be physically contiguous. It will be contiguous in virtual space because of the page mappings.
	- vmalloc()'ed memory

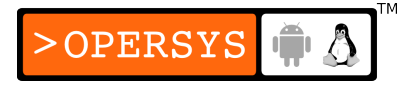

- Physical addresses and pages:
	- Memory subdivided in pages, usuall 4K (PAGE SIZE:  $\alpha$  < asm/page.h  $>$ .
	- Address is always aggregate: <page frame number><offset in page>.
	- PAGE SHIFT is number of bits in page offset
- High and low memory:
	- Hardware limitation:
		- 32-bit system can only address 4GB of physical memory
	- Linux-specific limitations:

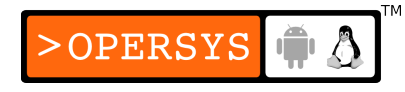

- Virtual address space is usually split between kernel and process:
	- 3GB for process / 1GB for kernel
- Kernel can't handle memory not mapped in its space (logical address):
	- Therefore, for a long time, 1GB RAM was all Linux supported
- Modern processors:
	- Have been modified so that they can handle >4GB RAM
	- Only portion of the RAM has logical addresses  $($   $\sim$  1GB)
- Linux's use of these extensions:
	- Since kernel needs to run in logical address space, kernel is located < 1GB RAM.
	- Memory beyond that is used for user-space processes

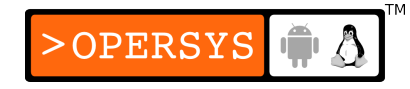

- Most embedded systems have no high memory to worry about.
- The memory map and struct page:
	- Any reference to physical memory handled by ref to struct page.
	- struct page: <linux/mm.h>
		- atomic t count;
			- Number of refs to page
			- Deallocation on refcount 0
		- void \*virtual;
			- If mapped (usually is for low-mem), page's virtual address
			- If not mapped (probably high-mem), NULL
			- Not present on all archs

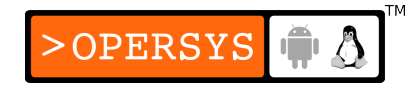

- unsigned long flags;
	- Page use flags
- Address conversion and struct page:
	- struct page \***virt\_to\_page**(void \*kaddr);
		- $\cdot$  <asm/page.h>
		- Get struct page using kernel logical address
		- Not for kernel virtual addresses
	- struct page \***pfn\_to\_page**(int pfn);
		- Get struct page from Page Frame Number
	- void \***page\_address**(struct page \*page);
		- $\bullet$   $\langle$ linux/mm.h $>$
		- Get virtual address using struct page
- Mapping struct page:

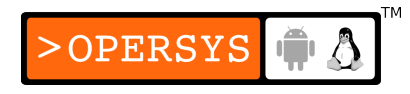

- Simple mapping:
	- <linux/highmem.h>
	- void \***kmap**(struct page \*page);
		- If low-mem, return logical address
		- If high-mem, maps high-mem to kernel space
		- May sleep to create mapping
	- void **kunmap**(struct page \*page);
		- Freeing mapping done with kmap
- Atomic mapping:
	- <linux/highmem.h>
	- <asm/kmap\_types.h>
	- void \***kmap\_atomic**(struct page \*page, enum km\_type type);
		- Atomic form of  $kmap()$
	- void **kunmap\_atomic**(void \*addr, enum km\_type type);
		- Freeing mapping done with kmap\_atomic

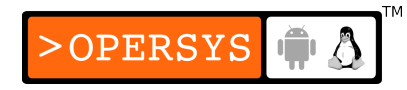

- Page tables:
	- Mapping from virtual address to physical page
	- Built and maitained by OS
	- Used by CPU to convert addresses
	- No need for direct page table manipulation in drivers
- Virtual memory areas:
	- Basics:
		- "Memory object with its own properties":
			- Virtually contiguous region
			- Set of permission flags
			- Same object

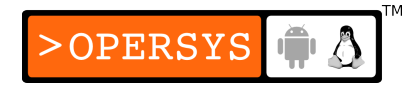

- Processes usually have following areas:
	- Text section (.text)
	- Initialized data (.data)
	- Unitialized data (.bss)
	- Stack
	- Memory mappings
- See /proc/<pid>/maps for example layout
- Each line in maps has format:

start-end perm offset major: minor inode image

- The vm\_are\_struct structure:
	- Definition of a VMA
	- $\cdot$  <linux/mm.h>
	- unsigned long vm start; unsigned long vm end;
		- Virtual address range for VMA

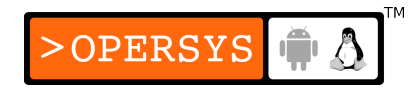

- struct file \*vm file;
	- File associated with VMA if memmap
	- May be NULL
- unsigned long vm pgoff;
	- Offset in pages within mapped file if memmap
- unsigned long vm\_flags;
	- Description of region
	- VM IO: do not include in process core dump
	- VM\_RESERVED: do not swap (typical for driver)
- struct vm\_operations\_struct \*vm\_ops;
	- Ops to work on VMA
- void \*vm private data;
	- Private data

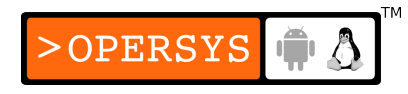
- The vm operations struct structure:
	- void (\*open)(struct vm\_area\_struct \*vma);
		- Called every time new ref to area (like fork)
	- void (\*close)(struct vm area struct \*vma);
		- Called every time ref to area is closed (like close())
	- struct page \*(\*nopage)(struct vm\_area\_struct \*vma, unsigned long address, int \*type);
		- Access to page but page isn't there
		- If NULL, empty page is allocated by kernel
	- int (\*populate)(struct vm\_area\_struct \*vm, unsigned long address, unsigned long len, pgprot t prot, unsigned long pgoff, int nonblock);
		- Allows VMA to be initialized prior to being referenced
		- Not needed by drivers

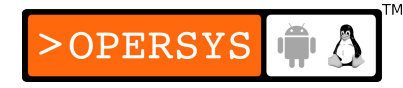

- The process memory map:
	- Each process has struct mm\_struct (linux/sched.h)
	- struct mm struct contains description for process's struct.
	- current->mm
	- Can be shared amongst threads

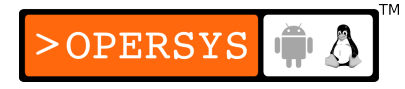

#### 9. The mmap device operation

- Basics:
	- Ability to map file or device directly to process' address space.
	- X maps /dev/mem
	- PCI generally lends itself well to mmaping
	- Read/writing to area results in direct read/write to device.
	- Mapped areas must be page-aligned
	- Mapped areas must have sizes which are a multiple of PAGE\_SIZE.

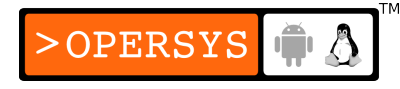

- System call goes through lots of processing before driver's mmap function gets called.
- From user-space:
	- void \***mmap**(caddr t addr, size t len, int prot, int flags, int fd, off t offset)
- Actualy driver callback prototype:
	- int (\***mmap**)(struct file \*filp, struct vm\_area\_struct \*vma);
	- "vma" is already initialized prior to callback issued
- Driver must:
	- Populate page tables
	- Replaced vma-ops if necessary

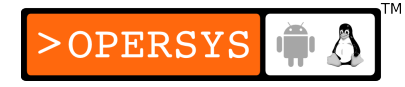

- Populating page tables:
	- remap pfn\_range
	- nopage
- Using remap pfn\_range:
	- To be used by driver's mmap() callback
	- int **remap pfn range**(struct vm area struct \*vma, unsigned long virt addr, unsigned long pfn, unsigned long size, pgprot t prot);
		- pfn is actual RAM
	- int **io\_remap\_pfn\_range**(struct vm\_area\_struct \*vma, unsigned long virt\_addr, unsigned long phys\_addr, unsigned long size, pgprot t prot);

OPERSYS

- phys addr is I/O memory
- On most archs, io remap pfn range  $==$ remap pfn range.
- Many drivers directly use remap pfn range instead of io remap pfn range.
- Fields:
	- vma:
		- VMA where range is to be mapped
	- virt\_addr:
		- User region where to start mmapping
	- pfn:
		- The physical PFN to which region should be mapped
		- Physical address right-shifted by PAGE SHIFT

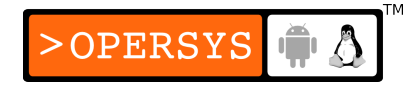

- Typically vma->vm\_pgoff contains this value
- size:
	- Size of region to be mmaped in bytes
- prot:
	- Protection bits
	- Use vma->vm\_page\_prot
- Must test retval for success (0 mean fail)
- About caching:;
	- As stated earlier, I/O mem should not be cached
	- Should be taken care of by BIOS/bootloader/early-bootcode.
	- Can be set via protection field in VMA
	- See drivers/char/mem.c:pgprot\_nocached() for example

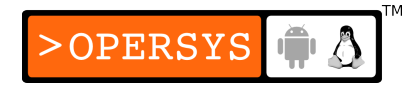

• A simple implementation:

```
static int my_driver_mmap(struct file *filp, struct vm_area_struct *vma)
\left\{ \right\}if (remap pfn range(vma, vma->vm start, vma->vm pgoff, vma->vm end -
      vma->vm_start, vma->vm_page_prot))
            return -EAGAIN;
    return 0;
}
```
- Adding VMA operations:
	- If driver needs to do further processing every time a process gets a reference to memmaped area (like on a fork) or when a process doesn't refer to region anymore (like on close()).

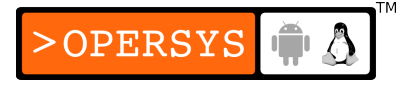

• Modify vm ops prior to returning from mmap() callback:

 $vma\text{-}v$ m\_ops =  $\&$ my\_vma\_ops;

- Most drivers don't need to do this
- Mapping memory with nopage:
	- Sometimg remap pfn range() not flexible enough
	- If using nomap, actual mmap() callback just sets a few fields in the vma and changes the vm\_ops, but doesn't actually call on remap\_pfn\_range().
	- nopage is necessary for mremap() syscall

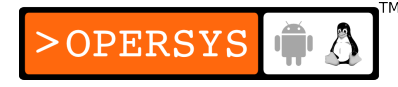

- As shown before:
	- struct page \*(\*nopage)(struct vm\_area\_struct \*vma, unsigned long address, int \*type);
- nopage invoked on access to address not mapped
- If process does mremap and driver doesn't provide nopage, a new page filled with zero is provided to process.
- Can define simple nopage function that just returns NOPAGE SIGBUS if you don't want any user-space process to be able to do a mremap.
- See LDD3 for full details

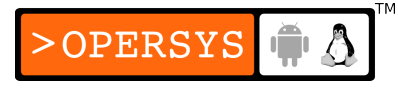

- Remapping specific I/O regions:
	- Can check in mmap() callback to verify if uspace process is trying to mmap more I/O memory than available on device.
	- Return EINVAL if too large
- Remapping RAM:
	- Can only use remap pfn range on:
		- Physical ranges above RAM
		- RAM-locked pages (reserved pages) / can't be swapped
	- Attemtps to remap virtual addresses will result in mapping of the "zero page".

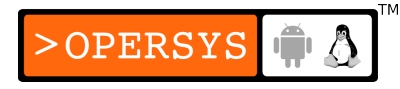

- Remapping RAM with the nopage method:
	- See LDD3 for example of how to map physical pages allocated in logical addresses to uspace.
- Remapping Kernel virtual addresses:
	- See LDD3 for how to map virtual address ranges to uspace.
- Relayfs:
	- If you ever need to share buffers between kernel space and user space, use relayfs.
	- Takes care of allocation of large buffers
	- Allows mmap() from user-space
	- Provides efficient and atomic logging functions to fill buffer.**OPERSYS**

# 10. Performing direct I/O

- Allow direct reading/writing using a user-space buffer without ever copying the data to kernelspace first.
- Very useful for stuff like block and networking devices.
- However, most drivers that need direct I/O already have subsystems that do the dirty work, such as in the case of block and networking.
- Kernel provides get\_user\_pages() to lock user pages in RAM for transfer.

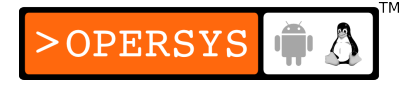

- Once done, must mark pages as dirty if modified:
	- void **SetPageDirty**(struct page \*page);
- Remove from page cache:
	- void **page cache release**(struct page \*page);
- See LDD3 for full details

# 11. Asynchronous I/O

- Initiate I/O without waiting for actual transfer to occur.
- Network and block drivers asynchronous by default.
- Async API valid for char drivers only
- Example drivers worth implementing async I/O for:
	- Streaming
- Typically involves carrying out direct I/O

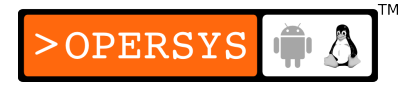

- Relevant char dev callbacks:
	- aio\_read()
	- aio\_write()
	- aio\_fsync()
- See LDD3 for full details

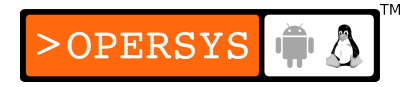

#### 12. Direct memory access

- Overview of a DMA data transfer:
	- Basically:
		- 1- Set up hardware for transfer
		- 2- Respond to interrupt by signaling that transfer is done
	- Usually on read:
		- 1- Process read
		- 2- Driver sets up hardware to transfer from device to DMA buffer.
		- 3- Driver puts process to sleep
		- 4- Hardware writes data to buffer
		- 5- Hardware issues interrupt
		- 6- Interrupt handler deals with transfered data and awakens process.

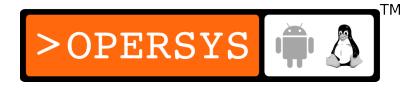

- Usually on write:
	- 1- Process write
	- 2- Data copied to DMA buffer
	- 3- Driver sets up hardware to transfer from DMA buffer to device.
	- 4- Driver puts process to sleep
	- 5- Hardware copies data from buffer to device
	- 6- Hardware issues interrupt
	- 7- Interrupt handler wakes up process
- For asynchronous data arrival (like data acquisition):
	- 1 Interrupt signals arrival of new data
	- 2- Interrupt handler instructs hardware to transfer data to designated buffer.

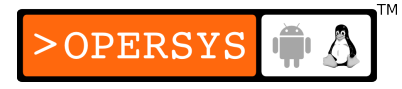

- 3- Hardware writes data to buffer
- 4- Hardware raises interrupt to notify of end of transfer
- 5- Interrupt handler dispatches data
- Network cards operate using DMA ring buffer shared with CPU.
- Allocating the DMA buffer:
	- DMA buffers must be physically contiguous
	- Devices know nothing of virtual mapppings
	- Sometimes there are limitations even on the region where a DMA buffer may be allocated from.
	- Use of GFP\_DMA

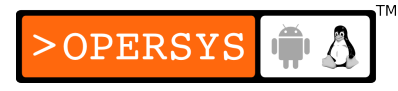

- Do-it-yourself allocation:
	- Use kmalloc() or get free pages() presented earlier
	- May have problems if buffer required is too large
	- Can also reserve RAM at boot time by telling kernel not to use all RAM:
		- Use ioremap() later to map region for I/O
		- Doesn't work on systems with high-mem
	- Can use scatter/gather I/O if device allows it
- Bus addresses:
	- Devices only recognize physical addresses
	- On some platforms, devices use "bus addresses", which are not the same as "physical addresses". (I/O addresses mapped onto bus ...)

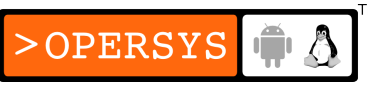

- Conversion functions exist, but strongly discouraged (deprecated):
	- unsigned long **virt to bus**(volatile void \*address);
	- void \***bus to virt**(unsigned long address);
- Use generic DMA layer instead for obtaining the proper addresses.
- DMA for ISA devices:
	- See LDD3

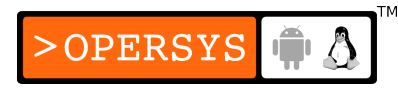

# 13. The generic DMA layer

- Basics:
	- Kernel provides DMA layer to take care of all the possible complexities of DMA operation accross all platforms in a portable fashion.
	- DMA layer operations operate on struct device
	- Main include file: <linux/dma-mapping.h>
- Dealing with difficult hardware:
	- If driver knows device is no dma-capable:
		- int **dma set mask**(struct device \*dev, u64 mask);
			- "mask": Number of bits device can address
			- retval is zero if dma is not possible with mask
	- Not needed for devices supporting 32-bit DMA
- DMA mappings:
	- Combination of:
		- DMA buffer allocation
		- Device-accessible address to buffer
	- Do not use virt to bus
	- If available, IOMMU may have "mapping registers"
	- Use of "bounce buffers" used when DMA buffer not device-reachable.
	- DMA layer maintains "cache coherency" with CPU
	- Bus addresses (opaque): dma\_addr\_t

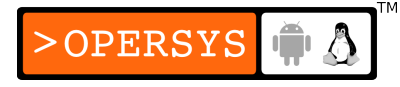

- DMA mappings for PCI code:
	- Coherent DMA mappings:
		- Mapping must be available to both CPU and peripheral in the same time.
		- Requires setting up mapping for driver's entire lifetime
		- Discouraged use
	- Streaming DMA mappings:
		- Per-transaction mappings:
			- Allocated on transfer init
			- Freed on interrupt receive
		- On some architectures can be faster than coherent mappings
		- Prefered
- Each PCI DMA mapping type dealt with differently

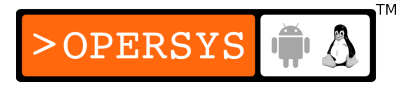

- Setting up coherent DMA mappings:
	- void \***dma\_alloc\_coherent**(struct device \*dev, size\_t size, dma attr t \*dma handle, int flag);
		- Allocates and maps buffer
		- "dev": device
		- "size": buffer size
		- "dma handle": bus address if call successfull
		- "flag": GFP KERNEL or GFP\_ATOMIC (if in atomic context).
		- retval is kernel virtual address for use by driver
		- Allocates DMA'able region
		- Smallest allocatable size is one page

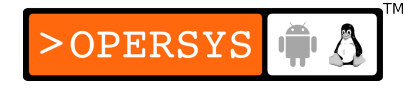

- void **dma free coherent**(struct device \*dev, size t size, void \*vaddr, dma\_addr\_t dma\_handle);
	- All parameters must be properly set
- DMA pools:
	- Allocating small DMA areas
	- <linux/dmapool.h>
	- struct dma pool \***dma\_pool\_create**(const char \*name, struct device \*dev, size t size, size t, align, size t allocation);
		- "name": pool name
		- "dev": device
		- "size": size of buffers in pool
- "align": hardware alignment for pool buffers (in bytes)
- "allocation": if nonzero, memory boundary not to be crossedover by.
- allocated buffers.
- void **dma pool destroy**(struct dma pool \*pool);
- void \***dma\_pool\_alloc**(struct dma\_pool \*pool, int mem flags, dma addr t \*handle);
	- "pool": pool to allocate from
	- "mem\_flags": GFP \*
	- "handle": bus address if call successfull
	- retval is kernel virtual address for use by driver
- void **dma\_pool\_free**(struct dma\_pool \*pool, void \*vaddr, dma addr t addr);

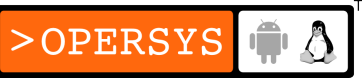

- Setting up streaming DMA mappings:
	- Work on buffer preallocated by driver
	- Must indicate transfer direcation
		- DMA TO DEVICE
		- DMA\_FROM\_DEVICE
		- DMA BIDIRECTIONAL (may have performance penalty).
		- DMA\_NONE (debugging)
	- dma addr t **dma\_map\_single**(struct device \*dev, void \*buffer, size t size, enum dma data direction direction);
		- retval is bus address to pass to device

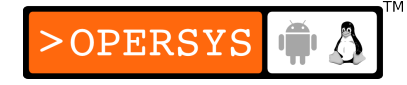

- void **dma unmap single**(struct device \*dev, dma addr t dma addr, size t size, enum dma data direction direction);
	- Parameters must match maping initialization
- Important notes:
	- Can only transfer in specified direction
	- Once mapped, the buffer cannot be touched by the driver, must therefore fill buffer prior to transfer.
	- Buffer should not be unmapped until transfer is complete
- void **dma** sync single for cpu(struct device \*dev, dma addr t bus addr, size t size, enum dma data direction direction);

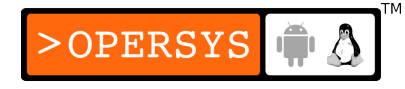

- Reacquire buffer for driver manipulation without unmapping it.
- void dma sync single for device(struct device \*dev, dma\_addr\_t bus\_addr, size\_t size, enum dma data direction direction);
	- Return buffer back to device
- Single-page streaming mappings:
	- May want to transfer buffer for which a struct page is available.
	- Example of user-space buffers mapped using get user pages.

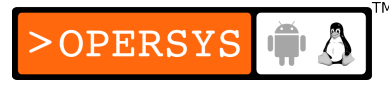

- dma attr t **dma map page**(struct device \*dev, struct page \*page, unsigned long offset, size t size, enum dma data direction direction);
- void **dma unmap page**(struct device \*dev, dma addr t dma address, size t size, enum dma data direction direction);
- Avoid partial-page mappings because of potential cache-coherency problems.
- Scatter/gather mappings:
	- Transfering several buffers in the same time
	- Many devices accept list of buffer pointers for single DMA.
- In case of bounce buffer use, separate buffers may be concatenated.
- First set, fill scatter list:
	- Architecture-dependent
	- struct scatterlist: <asm/scatterlist.h>
	- struct page \*page;
		- Page containing buffer to be used
	- unsigned int length;
		- Buffer size
	- unsigned int offset;
		- Buffer offset within page
- Second, map scatter buffer:

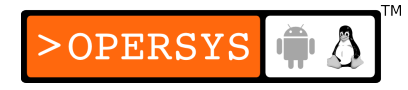

- int **dma map sg**(struct device \*dev, struct scatterlist \*sg, int nents, enum dma\_data\_direction direction);
	- "nents": number of entries in list
	- Function stores attributed DMA bus addresses into scatterlist struct.
- Third, transfer buffers:
	- Loop through scatter list and transfer each buffer
	- Use kernel macros to retrieve dma addr t from arch-specific struct scatterlist.
	- dma addr t **sg\_dma\_address**(struct scatterlist \*sg);
		- Returns DMA address for given scatterlist entry
	- unsigned int **sg\_dma\_len**(struct scatterlist \*sg);
		- Returns length of buffer
		- May be different from the one set prior to calling dma map  $sg($ )

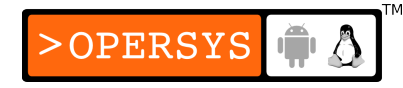

- Finally, when done, unmap:
	- void **dma unmap\_sg**(struct device \*dev, struct scatterlist \*list, int nents, enum dma\_data\_direction);
		- "nents" is value passed originally to dma\_map\_sg(), not what that function actually did.
- As with streaming DMA mappings, scatter/gather mappings have strict usage rules.
- To temporarily reaquire buffers, use:
	- void dma sync\_sg\_for\_cpu(struct device \*dev, struct scatterlist \*sg, int nents, enum dma\_data\_direction direction);
	- void **dma\_sync\_sg\_for\_device**(struct device \*dev, struct scatterlist \*sg, int nents, enum dma\_data\_direction direction);OPERSYS
- PCI double-address cycle mappings:
	- Kernel supports special mode for 64-bit Double-Address Cycle (DAC) PCI transfers.
	- <linux/pci.h>
	- int **pci dac set dma mask**(struct pci dev \*pdev, u64 mask);
		- retval 0 if DAC can be used
	- dma64\_addr\_t pci\_dac\_page\_to\_dma(struct pci\_dev \*pdev, struct page \*page, unsigned long offset, int direction);

**OPERSYS** 

- DAC mappings should live in high memory
- DAC mappings must be created one-page at a time
- "direction": PCI\_DMA\_TODEVICE, PCI DMA FROMDEVICE, PCI DMA BIDIRECATIONAL.
- No need for "unmapping" DAC mappings
- Must, however, restrict access:
	- void **pci dac dma sync single for cpu**(struct pci dev \*pdev, dma64 addr t dma addr, size t len, int direction);
	- void pci dac dma sync single for device(struct pci dev \*pdev, dma64\_addr\_t dma\_addr, size\_t len, int direction);
### Hardware access

- 1. I/O ports and I/O memory
- 2. I/O registers vs. conventional memory
- 3. Using I/O ports
- 4. Using I/O memory
- 5. Ports as I/O memory

# 1. I/O ports and I/O memory

- Devices controlled through access to its special registers.
- Registers often placed in consecutive memory addresses.
- Most architectures have single memory address space and device address space.
- Some architectures have separate I/O ports and main memory, either by design of the the architecture or design of the actual board. The x86 is an example architecture where I/O ports exist.

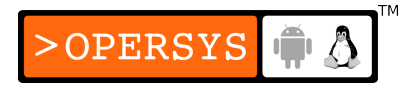

• Kernel provides separate functions for dealing with I/O ports and dealing with I/O memory.

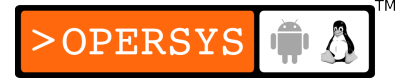

#### 2. I/O registers vs. conventional memory

- Compiler, runtime optimizations by the CPU, and caching are fine for memory accesses, but they aren't appropriate for access to device registers.
- Drivers must make sure no such optimization takes place when reading and writing to device registers.
- Hardware caching problem usually taken care of either in hardware, prior to Linux's boot or by Linux initialization code.

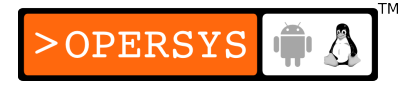

- Must use a "memory barrier" to protect against compiler and CPU optimizations.
- Compiler barrier:
	- <linux/kernel.h>
	- void **barrier**(void);
		- Tell compiler to insert memory barrier (i.e. store all values to memory) and reread if need be.
		- Has no effect on possible hardware optimizations
- Hardware barriers:
	- Platform-dependent
	- $\bullet$  <asm/system.h>

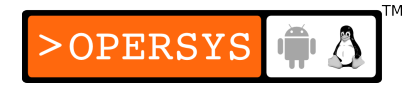

- void **rmb**(void);
	- Complete all reads appearing before statement prior to executing any subsequent read.
- void **read barrier depends**(void);
	- Less stringent "rmb()". Block reordering of reads depending on data from other reads.
	- Discouraged. Use rmb() instead.
- void **wmb**(void);
	- Complete all writes appearing before statement prior to executing any subsequent write.
- void **mb**(void);
	- $\bullet$  Do both rmb() and wmb().

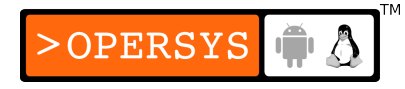

- SMP-equivalent barriers:
	- void smp rmb(void);
	- void smp\_read\_barrier\_depends(void);
	- void smp wmb(void);
	- void smp mb(void);
- Barriers should be inserted in between read/write operations.
- Combined setting of value and memory barrier macros:
	- set mb(var, value)

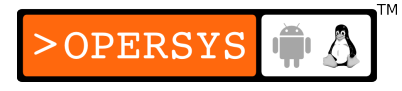

- set\_wmb(var,value)
- set\_rmb(var,value)
- Barriers are used in kernel's locking mechanisms (spinlocks, atomic\_t, etc.)

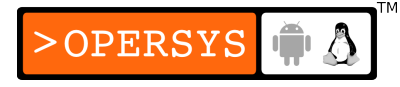

# 3. Using I/O ports

- I/O port allocation:
	- Must "allocate" I/O region prior to using it
	- <linux/ioport.h>
	- struct resource \***request region**(unsigned long first, unsigned long n, const char \*name);
		- "first": first port in range
		- "n": number of ports
		- "name": name of device
		- retval non-NULL means allocation success
		- retval NULL means allocation failure
		- Allocated ports visible in /proc/ioports

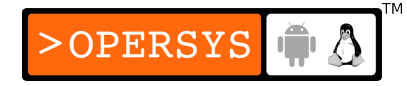

- void **release** region(unsigned long start, unsigned long n);
	- Release previously-allocated region
- int **check region**(unsigned long first, unsigned long n);
	- Check if region is already allocated
	- Deprecated since checking and request are not atomic
	- Use request region() directly
- Manipulating I/O ports:
	- Some parameter types and return values depend on architecture.

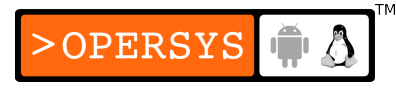

- Input:
	- $\langle$  arch-dep-type>  $\mathbf{inb}(\langle$  arch-dep-type> port);  $\land$   $\land$  8 bit  $\land$
	- $\alpha$  arch-dep-type>  $\mathbf{inv}(\alpha)$  arch-dep-type> port);  $\alpha$  16 bit<sup>\*</sup>/
	- $\alpha$  arch-dep-type>  $\text{inl}(\alpha$  arch-dep-type> port);  $\alpha$  32 bit  $\alpha$  /
- Output: Performing direct I/O
	- void **outb** (unsigned char byte,  $\langle$  arch-dep-type  $\rangle$  port);/\* 8 bit \*/
	- void **outw** (unsigned char byte, <arch-dep-type> port);/\* 16 bit \*/
	- void **outl** (unsigned char byte, <arch-dep-type> port);/\* 32 bit \*/
- I/O port access from user space:
	- On x86/PC, ports are accessible from user-space in certain conditions:
		- Application built with -O
		- Use sys\_ioperm or sys\_iopl to get permission to use I/O ports.
		- Request for sys\_ioperm or sys\_iopl must be done while app is running as root or has CAP\_SYS\_RAWIO.
- String operations:
	- Write entire strings instead of single data units
	- Sometimes processors have special instructions. If not, tight loops are used to write out entire string.
- Careful: single data unit operations do byte-swapping in case peripheral and system have different byte ordering. String operations don't.
- Input:
	- void **insb**(<arch-dep-type> port, void \*addr, unsigned long count);
	- void **insw**(<arch-dep-type> port, void \*addr, unsigned long count);
	- void **insl**(<arch-dep-type> port, void \*addr, unsigned long count);
- Output:
	- void **outsb**(<arch-dep-type> port, void \*addr, unsigned long count);

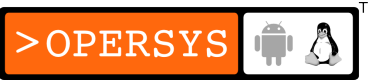

- void **outsw** (< arch-dep-type > port, void \* addr, unsigned long count);
- void **outsl**(<arch-dep-type> port, void \*addr, unsigned long count);
- Pausing I/O:
	- On some systems, problems if transfers are too fast
	- Must sometimes insert pauses
	- Kernel provides pausing variants of previous calls, they call end with  $p$  (inb  $p()$ , outb  $p()$ , etc.) Such variants are often the same as the original calls.

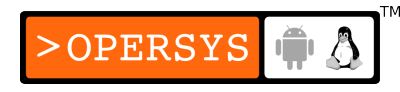

- Platform dependencies:
	- I/O instructions are highly processor-dependent (if they exist at all).
	- Often the data types are completely different
	- Code conducting I/O is therefore often architecturedependent as well.
	- Examples:
		- x86 and x86 64:
			- All I/O port functions supported
			- Port numbers are "unsigned short"
		- $\bullet$  ARM:
			- Ports are memory-mapped

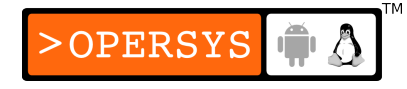

- All I/O port functions supported
- Port numbers are "unsigned int"
- $\cdot$  PPC:
	- Ports are memory-mapped
	- All I/O port functions supported
	- Port numbers are "unsigned char \*" for 32-bit and "unsigned long" on 64-bit.
- MIPS:
	- Ports are memory-mapped
	- All I/O port functions supported
	- Port numbers are "unsigned long"

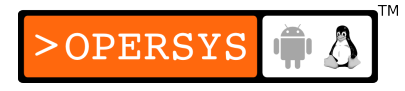

# 4. Using I/O memory

- I/O memory allocation and mapping:
	- Allocation:
		- <linux/ioport.h>
		- struct resource \***request mem region**(unsigned long start, unsigned long len, char \*name);
		- retval is non-NULL on success
		- retval is NULL on failure
		- I/O mem allocation visible in /proc/iomem
	- Freeing:
		- void **release\_mem\_region**(unsigned long start, unsigned long len);

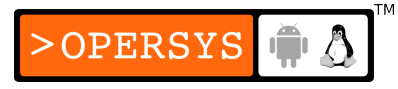

- Checking:
	- int **check mem region**(unsigned long start, unsigned long len);
		- Deprecated: can't guarantee atomic check and request
- Mapping:
	- Virtual-memory operation similar to vmalloc() and friends.
	- <linux/vmalloc.h>
	- void \***ioremap**(unsigned long phys addr, unsigned long size);
		- Map a physical address range to virtual address space
		- Used mostly for mapping PCI devices into kernel's space
		- Returned addresses shouldn't be accessed directly
		- Returned addresses should be accessed using proper I/O functions

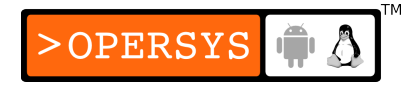

- void **\*ioremap nocache**(unsigned long phys addr, unsigned long size);
	- Similar to ioremap, but makes sure remapped area is not cached
	- In most cases, the same as ioremap
- void **iounmap**(void \*addr);
	- Unmap ioremap'ed region
- Accessing I/O memory:
	- Some platforms tolerate direct dereferencing of I/O mem, but this is dangerous, non-portable, and highly discouraged.
	- Helper functions operate on addresses returned by ioremap()

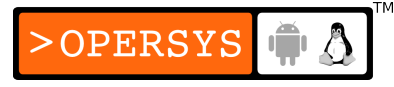

- Read functions:
	- unsigned int **ioread8**(void \*addr);
	- unsigned int **ioread16**(void \*addr);
	- unsigned int **ioread32**(void \*addr);
- Write functions:
	- void **iowrite8**(u8 value, void \*addr);
	- void **iowrite16**(u16 value, void \*addr);
	- void **iowrite32**(u32 value, void \*addr);
- Repeat read functions:
	- void **ioread8\_rep**(void \*addr, void \*buf, unsigned long count);
	- void **ioread16\_rep**(void \*addr, void \*buf, unsigned long count);

OPERSYS

- void **ioread32** rep(void \*addr, void \*buf, unsigned long count);
- Repeat write functions:
	- void **iowrite8\_rep**(void \*addr, const void \*buf, unsigned long count);
	- void **iowrite16\_rep**(void \*addr, const void \*buf, unsigned long count);
	- void **iowrite32** rep(void \*addr, const void \*buf, unsigned long count);
- Memory block operations:
	- void **memset\_io**(void \*addr, u8 value, unsigned int count);
	- void **memcpy\_fromio**(void \*dest, void \*source, unsigned int count);

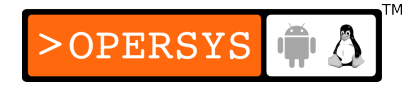

- void **memcpy** toio(void \*dest, void \*source, unsigned int count);
- Older functions:
	- $\bullet$  <arch-dep-type> **readb**(address);
	- <arch-dep-type> **readw**(address);
	- <arch-dep-type> **readl**(address);
	- void **writeb**(<arch-dep-type> value, address);
	- void **writew**(<arch-dep-type> value, address);
	- void writel(<arch-dep-type> value, address);
	- Confusion over "b", "w", "l": moving to u8, u16, u32, u64

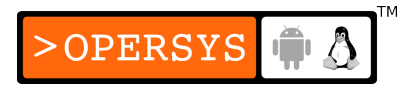

## 5. Ports as I/O memory

- In some cases, the same piece of hardware can sometimes appear as accessible via I/O ports and in other instances (other implementations) appear as memory-mapped.
- Kernel provides functions allowing I/O ports to be accessed as I/O memory.
- $\cdot$  So:
	- Use request region() to reserve I/O port region
	- Remap I/O port region to memory:
		- void \***ioport map**(unsigned longport, unsigned int count);

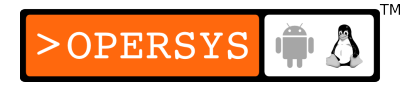

- Can then use ioread<sup>\*</sup>() and iowrite<sup>\*</sup>() instead of port functions
- Unmapping:
	- void **ioport\_unmap**(void \*addr);

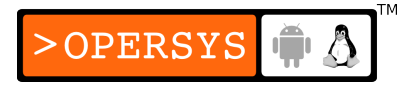

## Char drivers

- 1. Major and minor
- 2. The file operations structure
- 3. The file structure
- 4. The inode structure
- 5. Char device registration
- 6. The older way for device registration
- 7. Open and release
- 8. Read and write
- 9. Read

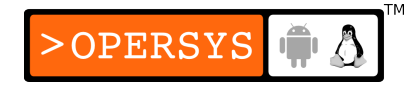

- 10. Write
- 11. readv/writev
- 12. ioctl
- 13. Blocking I/O
- 14. poll and select
- 15. fsync
- 16. fasync
- 17. llseek
- 18. Access control on a device file

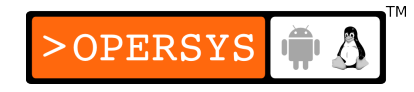

# 1. Major and minor

- Basics:
	- Char devices accessed through names in fs
	- Device nodes typically in /dev
	- "c"-type files for char
	- "b"-type files for block
	- Use "Is -I" to see device types in /dev
	- Major/minor tuples for each device
	- $\bullet$  One major number = one type of device
	- Minor number = device instance
	- Minor number is ignored by kernel

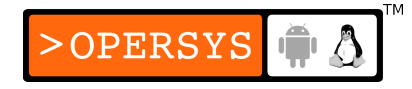

- The internal representation of device numbers:
	- dev t
	- Macros in <linux/kdev t.h>:
		- MAJOR(dev\_t dev);
		- MINOR(dev\_t dev);
		- MKDEV(int major, int minor);
	- Currently, dev t is 32 bit:
		- 12-bit major number
		- 20-bit minor number

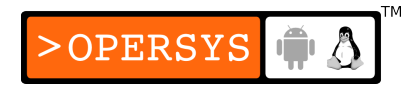

- Allocating and freeing device numbers:
	- **register chrdev region**(): static allocation
		- Begining device number for range
		- Number of devices in range (minor numbers)
		- Name of device
	- **alloc chrdev region**(): dynamic allocation
		- Pointer to dev t
		- First minor number, usually 0
		- Number of devices in range
		- Name of devices

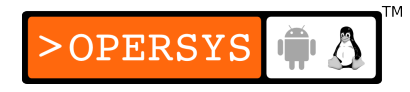

- **unregister chrdev region**(): deallocation
	- Begining device number for range
	- Number of devices in range
- Dynamic allocation of major numbers:
	- Static numbers found in Documentation/devices.txt
	- No new numbers allocated
	- Strongly encouraged to use alloc chrdev region()
	- Problem with node creation beforehand
	- See /proc/devices or, if driver exports info in sysfs, the relevant directory entry in sysfs.
	- Example /proc/devices parsing script p.46 of LDD3

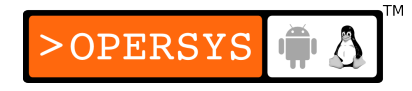

- Could also count on exact same dynamic number being reallocated if same driver loading sequence. This, though, may become deprecated as some kernel developers have hinted.
- Can write code that supports both static and dynamic allocation. See p.48 of LDD3.

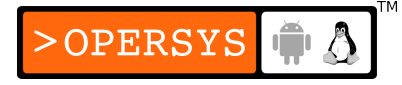

## 2. The file operations structure

- Basics:
	- Connection between major/minor nbrs and char driver callbacks:
		- struct file operations
	- Defined in <linux/fs.h>
	- Bunch of function callbacks
	- Each opened file (struct file) has an associated sturct file\_operations:
		- f\_op
	- file operations are the actual implementation of the main filesystem calls: open, close, read, write, etc.

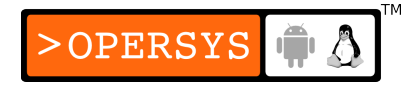

- One callback per implemented call
- NULL for unsupported calls:
	- Kernel behavior for NULL depends on call
- Use of user to specify that pointer in declaration is from user space and shouldn't be used directly.
- Details:
	- struct module \*owner;
		- THIS MODULE
	- loff t (\***llseek**) (struct file \*, loff t, int);
		- Set read/write position
		- retval is new position

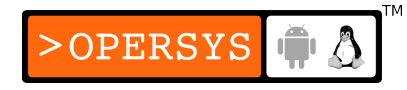

- Position counter unpredictable if NULL
- ssize t (\***read**) (struct file \*, char user \*, size t, loff t  $\left\langle \cdot \right\rangle$ ;
	- Read from device
	- If NULL, -EINVAL
	- retval is how much data read
- ssize t (\***aio read**) (struct kiocb \*, char user \*, size t, loff t);
	- Asynchronous read
	- May return even incomplete
	- If NULL, normal read gets called

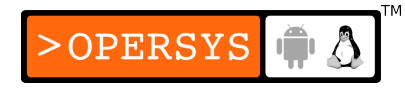

- ssize t (\***write**) (struct file \*, const char user \*, size t, loff  $t^*$ );
	- Write to device
	- If NULL, -EINVAL
	- retval is how much data written
- ssize t (\***aio\_write**) (struct kiocb \*, const char user
	- $*$ , size t, loff t);
		- Asynchronous write
- int (\***readdir**) (struct file \*, void \*, filldir t);
	- Should be NULL
	- For FS implementations only

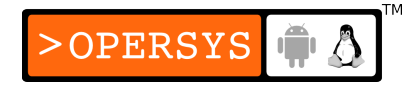

- unsigned int (\***poll**) (struct file \*, struct poll table struct  $\left\langle \cdot \right\rangle$ ;
	- One of poll, epoll or select
	- Query if read or write would block
	- If NULL, device is non-blocking on either read or write
- int (\***ioctl**) (struct inode \*, struct file \*, unsigned int, unsigned long);
	- Device-specific commands
	- Some ioctl commands recognized by kernel directly without calling ioctl() callback.
	- If NULL, -ENOTTY

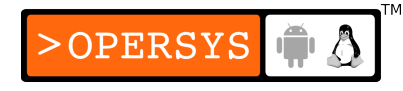
- int (\***mmap**) (struct file \*, struct vm area struct \*);
	- Mapping of device to process address space
	- If NULL, -ENODEV
- int (\***open**) (struct inode \*, struct file \*);
	- First op on device (always)
	- Not required
	- If NULL, open always succeeds, but driver is never notified.
- int (**\*flush**) (struct file **\***);
	- Called when file descriptor closed and should execute and wait for any outstanding operation.
	- Per-file operation
	- Not the same as fsync
	- Very seldom used
	- If NULL, app request ignored
- int (\***release**) (struct inode \*, struct file \*);
	- Called when file struct is released (file is closed)
	- Like open, can be NULL
- int (\***fsync**) (struct file \*, struct dentry \*, int datasync);

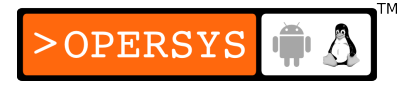

- Kernel-side of fsync system call
- Called by user to flush pending data
- If NULL, -EINVAL
- int (\*aio fsync) (struct kiocb \*, int datasync);
	- Asynchronous version of fsync
- int (\***fasync**) (int, struct file \*, int);
	- To notify device of changes in FASYNC flag
	- See async operations later
- int (\***lock**) (struct file \*, int, struct file lock \*);
	- File locking
	- Never implemented by drivers

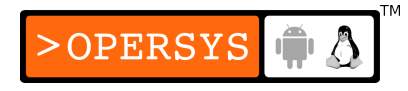

- ssize t (\***readv**) (struct file \*, const struct iovec \*, unsigned long, loff t \*);
	- Scatter/gather read
	- Operations on multiple memory areas
	- If NULL, loop around regular read
- ssize t (\***writev**) (struct file \*, const struct iovec \*, unsigned long, loff t \*);
	- Scatter/gather write
	- Operations on multiple memory areas
	- If NULL, loop around regular write

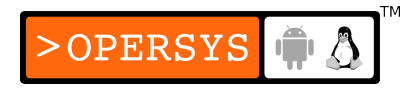

- ssize t (\***sendfile**) (struct file \*, loff t \*, size t, read actor t, void  $*$ );
	- Move file content from one file descriptor to another with minimal copy.
	- Drivers usually leave as NULL
- ssize t (\***sendpage**) (struct file \*, struct page \*, int, size t, loff  $t^*$ , int);
	- Other half of sendfile
	- Called by kernel to move one page at a time
	- Not usually implemented by drivers

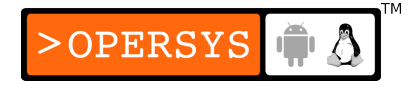

- unsigned long (\*get unmapped area)(struct file \*, unsigned long, unsigned long, unsigned long, unsigned long);
	- Find proper location in process address to map device
	- Usually done by mm code
	- Available for drivers with special alignment requirements
	- Usually left as NULL
- int (\***check flags**)(int);
	- Check flags passed to an fcntl (manipulate file descriptor)
- int (\***dir notify**)(struct file \*filp, unsigned long arg);
	- Call when uspace uses fcntl to request directory change notifications.

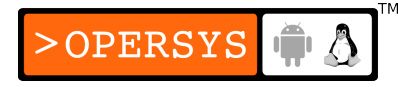

- Usually implemented by FSes only
- Most important calls:
	- owner
	- open
	- release
	- read
	- write
	- ioctl
	- llseek

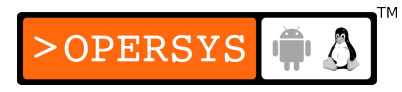

- Usefull calls:
	- mmap
	- poll

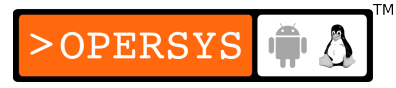

### 3. The file structure

- "struct file" defined in <linux/fs.h>
- Unrelated to userspace FILE pointers
- Each is entirely opaque to the oposite space
- Represents an open file
- Created by kernel and passed to open
- Released once all file instances are closed
- Relevant fields (others not relevant to device drivers):

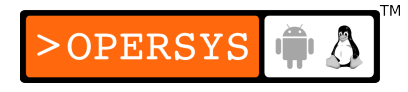

- modet tf mode:
	- FMODE READ: Readable
	- FMODE WRITE: Writable
	- Permissions checked by kernel prior to file-op invocation
- loff tf ops:
	- Current read/write position
	- Should not be modified by read/write file-ops
	- Use last argument of callback instead
	- Can be modified by Ilseek
- unsigned int f flags:
	- O\_RDONLY, O\_NONBLOCK, O\_SYNC
	- Driver should usually just check for O\_NONBLOCK

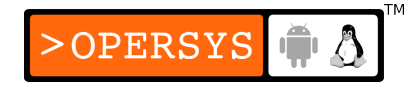

- struct file operations \*f op: The file-ops for the file
	- The file-ops for the file
	- Assigned at open by kernel
	- Could be reassigned at runtime by driver to implement different behavior under the same major number.
- void \* private data:
	- Set to NULL on open
	- Useful to preserve "private" information across syscalls
	- Careful to free on release()
- struct dentry \*f dentry:
	- Directory entry associated with file
	- Not typically useful for drivers

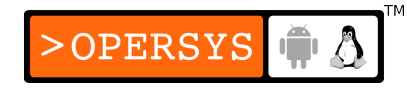

- Can be used to obtain inode struct:
	- filp->f\_dentry->d\_inode

#### 4. The inode structure

- Kernel internal representation of files
- Can be many file structs pointing to multiple open file descriptors, but all pointing to same inode.
- inode struct contains a lot of info.
- Relevant fields:
	- · dev ti rdev:
		- For device driver inodes, this is device number
	- struct cdev \*i\_cdev:
		- Kernel internal representation of char devices

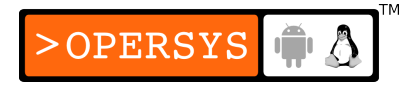

- When inode is char device, points to actual struct cdev
- Should not access inode fields directly, use macros instead:
	- unsigned int **iminor**(struct inode \*inode)
	- unsigned int **imajor**(struct inode \*inode)

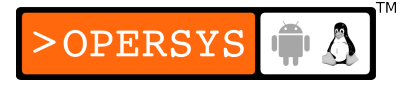

# 5. Char device registration

- Must allocate struct cdev so kernel can call char device callbacks.
- Use <linux/cdev.h>
- Allocating single cdev struct: struct cdev \*my cdev = cdev alloc(); my  $cdev->ops = \text{amy}$  fops;
- Initializing existing cdev struct:
	- void cdev init(struct cdev \*cdev, struct file operations \*fops);

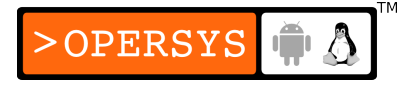

- Typically, should use a device-specific struct to hold info about your device. Something like my device struct, which contains a struct cdev as one of its elements.
- Must set owner (for both static and dynamic): my cdev->owner = THIS MODULE;
- Must add device to system (for both static and dynamic):
	- int **cdev** add(struct cdev \*dev, dev t num, unsigned int count);
	- the cdev struct
- the first device number to which device responds
- how many devices are associated with device
- About cdev add:
	- Can fail  $\Rightarrow$  Must check retval
	- Once called, device is live and callback may be invoked.
	- Should not be called until device is fully initialized
- To remove:
	- void **cdev** del(struct cdev \*dev);
- Example device registration on p.57

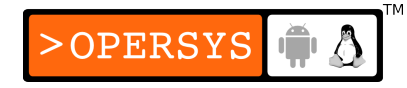

# 6. The older way for device registration

- int **register** chrdev(unsigned int major, const char \*name, struct file\_operations \*fops);
	- Major number (0 for dynamically allocated)
	- Device name
	- file-ops
- int **unregister chrdev**(unsigned int major, const char \*name);
	- Same major and name passed to register chrdev.

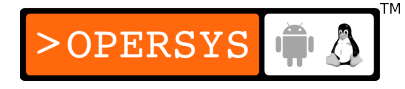

## 7. Open and release

- open should do:
	- Identify the device being opened, if using new registration scheme:
		- Assuming the cdev used in device is a member of a devicespecific struct such as my device struct, and was initialized and registered using something like:

cdev\_init(&my\_device\_instance>cdev, ...); cdev\_add(&my\_device\_instance>cdev, ...);

• We can now obtain the pointer to my\_device\_instance by substracting from the inode->i cdev pointer the offset of the cdev element in the my device struct struct.

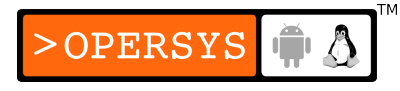

- **container** of (pointer, container type, container filed) macro:
	- pointer to struct member (inode->i\_cdev)
	- type of container (struct scull\_dev)
	- name of member within container (cdev)
- Set filp->private data to pointer returned by container of() for other fileops to use.
- If using old registration scheme:
	- Use iminor() macro to get device minor number
	- Check if device is one of those supported
- Other open responsibilities:
	- Check for device-specific errors
	- Initialize the device if first open

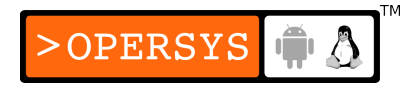

- If necessary, update f op
- Allocate and fill any private data for fip->private data
- Example open on p.59
- If O\_NONBLOCK specified, open should return without wait. Some open functions may indeed have lengthy initialization procedures.
- release should do:
	- release is what happens on close()
	- reverse open:
		- Deallocate anything allocated in filp->private data
		- Shut down device on last close

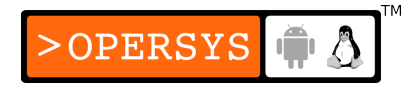

- Example basic release on p.59
- Generalities about open/release:
	- Not all processes that have a reference to a given struct file have gotten it through open(), yet they all call close() on the struct file on exit. How does this work?
	- Calls to fork or dup do not result in new struct file, they just increment a counter in the existing struct file.
	- Conversely, the counter is decremented on close().
	- release() will be called by the kernel only when the increment reaches zero.

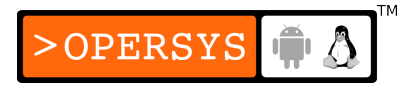

• flush() called every time there is a close(), though few drivers support this call.

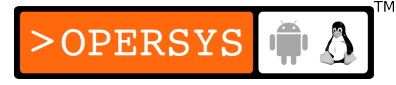

#### 8. Read and write

- ssize t read(struct file \*filp, char user \*buff, size t count, loff t \*offp);
- ssize t write (struct file \*filp, const char user \*buff, size t count, loff t \*offp);
	- $\bullet$  filp = file pointer
	- $\bullet$  count = size of data to transfer
	- $\bullet$  buff = buffer to transfer to (read) or from(write)
	- $\bullet$  offp = offset at which file is being accessed
- A lit bit more about buff:
	- User-space pointer

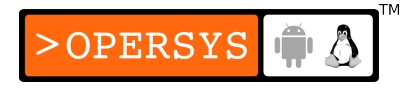

- May not even be "visible" from kernel space in some architectures,
- May point to area that is paged out
- May be sent by malicious program
- Must use appropriate functions for user-space references:
	- read/write should use copy to user/copy from user respectively.
	- read/write operations should update \*offp
	- Any update on \*offp will be propagated by the kernel to file struct.

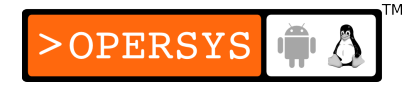

- read/write should return negative value on error
- read/write should return 0 or positive value to indicate number of bytes successfully transferred.
- If partial success, read/write should first return the number of bytes transferred, and return error on next call.
- $\bullet$  If retval  $<$  0, user-space sees -1, and must use errno to get error.

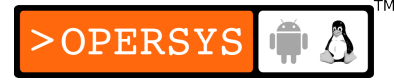

### 9. Read

- Interpretation of return value by user-space app:
	- $\bullet$  bytes  $==$  count, transfer success
	- count  $>$  bytes  $>$  0, application retries
	- $\bullet$  bytes  $== 0$ , end-of-file
	- bytes  $< 0$ , error  $\Rightarrow$  errno from  $\lt$ linux/errno.h $>$
- In case of data not present, read() should typically block.
- Example implementation p.67.

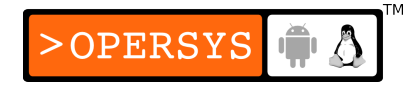

# 10. Write

- Interpretation of return value by user-space app:
	- $\bullet$  bytes  $==$  count, transfer success
	- count  $>$  bytes  $>$  0, application retries
	- $\bullet$  bytes == 0, no error, therefore retries
	- bytes  $< 0$ , error  $\Rightarrow$  errno from  $\lt$ linux/errno.h $>$
- Example implementation p.68-69.

### 11. readv/writev

- Vector operations
- Vector entries contain: buffer pointer + length value.
- If missing, read/write are called multiple times by kernel.
- If useful, always best to have real ready/writev
- Easiest, have a loop in driver calling read/write
- If implemented, should be more fancy, like having command reodering.
- Not typically implemented by driver

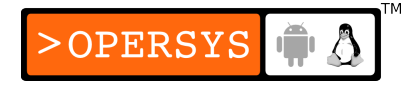

# 12. ioctl

- Background:
	- Must be able to control device with more than just read/write.
	- User-space prototype:
		- int **ioctl**(int fd, unsigned long cmd, ...);
	- Not actually a variable number of arguments, instead, 3rd arg is:
		- char \*argp
	- The "..." avoids typechecking at build time
	- argp can be used to pass all sorts of things

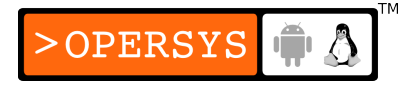

- ioctl() often considered a nuisance by kernel developers because it opens undocumented/unauditable back-doors to drivers.
- Driver prototype:
	- int (\***ioctl**) (struct inode \*inode, struct file \*filp, unsigned int cmd, unsigned long arg);
	- inode and filp are same as passed to open()
	- cmd passed as-is from user-space
	- arg is passed as "unsigned long" regardless of its type
- Usually implemented as a huge "switch(cmd)"
- Each "cmd" is interpreted and acted on differently

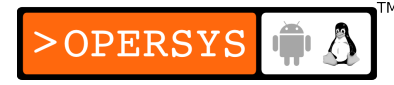

- Commands must be defined in headers, and shared with user-space apps so that they know what commands to invoke for a given action.
- Choosing the joctl commands:
	- Numbers should be unique to avoid mistaken driver access to cause damage.
	- Use of "magic numbers"
	- To help managing these numbers, the command codes have been split up in several bitfields.
	- include/asm/ioctl.h defines the separate bitfields
	- Documentation/ioctl-number.txt defines the already allocated "magic" numbers.
- Bitfields:
	- Type (magic number), unique to driver: 8 bits
	- Ordinal number, unique command "id" in driver: 8 bits
	- Direction of transfer: bit-mask
		- **IOC** NONE: no transfer
		- **IOC** READ: read from device
		- **IOC** WRITE: write to device
		- LOC\_READ | LOC\_WRITE: write to and read from device
	- Size of argument: usually 13 or 14 bits, but actual width depends on arch.
		- Not mandatory, but recommended
		- If need larger data structs, can ignore this field
- Macros for defining command numbers:
	- $\cdot$  <asm/ioctl.h>

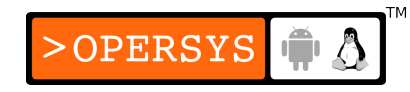

- $\cdot$   $IO$ (type,nr)
- **IOR(type,nr,datatype)**
- $IOW(type, nr, datatype)$
- $LOWR(type,nr,datative)$
- type and nr (number) explicit, size obtained using sizeof(datatype)

#### • Example:

#define MY\_IOC\_MAGIC 251 #define MY\_IOCFIRSTCOMMAND \_\_\_ IO(MY\_IOC\_MAGIC, 0) #define MY\_IOCSECONDCOMMAND \_\_ IO(MY\_IOC\_MAGIC, 1) #define MY\_IOCREAD \_IOR(MY\_IOC\_MAGIC, 2, int) #define MY\_IOCWRITE \_IOW(MY\_IOC\_MAGIC, 3, int) #define MY\_IOCREADWRITE \_IOWR(MY\_IOC\_MAGIC, 4, int) #define MY\_IOC\_MAXNR 10

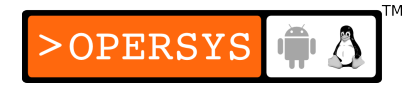

- Actual command definitions not interpreted by kernel.
- Could, therefore, define entirely different command number ranges.
- The return value
	- Usually depends on actual outcome of switch() statement.
	- By default, most kernel functions return EINVAL
	- According to POSIX, should return -ENOTTY, which would be interpreted by the C library as meaning "inappropriate ioctl for device".

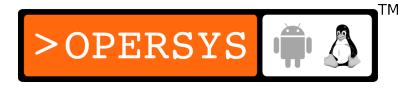

- The predefined commands
	- Though ioctl commands are typically not interpreted by the kernel, some are.
	- Interpreted commands are recognized prior to the invocation of your driver's ioctl().
	- If driver defines same numbers, driver will not see commands.
	- 3 types of predefined commands according to what they can be issued on:
		- Any file (the only one relevant to device drivers, magic nbr "T").
		- Regular files

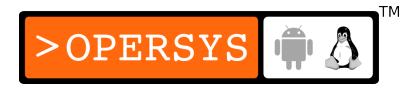
- Filesystem-specific files
- Commands specified for any file, including drivers:
	- FIOCLEX:
		- File descriptor closed on execution of new program
	- FIONCLEX:
		- Undo FIOCLEX
	- FIOASYNC:
		- Set or reset async notification on file (unused)
	- FIOQSIZE:
		- Get size of file or directory. ENOTTY on devices
	- FIONBIO:
		- Modify the O\_NONBLOCK flag in filp->f\_flags. Last ioctl() argument serves to indicate whether to enable or disable blocking.

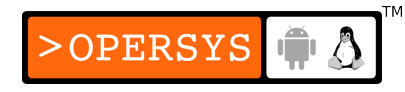

- Using the joctl argument:
	- If not pointer, use as-is
	- If pointer, must make sure address is valid:
		- Can use copy to user() and copy from user()
		- Since ioctl() transfers, there are other functions that can used as well.
		- Verify if region is valid user space:
			- int **access\_ok**(int type, const void \*addr, unsigned long size);
			- type is either VERIFY READ, from uspace, or VERIFY WRITE, to uspace.
			- addr is user-space address
			- size is ... well, hmmm, size
			- retval is 1 on sucess, 0 on failure
			- Should return EFAULT on failure
- access ok() checks to make sure address is not kernel-space
- Transfer macros:
	- $\cdot$  <asm/uaccess.h>
	- **put\_user**(datum, ptr) and **\_\_put\_user**(datum, ptr)
		- Writes datum to use-space
		- Size of transfer determined using ptr type
		- put user assumes having already called access ok()
		- retval is zero on success
	- **get\_user**(local, ptr) and **\_\_get\_user**(local, ptr)
		- Read datum from user-space into "local"
		- retval is zero on success
- Capabilities and restricted operations
	- Typically access is controled using file-permissions
	- Regardless of actual file-permissions, some operations should not be allowed to all users.**OPERSYS**
- In addition to simple user permissions, Linux provides "capabilities".
- Capabilities enable selectively setting priviliges with finer granularity than just using root/non-root.
- $\bullet$  Capabilities == permission management
- Capabilities controled using sys capget() and sys capset().
- Available capabilities defined in <linux/capability.h>
- No additional capabilities can be defined
- Capabilities relevant to drivers:

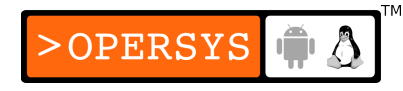

- CAP\_DAC\_OVERRIDE:
	- Override access restrictions on files and directories
- CAP\_NET\_ADMIN:
	- Administer networking
- CAP SYS MODULE:
	- Load/unload modules
- CAP SYS RAWIO:
	- Perform raw  $I/O$
- CAP SYS ADMIN:
	- "Administer" system (many things)
- CAP SYS TTY CONFIG:
	- TTY configuration
- Drivers should check for capabilities prior to carrying out privileged operations.

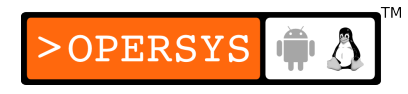

- Capability checking:
	- <linux/sched.h>
	- int **capable**(in capability);
	- Returns 1 if capable, 0 otherwise
	- Driver could return EPERM on failure
- Device control without joctl:
	- Can use "control sequences" written to device, like escape sequences on console.
	- Control sequences require parsing input to device, and driver must make sure that such sequences are not written to actual device.

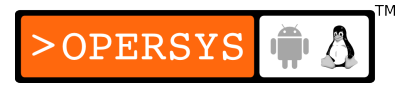

- Should be used if device doesn't actually transfer any data, but just acts on commands.
- If ASCII commands, can even use "cat" to send commands to device, which avoids having to implement an ioctl() and a custom app to talk to driver.

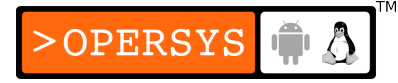

# 13. Blocking I/O

- What's blocking I/O:
	- What if driver can't satisfy a read() or write()?
	- Driver must be able to put calling process to sleep
- Introduction to sleeping:
	- Putting process in special mode and taking it off the scheduler's queue.
	- Rules:
		- Never sleep in a critical section
		- Never sleep with interrupts disabled
		- $\bullet$  On wakeup, no time or event context => recheck sleep condition.
		- Never sleep if waking procedure unknown/unsure

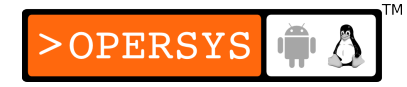

- A "wait queue" contains list of sleeping processes
- Process usually woken up as a result of a hardware interrupt.
- copy to/from user can sleep  $\Rightarrow$  this type of sleeping is ok.
- Introduction to wait queues:
	- Managed using "wait queue head"
	- wait queue head t: <linux/wait.h>
	- Static initialization:
		- DECLARE\_WAIT\_QUEUE\_HEAD(name);

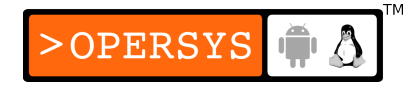

- Dynamic initialization:
	- void **init waitqueue head**(wait queue head t \*queue);
- Simple sleeping
	- Basic sleeping macros take 2 or 3 arguments:
		- queue, the wait queue head t, not a pointer
		- condition, a boolean expression evaluated by macro before and after sleeping. Could be evaluated an arbitrary number of times.
		- timeout, in case a timeout in jiffies can be specified
	- Sleep macros:
		- **wait event**(queue, condition)
			- Put process in uninterruptible mode (not recommended)

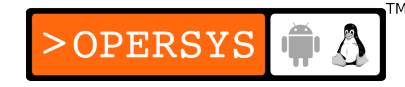

- wait event interruptible (queue, condition)
	- Put process in interruptible state (may receive signals)
	- $\bullet$  If retval  $!=$  0, sleep was interrupted, return -ERESTARTSYS
- wait event timeout(queue, condition, timeout)
	- Wait for a limited amount of time
	- Always returns 0
- wait event interruptible timeout (queue, condition, timeout)
	- Same as wait event timeout()
- Wakeup functions, the basics:
	- void **wake\_up**(wait queue head t \*queue);
		- Wake up all processes sleeping in queue.
	- void **wake up interruptible** (wait queue head t \*queue);
		- Wake up only processes in state interruptible.

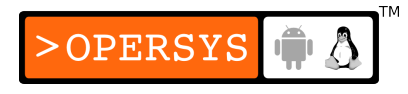

- Blocking and nonblocking operations
	- When should a process be put to sleep?
	- Must match Unix semantics
	- Must check for O\_NONBLOCK in filp->f\_flags
	- Proper semantics:
		- Assuming there are driver-implemented buffers for read and write, which is the case for most drivers. Input buffer avoids loosing data when no one is reading. Output buffer avoids leaving data in user-space while device is not ready.
		- On read, block if not enough data, wake up when data is available even if incomplete.

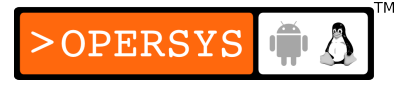

- On write, block if not enough space in buffer, wake up when space is available in buffer (possibly due to a previous write completing) event if space is insufficient.
- Wait queue for both blocking operations should be different, one for read and one for write.
- If O\_NONBLOCK, return -EAGAIN on failure.
- Advanced sleeping:
	- How a process sleeps:
		- 3 steps:
			- Allocate, initialize and pend wait queue entry
			- Set task state
			- Call scheduler
		- wait queue head t is defined in <linux/wait.h>

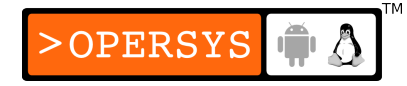

• Contains linked list and spinlock

```
Wait queue entry is queue entry of type wait_queue_t
struct __wait_queue {
      unsigned int flags;
#define WQ_FLAG_EXCLUSIVE 0x01
      struct task_struct * task;
      wait_queue_func_t func;
      struct list_head task_list;
};
```
- This structure is used to know which processes to wake up and how.
- In addition to allocating and initializing this struct properly, must also set the process' state.
- Relevant process states
	- TASK RUNNING:
		- Task is able to run, but not necessarily running

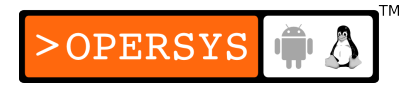

- TASK INTERRUPTIBLE:
	- Task is sleeping, but may receive signals
- TASK UNINTERRUPTIBLE:
	- Task is sleeping and can't receive signals
- To modify process state:
	- void **set\_current\_state**(int new\_state);
- Don't manipulate process struct directly
- Prior to calling scheduler, must check if condition waited on became true. Otherwise, there could be a race condition if you are woken up exactly as you are setting the process to go to sleep because what you were waiting for occured: if (!condition)

schedule();

• If schedule() called, process will return in TASK RUNNING.

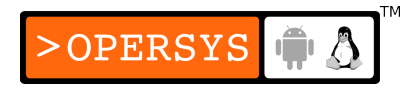

- If not, must reset process state to TASK RUNNING manually.
- Either way, must remove task from wait queue to avoid being woken up again.
- If sleep condition satisfied between if() and schedule(), then this is ok, process is returned to "TASK\_RUNNING" and schedule() will return, though not necessarily right away.
- Once done, must check if code needs to sleep again because the sleep condition isn't fulfilled.
- Manual sleeps
	- Can do previously-described procedure manually, or better use helper functions.

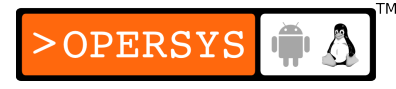

- Static wait queue entry declaration:
	- DEFINE WAIT(my wait);
- Dynamic wait queue initialization:
	- void **init\_wait**(wait\_queue\_t \*wait);
- Add process to wait queue and set state:
	- void **prepare\_to\_wait**(wait\_queue\_head\_t \*queue, wait\_queue\_t \*wait, int state);
- Can now schedule() after checking if sleep condition was fulfilled.
- Cleaning up taken care of by:
	- void **finish\_wait**(wait queue head t \*queue, wait queue t \*wait);
- Make sure don't need to sleep again because sleep condition isn't fulfilled.

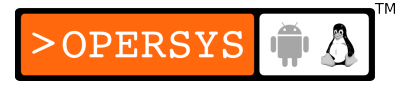

- Check if wake up due to signal:
	- int **signal pending**(struct task struct \*p)
	- Send ERESTARTSYS in such a case.
- Exclusive waits
	- A wake up event usually wakes up all processes waiting in wait queue.
	- All processes must then recheck wait condition and sleep some more if need be.
	- This is fine if there aren't many processes waiting.
	- Otherwise: "thundering herd" (Apache)
	- Fix: WQ FLAG EXCLUSIVE:
		- Processes marked with this flag placed at the end of wait queue
		- Processes without flag place at the beginning of wait queue
		- Kernel stops after waking up the first process marked with flag

**OPERSYS** 

- IOW, all processes not marked (if any) wake up, and only marked wakes up.
- When to use:
	- Serious resources contention
	- Waking up single process results in proper consumption
- Must use manual wait helper functions for exclusive waits:
	- void **prepare to wait exclusive** (wait queue head t \*queue, wait queue t \*wait, int state);
- The details of waking up:
	- Typical wakeup behavior controlled by actually wakeup function.
	- Default function is default\_wake\_function()
	- All drivers should use default

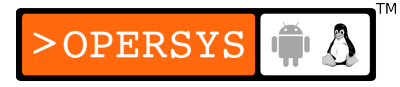

- Full wakeup functions:
	- void **wake up**(wait queue head t \*queue);
		- Already covered
	- void **wake up interruptible** (wait queue head t \*queue);
		- Already covered
	- void wake up nr(wait queue head t \*queue, int nr);
		- Wake up nr exclusive waiters. If 0, wake all up.
	- void **wake\_up\_interruptible\_nr**(wait\_queue\_head\_t \*queue, int nr);
		- Same
	- void **wake\_up\_all**(wait\_queue\_head\_t \*queue);
		- Wakes up all processes, whether exclusive or not.
	- void wake up interruptible\_all(wait\_queue\_head\_t \*queue);
		- Same

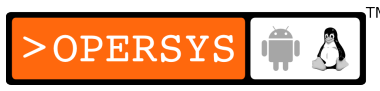

- void **wake\_up\_interruptible\_sync**(wait\_queue\_head\_t \*queue);'
	- Insure that process woken up doesn't get to run prior to this function having returned.
- Most drivers should just use wake\_up\_interruptible()

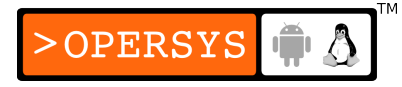

## 14. poll and select

- Introduction to poll and select:
	- Non-blocking I/O applications use poll, select, and epoll to determine if data is ready for consumption.
	- These calls can be used to check entire sets of file descriptors for whether one of them is ready for read/write or wait for one of them to be ready for read/write.
	- poll and select essentially equivalent, implemented by 2 separate unix teams in parallel.
	- epoll is Linux-specific for handling thousands of file descriptors.

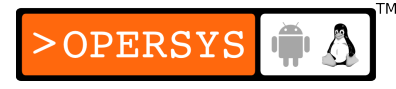

- In-driver callback for poll, select and epoll:
	- unsigned int (\***poll**) (struct file \*filp, poll table \*wait);
- Driver should do:
	- Tell kernel which wait queues the process could wait on if it tried to read or write:
		- void **poll\_wait**(struct file \*, wait queue head t \*, poll table \*);
	- Return bitmask of operations that could be performed without blocking.
- What the kernel does:
	- Allocate poll\_table to record all wait queues process could wait on.

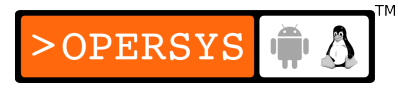

- For every file descriptor set in user-space for poll(), call its kernel-side callback, which could be your driver, another driver or a filesystem, and provide it with the allocated poll\_table.
- Depending on the bitmask returned by the various callbacks invoked by the kernel:
	- If none indicates that I/O can occur without blocking, the user-space poll will sleep until one of the wait queues it places the calling process on wakes that process up.
	- If one of them has something, report it to user-space immediately.
- On wakeup, remove process **from all wait queues** and free allocated poll table.
- Pass poll\_table as NULL to callbacks:
	- If user-space set poll timeout to 0
	- If one of the callbacks for any of the FDs indicated nonblocking I/O is possible.
- For epoll:
	- Avoid allocation/deallocation on every call, since this is expensive when large amounts of FDs.
	- Preallocate poll\_table for all activities
	- Release poll table once done for real
- Flags recognized as part of bitmask:
	- <linux/poll.h>
	- POLLIN:
		- Can read without blocking
	- POILRDNORM:
		- "normal" data available for read. Usually: POLLIN | POLLRDNORM.
	- POLLRDBAND:
		- "out-of-band" data available. Typically unused. Sockets only.

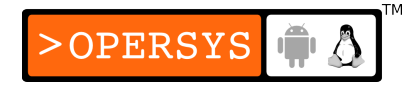

- POLLPRI:
	- "high-priority" data (out-of-band) available. Reported as exception by select.
- POLLHUP:
	- End-of-file. Select told device is readable.
- POLLERR:
	- Error on device. On poll, device is readable and writable
- POLLOUT:
	- Can write without blocking
- POLLWRNORM:
	- Same as POLLOUT. Usually: POLLOUT | POLLWRNORM
- POLLWBAND:
	- "out-of-band" can be written to device. Sockets only.

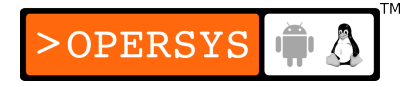

- Interaction with read and write:
	- reading data from the device
		- If data available and read(), return what is available
		- If data available and poll(), return POLLIN | POLLRDNORM.
		- $\bullet$  If no data and read(), wait until any data is there
		- If no data, read() and O\_NONBLOCK, return -EAGAIN
		- If no data and poll(), return empty mask for read
		- $\cdot$  If end-of-file and read(), return 0 immediately
		- If end-of-file and poll(), return POLLHUP
	- writing data to the device
		- If space available and write(), write whatever can be

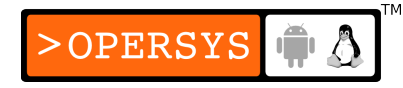

- If space available and poll(), return POLLOUT | POLLWRNORM.
- If no space and write(), wait until space is available
- If no space, write() and O\_NONBLOCK, return -EAGAIN.
- If no space and poll(), return empty mask for write
- If device full and write(), return -ENOSPC

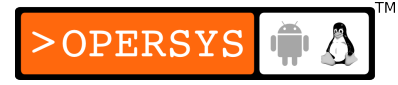

# 15. fsync

- Flushing pending output
- write() calls should never wait until data is transmitted, with or without O\_NONBLOCK.
- Program requiring wait should use fsync().
- If any program requires fsync(), driver should provide it.
- Prototype:
	- int (\***fsync**) (struct file \*file, struct dentry \*dentry, int datasync);
	- datasync for filesystems only.

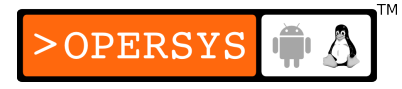

- fsync() doesn't return until all data is flushed to device.
- Usually not defined for drivers, except for block drivers.

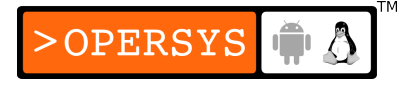

## 16. fasync

- Asynchronous notification
- Needed for apps that don't want to routinely poll() or select().
- Instead, application notifies kernel that it wants to receive a SIGIO when something becomes ready for it.
- If application has set async notification for more than one fd, it must then use poll() or select() to determine which one became available.

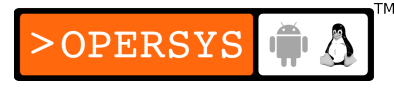

#### • Setting up async notification in user-space:

signal(SIGIO, my\_sig\_handler); /\* Set sig-handler \*/ fcntl(my fd, F SETOWN, getpid());  $/$  Set fd "owner" \*/ c flags = fcntl(my fd, F GETFL);  $/$  Get current flags \*/

- 
- 
- 
- fcntl(my\_fd, F\_SETFL, c\_flags | FASYNC); /\* Set async notification \*/
- Driver's involvement:
	- fasync() callback invoked on fcntl(... FASYNC)
	- Should send SIGIO when data is available
- fasync() callback responsibility:
	- int **fasync** helper(int fd, struct file \*filp, int mode, struct fasync struct \*\*fa);

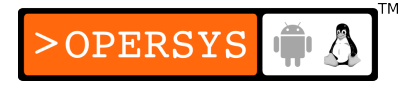

- First 3 arguments taken from parameters of fasync() callback.
- Last argument is driver's own pointer to a struct fasync\_struct \*.
- Upon data availability, and if async readers:
	- void **kill fasync**(struct fasync struct \*\*fa, int sig, int band);
	- First param same as for fasync helper
	- sig is typically SIGIO
	- band is POLLIN|POLLRDNORM if read available and POLLOUT|POLLWRNORM if write.

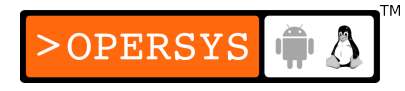

- On close should call internal fasync() callback to remove file from list of async listeners:
	- my\_fasync( $-1$ , filp, 0);

### 17. llseek

- Seeking a device
- Ilseek() callback serves uspace Iseek() and llseek().
- If missing, kernel performs operations on filp->f\_pos.
- As stated before, should provide Ilseek
- Must cooperate with read/write
- Must maintain internal counters for seeking
- If device nonseekable, inform kernel on open():

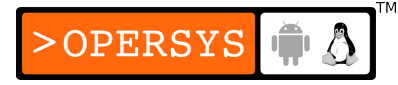

- int **nonseekable\_open**(struct inode \*inode, struct file \*filp);
- Set Ilseek() callback in fileops to no\_llseek (<linux/fs.h>)

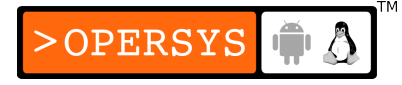
#### 18. Access control on a device file

- Single-open devices:
	- Only one process can open device
	- Avoid when possible
	- Can use atomic t val:
		- Initialize with value of 1
		- Use atomic dec and test() on open and fail if value is not 0 (retval is 1). If fail, use atomic\_inc() to erase effect.
		- Use atomic inc() on close.
- Restricting access to a single user at a time
	- Allows user to open device multiple times

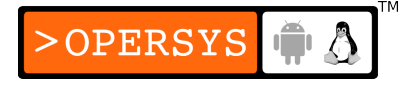

- Must maintain:
	- $\cdot$  PID
	- Use count
- Use critical section (spinlock) in open to:
	- On first open (use count zero), record current->uid
	- On other opens, check current->uid, current->euid, and capable(CAP\_DAC\_OVERRIDE) to see if access should be granted.
	- Increment use count on all successfull opens
- Use critical section (spinlock) in close to:
	- Decrement use count

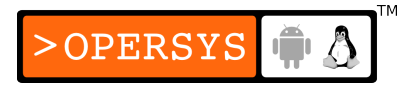

- Blocking I/O as an alternative to EBUSY
	- Usually unavailable device should return -EBUSY
	- Sometimes, it's better to just wait until the open can succeed, depending on what's the expeced user experience.
	- On open, put process on wait queue until device is available.
	- On release, wakeup waiting processes
- Cloning the device on open
	- For each separate process doing an open creates a new device which that process now deals with independently of other processes.
- Possible only for non-hardware devices
- tty uses something similar to obtain virtual ttys
- Can set policy for new device on "new user", "new terminal", etc.

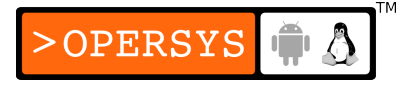

## Block drivers

- 1. Registration
- 2. The block device operations
- 3. Request processing
- 4. Some other details

# 1. Registration

- Block driver registration:
	- $\bullet$   $\langle$ linux/fs.h $>$
	- int **register blkdev**(unsigned int major, const char \*name);
		- $\bullet$  "major" = 0 means dynamic allocation
		- Call to this function is optional
		- Does the following:
			- Allocate major number if need be
			- Create entry in /proc/devices
	- int **unregister blkdev**(unsigned int major, const char \*name);

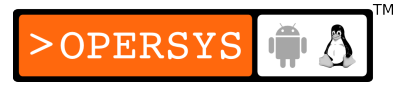

- Disk registration:
	- Block device operations:
		- Equivalent to char dev's struct file\_operations
		- struct block device operations: <linux/fs.h>
		- int (\***open**)(struct inode \*inode, struct file \*filp);
			- Called on device open
		- int (\***release**)(struct inode \*inode, struct file \*filp);
			- Called on device close
		- int (\***ioctl**)(struct inode \*inode, struct file \*filp, unsigned int cmd, unsigned long arg);
			- ioctl
			- Block layer recognizes a fair number of ioctl messages prior to them reaching the device.
			- Most likely driver doesn't need to implement this

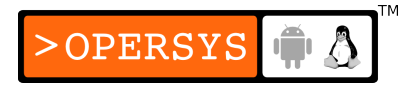

- int (\***media changed**)(struct gendisk \*gd);
	- Ask driver if removable storage media has changed
- int (\***revalidate disk**)(struct gendisk \*gd);
	- If media changed, this is invoked to set up new media
	- After this is called, kernel re-reads partition table
- struct module \*owner;
	- THIS MODULE
- No read/write operations, use of block I/O requests
- The gendisk structure:
	- Individual disk device representation in kernel
	- struct gendisk: <linux/genhd.h>
	- int major; int first minor; int minors;
		- Major number, first minor number and number of "disks"

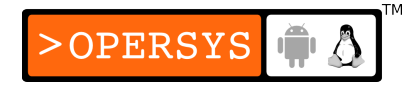

- char disk name[32];
	- Disk name as seen in sysfs and /proc/partitions
- struct block device operations \*fops;
	- Struct described above
- struct request queue \*queue;
	- Request queue (will see shortly)
- int flags;
	- Not often used. See LDD3
- sector t capacity;
	- Not modified by driver directly
	- Number of 512-byte sectors on disk
- void \*private\_data;
	- Driver-internal data
- struct gendisk contains a kobject

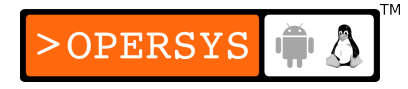

- Allocating disks:
	- struct gendisk \*alloc disk(int minors);
- Freeing disks:
	- void **del\_gendisk**(struct gendisk \*gd);
- Adding allocated disk to system:
	- 1.Properly initialized allocated struct gendisk
	- 2.void **add\_disk**(struct gendisk \*gd);
		- Should not be called until driver is fully functional as it will result in calls to your driver's callbacks.
		- IOW, a block I/O request callback must have been registered prior to add\_disk() being invoked.
- A note on sector sizes:
	- Kernel sees device as flat array of sectors
	- Kernel considers every sector to have 512 bytes

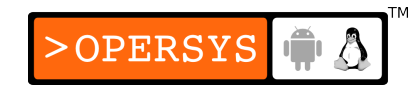

- Can nevertheless override default by modifying parameter in request queue:
	- blk\_queue\_hardsect\_size(dev->queue, hardsect\_size);
- Must continue translating sector number nonetheless:
	- set\_capacity(dev->gd, nsectors\*(harsect\_size/512));

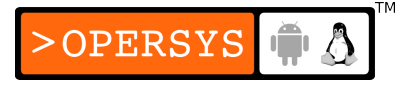

#### 2. The block device operations

- The open and release methods:
	- int (\***open**)(struct inode \*inode, struct file \*filp);
		- inode->ib dev->bd disk contains appropriate struct gendisk pointer.
		- Tasks:
			- Set up DMA channels
			- Start disk spinning etc.
		- When is this called:
			- uspace filesystem format
			- uspace partitioning
			- uspace filesystem check
			- kspace filesystem mounting
		- No way for driver to know difference between uspace and kspace open.

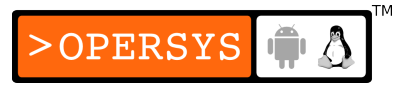

- int (\***release**)(struct inode \*inode, struct file \*filp);
	- Reverse open()
- The joctl method:
	- May use this to provide uspace with disk geometry info.
	- Not useful to kernel (since it considers disk to be array of sectors).
	- Useful to fdisk

# 3. Request processing

- Introduction to the request method:
	- Core of block I/O
	- Kernel provides many levels of abstraction to allow both simple drivers and drivers geared towards performance.
	- void **request**(request queue t \*queue);
		- Called by kernel for every request
		- Typically starts the request processing
	- Every block driver must have request queue
	- Request function "consumes" requests from driver's queue.

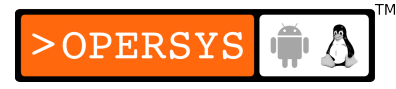

- Request function called in atomic context (use of lock provided by driver).
- No requests queued while request function running
- Possible optimization: drop lock in request fct and reacquire prior to return.
- Call to request fct asynchronous to uspace request
- Requests queued up by kernel provide all the context required to be properly processed.
- A simple request method:
	- Requests are stored in struct request

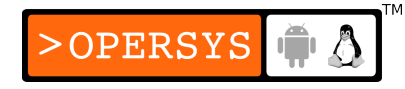

- Request queue traversal is done using **elv\_next\_request**():
	- Returns NULL when no more requests
- Requests must be explicitely removed from queue using:
	- **blkdev dequeue request**(struct request \*req);
- Once request is fully processed, must tell kernel that it is so:
	- void end request(struct request \*req, int succeeded);
- Some requests are not for actual transfers, but for device command.

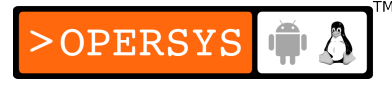

- Use **block fs request**() to check whether a request is an actual transfer.
- Fields in request:
	- sector t sector;
		- Beginning sector for request
	- unsigned long nr sectors;
		- Number of sectors to transfer
	- char \*buffer;
		- Kernel virtual address of buffer to be transferred
- To figure out transfer direction, use macro:
	- **rq data dir**(struct request \*req);
- Request queues are ordered for faster access
- Driver request handler should take advantage of this. More details below.
- Request queues:
	- Basics:
		- struct request queue or request queue t: <linux/blkdev.h>
		- Stores requests
		- Is used by kernel during the creation of requests. Stores:
			- Maximum allowable size
			- Nbr of independent segments part of request
			- Hardware sector size
			- Alignment requirements
			- etc.
		- Properly configured queues should present only valid requests.
		- Request queues allow pluggable I/O schedulers

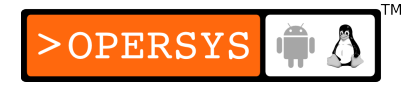

- Typical I/0 scheduler:
	- Store requests
	- Sort requests
	- Reorder for best performance
	- Merge adjacent requests
- Available schedulers:
	- Deadline scheduler: service request in less than X
	- Anticipatory scheduler: stall device in expectation of repeat read
- Queue creation and deletion:
	- request queue t \*blk init queue(request fn proc \*request, spinlock t \*lock);

OPERSYS

- "request": Request callback
- "lock": Lock to be held while servicing queue
- Should be called during driver initialization
- Set ->queuedata to private data
- void **blk cleanup queue**(request queue t \*req queue);
	- No more requests queued after this call
	- Should be called during driver finalization
- Queuing functions:
	- struct request \*elv\_next\_request(request\_queue\_t \*queue);
		- Return next available request in queue
		- Returns NULL if no more requests
		- Request is marked as "active"
		- Request **not** dequeued
	- void blk dequeue\_request(struct request \*req);
		- Remove request from queue
	- void **elv\_requeue\_request**(request\_queue\_t \*queue, struct request \*req);
		- Requeue request

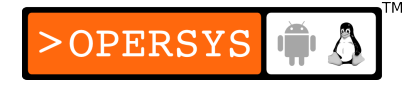

- Queue control functions:
	- Control how queue operates
	- void blk stop queue(request queue\_t \*queue);
		- Suspend queue
	- void **blk\_start\_queue**(request queue t \*queue);
		- Resume queue
	- void blk queue bounce limit(request queue t \*queue, u64 dma\_addr);
		- Set highest physical address for DMA
		- If request comes in from higher address, kernel will use bounce buffer.
	- void **blk\_queue\_max\_sectors**(request\_queue\_t \*queue, unsigned short max);
		- Maximum number of sectors per request

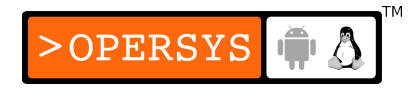

- void **blk\_queue\_max\_phys\_segments**(request\_queue\_t \*queue, unsigned short max);
	- Maximum number of non-contiguous memory ranges handled by driver per request.
- void **blk\_queue\_max\_hw\_segments**(request\_queue\_t \*queue, unsigned short max);
	- Maximum number of non-contiguous memory ranges handled by device per request.
- void **blk\_queue\_max\_segment\_size**(request\_queue\_t \*queue, unsigned int max);
	- Maximum size for segments in a request
- **blk queue segment boundary**(request queue t \*queue, unsigned long mask);
	- Set maximum memory boundary for requests serviceable by device.

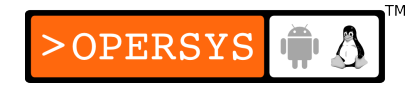

- void blk queue dma alignment(request queue t \*queue, int mask);
	- DMA alignment constraints
	- Requests will match size and alignment
- void blk queue hardsect size(request queue t \*queue, unsigned short max);
	- Specify sector size other than default 512 bytes
	- Kernel will continue to operate on 512 byte assumption however
- The anatomy of a request:
	- Basics:
		- Requests are made up of a set of segments scattered in memory.
		- Kernel may combine adjacent requests, but never joins reads and writes.

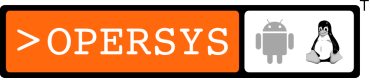

- Requests are a linked list of block I/O operations (bio struct)
- Block I/O operations are array of segments to be transfered
- The bio structure:
	- Block I/O requests, regardless of their origin, are packaged in bio struct.
	- bio is then fed to block I/O subsystem which may combine it to other bios to form a request.
	- struct bio: <linux/bio.h>
	- sector t bi sector;
		- First sector to be transfered
	- unsigned int bi size;
		- Bytes to be transfered

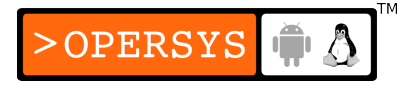

- unsigned long bi flags;
	- Bio operation description
- unsigned short bio phys segments;
	- Number of physical segments in bio
- unsigned short bio hw segments;
	- Number of segments seen by hardware after DMA mapping
- struct bio \*bi next;
	- Next bio in list
- struct bio\_vec bi\_io\_vec;
	- Array
	- Actual description of the region to be transferred
	- Per-page description
	- This is the data that the driver needs to loop through and write out.

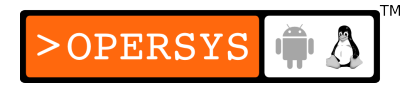

```
• struct bio vec
    struct bio vec {
            struct page *by page;
            unsigned int bv_len;
            unsigned int bv_offset;
    };
```
- See fig 16-1 in LDD3, p.482
- Looping around entries in bio entries:
	- **bio\_for\_each\_segment**(bvec, bio, segno) {}
		- bvec: current bio\_vec entry
		- segno: segment number
- Can use bio vec struct entries to create DMA mappings
- If direct page access needed:
	- char \***\_bio\_kmap\_atomic**(struct bio \*bio, int i, enum km\_type type);
	- void **\_bio\_kunmap\_atomic**(char \*buffer, enum km\_type type);

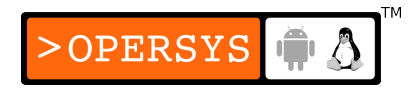

- Helper functions:
	- Operate on buffer to be transfered next within bio
	- May not be useful if driver wants to want bio list before deciding what to transfer.
	- struct page \***bio\_page**(struct bio \*bio);
		- Get pointer to next page to transfer
	- int **bio offset**(struct bio \*bio);
		- Get page offset of request
	- int **bio\_cur\_sectors**(struct bio \*bio);
		- Get number of sectors to transfer from page
	- char \***bio\_data**(struct bio \*bio);
		- Get kernel logical address to buffer to be transfered
		- Not high mem (at least, by default, block I/O layer doesn't hand highmem buffers to drivers).
	- char \***bio\_kmap\_irq**(struct bio \*bio, unsigned long \*flags);
		- IRQ-safe mapping of any type of buffer, even from high-mem.

**OPERSYS** 

- void **bio\_unmap\_irq**(char \*buffer, unsigned long \*flags);
	- Undo mapping done with bio\_kmap\_irq
- Request structure fields:
	- struct request internals
	- sector t hard sector;
		- First sector not yet transferred
	- unsigned long hard nr sectors;
		- Number of sectors yet to transfer
	- unsigned int hard\_cur\_sectors;
		- Number of sectors left in current bio
	- struct bio \*bio;
		- List of bios
	- char \*buffer;
		- Kernel logical address of the current buffer to be transferred

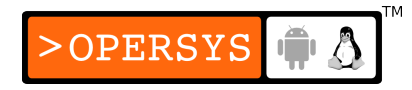

- unsigned short nr phys segments;
	- Number of non-contiguous physical segments in this request
- struct list head queuelist;
	- Link to the rest of the request queue
	- Cannot be used as-is until request has been removed from queue
- Barrier requests:
	- May need to force non-reordering of certain operations because some apps depend on it.
	- Examples: databases, journaling filesystems
	- Use of barrier request: request with REQ\_HARDBARRIER flag.
	- Must make sure drive's caching doesn't hide non-committing.

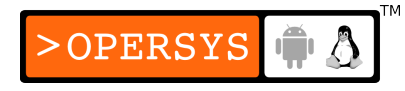

- Informing block layer that driver handles barrier requests:
	- void **blk\_queue\_ordered**(request\_queue\_t \*queue, int flag);
		- Nonzero flag means "can handle"
- Figuring out whether request contains barrier:
	- int **blk\_barrier\_rq**(struct request \*rq);
		- retval nonzero means this is a barrier request
- Nonretryable requests:
	- Block drivers typically retry failed requests
	- In some cases, the kernel's block layer doesn't want that
	- First, test if kernel wants retry:
		- int **blk\_noretry\_request**(struct request \*req);
			- If retval nonzero, driver should abort
- Request completion functions:
	- Basics:
		- int **end\_that\_request\_first**(struct request \*req, int success, int count);
			- Tell block layer, "count" bytes have been transfered since last call.
			- Completion must be signaled in order, even if actual transfers happened out of order.
			- retval is 0 if all sectors have been transferred and request is done
			- If request done, use blkdev\_dequeue\_request to dequeue request
		- void **end\_that\_request\_last**(struct request \*req);
			- Inform anything waiting on request that request is done

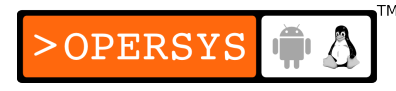

```
• Typically:
```
}

```
if (!end that request first(req, 1, sectors xferred) {
blkdev_dequeue_request(req);
end that request last(req);
```
- Working with bios:
	- Request callback should:
		- Use rq for each\_bio(bio, req) {} to go through bios
		- For each bio, use bio\_for\_each\_segment(bvec, bio, segno) {} to go through all segments in bio.
		- Map each bio segment
		- Transfer bio segment
- Block requests and DMA:
	- Instead of going through bios and setting up DMA for each transfer:

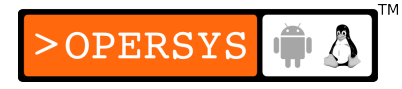

- int blk\_rq\_map\_sg(request\_queue\_t \*queue, struct request \*req, struct scatterlist \*list);
- "list": Preallocated scatter list that has as many entries as there are physical segments in the request.
- Scatterlist returned can have dma\_map\_sg() used on its entries
- If no request concatenation wanted:

clear\_bit(QUEUE\_FLAG\_CLUSTER, &queue->queue\_flags);

- Doing without a request queue:
	- Need for driver to do its own sorting/reordering, if any
	- Solid-state storage devices do no benefit from access reordering.
	- Same with RAID
	- Instead of using request callback, use make request:
		- typedef int (**make\_request\_fn**)(request\_queue\_t \*q, struct bio \*bio);

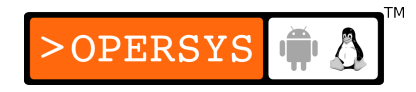

- make request can:
	- Execute transfer right away (loop through "bio" list provided)
	- Pend request to other device
- Signaling bio completion directly:
	- void **bio** endio(struct bio \*bio, unsigned int bytes, int error);
	- Do not use on regular request-type bios
- make request should return 0, regardless of the transfer status.
- If make request retval nonzero, bio is resubmitted
- To use make request, must manually allocate queue:
	- request queue t \***blk\_alloc\_queue**(int flags);
		- Allocated queue not set up to receive actual requests
		- "flags": usually GFP\_KERNEL
- Must also set up make request callback:
	- void **blk\_queue\_make\_request**(request\_queue\_t \*queue, make request fn \*func); OPERSYS

## 4. Some other details

- Command pre-preparation:
	- Get information about pending request prior to it being returned by elv next\_request().
	- void blk queue prep rq(request queue t \*queue, prep\_rq\_fn \*func);
	- By default no pre-preparation involved
	- typedef int (prep\_rq\_fn)(request queue t \*queue, struct request \*req);
	- See LDD3 for full details
- Tagged command queueing:
	- Some hardware supports having multiple requests active in parallel.
	- If so, tags can be associated with requests so that hardware may tell which one has completed.
	- See LDD3 for full details on how to set up and use Tagged Command Queuing (TCQ).

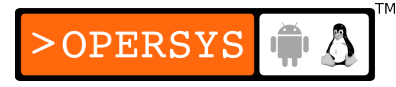
### Network drivers

- 1. Basics
- 2. Connecting to the kernel
- 3. The net device structure in detail
- 4. Opening and closing
- 5. Packet transmission
- 6. Packet reception
- 7. The interrupt handler
- 8. Receive interrupt mitigation
- 9. Changes in link state

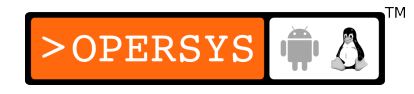

- 10. The socket buffers
- 11. MAC address resolution
- 12. Custom ioctl commands
- 13. Statistical information
- 14. Multicast
- 15. A few other details

#### 1. Basics

- Network devices have no /dev entries
- Use of sockets to talk over network
- Receives data from outside world
- Networking layer supports lots of configurability and stats accumulation.
- Linux net subsystem is network and hardware protocol independent.
- Network stack makes it very easy to use IP and Ethernet protocols.

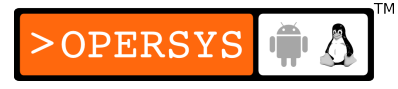

# 2. Connecting to the kernel

- Device registration:
	- Like other types of devices, network drivers must initialize things at startup.
	- Unlike char and block devices, there are no major or minor numbers to register.
	- Instead, a network driver must register every interface it detects as part of the system-wide list of recognized interfaces.
	- struct net device: <linux/netdevice.h>
	- struct net device is a kobject

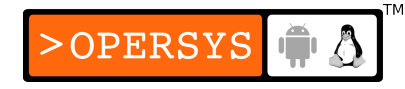

- struct net device \*alloc netdev(int sizeof priv, const char \*name, void (\*setup)(struct net\_device \*));
	- "sizeof priv": size of private data for driver
	- "name": name of device as seen by user-space. Should have a "%d" in string so that kernel can replace it with the ID of the interface. Ex.: eth0, eth1, etc.
	- "setup": callback to set up rest of struct net\_device
- Helper:
	- struct net device \*alloc etherdev(int sizeop priv);
	- Allocates "eth%d"
	- Provide canned setup function: ether setup
	- Other such helpers for other types of physical interfaces

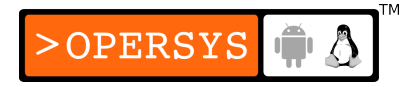

- Once device is allocate \*and\* initialized:
	- int **register netdevice**(struct net device \*dev);
	- Once this is called, any of the callbacks provided may be invoked.
- Initializing each device:
	- struct net device cannot be initialized at build time
	- struct net device is very complex
	- Kernel provides default entries for Ethernet
	- Must set up callbacks, flags, and default values in struct net device.

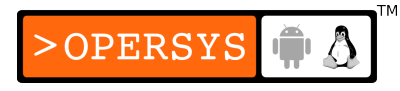

- Accessing private data part of struct net device:
	- struct snull\_priv \*priv = netdev\_priv(dev);
- Module unloading:
	- int **unregister netdevice**(struct net device \*dev);
	- void free netdev(struct net device \*dev);

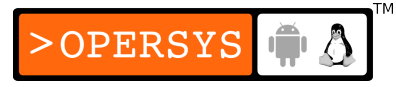

### 3. The net device structure in detail

- Global information:
	- char name[IFNAMSIZ];
		- Device name
	- unsigned long state;
		- Device state. Use of utility functions to manipulate field
	- struct net device \*next;
		- Next device in global device list
	- int (\*init)(struct net device \*dev);
		- Initialization function
		- Not used by most modern drivers

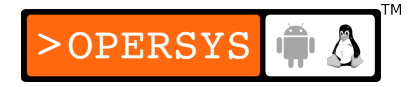

- Hardware information:
	- unsigned long rmem end;
		- Receive memory end
	- unsigned long rmem start;
		- Receive memory start
	- unsigned long mem end;
		- Transmit memory end
	- unsigned long mem start;
		- Transmit memory start
	- unsigned long base addr;
		- I/O base address

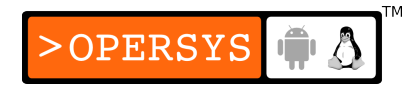

- Not used by the kernel
- unsigned char irq;
	- Device's IRQ number
- unsigned char if port;
	- If multiport device, port in use
- unsigned char dma;
	- DMA channel
- Helper functions for setting up interface information:
	- void **ether setup**(struct net device \*dev);
		- Set up for Ethernet device

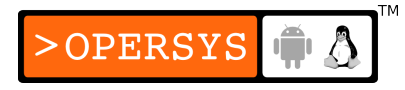

- void **Italk setup**(struct net device \*dev);
	- Set up for LocalTalk device
- void **fc** setup(struct net device \*dev);
	- Set up for fiber-channel device
- void **fddi setup**(struct net device \*dev);
	- Set up for FDDI device
- void **hippi** setup(struct net device \*dev);
	- Set up for HIPPI device
- void **tr\_setup**(struct net\_device \*dev);
	- Set up for token ring device

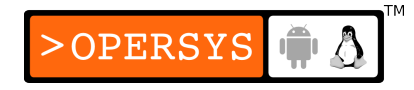

- Interface information:
	- Usually no need to manipulate by hand unless no helper function is available for the type of adapter being used.
	- unsigned short hard\_header\_len;
		- Hardware header length
	- unsigned mtu;
		- Maximum Transfer Unit (largest packet size)
	- unsigned long tx queue\_len;
		- Maximum number of packets on transmission queue
	- unsigned short type;
		- Hardware interface type
- unsigned char addr len;
	- Length of hardware address
- unsigned char broadcast [MAX\_ADDR\_LEN];
	- Broadcast address on physical network
- unsigned char dev addr[MAX\_ADDR\_LEN];
	- Actual device's hardware address
- unsigned short flags;
	- Interface flags bitmask
- int features;
	- Interface features

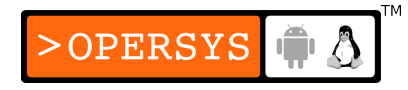

- Interface flags:
	- IFF\_UP:
		- Interface is up
	- IFF\_BROADCAST:
		- Interface can broadcast
	- IFF DEBUG:
		- Print debug info for driver
	- IFF\_LOOPBACK:
		- Device is loopback
	- IFF\_POINTOPOINT:
		- Device is point-to-point link
	- IFF\_NOARP:
		- ARP not supported
- IFF\_PROMISC:
	- Device is promiscuous
- IFF\_MULTICAST:
	- Device can multicast
- IFF ALLMULTI:
	- Receive all multicasts
- IFF\_MASTER, IFF\_SLAVE:
	- Used by load equalization code
- IFF\_PORTSEL, IFF\_AUTOMEDIA:
	- Set if device can switch between media types
	- Not used by kernel
- IFF\_DYNAMIC:
	- Address can change
	- Not used by kernel

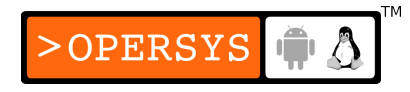

- IFF\_RUNNING:
	- BSD compatibility
	- Not used by kernel
- IFF\_NOTRAILERS:
	- BSD compatibility
	- Not used by kernel
- Features:
	- Set by driver to tell kernel what device can do
	- NETIF F SG, NETIF F FRAGLIST:
		- Scatter/gather I/O
	- NETIF F IP CSUM, NETIF F NO CSUM, NETIF\_F\_HW\_CSUM:
		- Control whether kernel has to do checksuming or whether device does it.

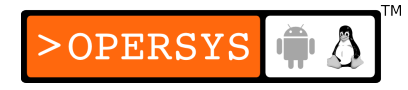

- NETIF F HIGHDMA:
	- High memory DMA-capable
- NETIF F HW VLAN TX, NETIF\_F\_HW\_VLAN\_RX, NETIF\_F\_HW\_VLAN\_FILTER, NETIF\_F\_VLAN\_CHALLENGED:
	- Support for 802.1q VLAN support
- NETIF\_F\_TSO:
	- TCP segmentation offloading
- Fundamental device methods:
	- int (\***open**)(struct net device \*dev);
		- Called when device is ifconfig'ed up
	- int (\*stop)(struct net\_device \*dev);
		- Called when device is ifconfig'ed down

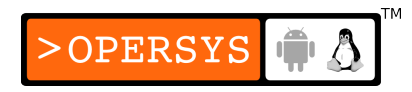

- int (\***hard start xmit**)(struct sk buff \*skb, struct net device \*dev);
	- Transmit callback
	- retval is zero on success
	- Non-zero retval will result in kernel retry
- int (\***hard header**)(struct sk buff \*skb, struct net device \*dev, unsigned short type, void \*daddr, void \*saddr, unsigned len);
	- Hardware header building callback
- int (\***rebuild header**)(struct sk buff \*skb);
	- Callback for rebuilding hardware header after ARP completion.

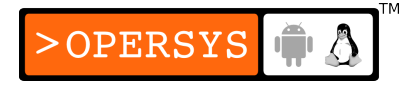

- void (\***tx timeout**)(struct net device \*dev);
	- Timeout callback
- struct net device stats \*(\*get stats)(struct net device \*dev);
	- Statistics callback
- int (\*set config)(struct net device \*dev, struct ifmap \*map);
	- Interface config change callback
	- Not typically needed
- Optional device methods:

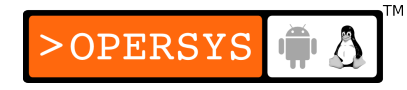

- int weight; int (\*poll)(struct net device \*dev, int \*quota);
	- NAPI driver poll callback
- void (\*poll\_controller)(struct net\_device \*dev);
	- Check whether events occured on internface
- int (\***do** ioctl)(struct net device \*dev, struct ifreq \*ifr, int cmd);
	- Device-specific ioctl
- void (\***set multicast**)(struct net device \*dev);
	- Mutlicast list change callback

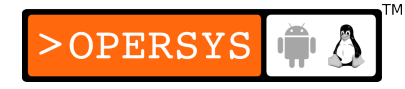

- int (\*set mac address)(struct net device \*dev, void \*addr);
	- If supported, allow changing MAC address
- int (\*change mtu)(struct net device \*dev, int new mtu);
	- Change MTU
- int (\***header cache**)(struct neighbour \*neigh, struct hh cache \*hh);
	- Fill "hh" with ARP query result
- int (\***header cache update**)(struct hh cache \*hh, struct net device \*dev, unsigned char \*haddr);
	- Update "hh" cache

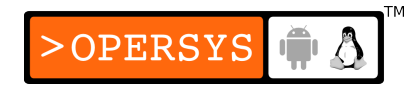

- int (\***hard\_header\_parse**)(struct sk\_buff \*skb, unsigned char \*hadd);
	- Parse hardware headers
- Utility fields:
	- Maintained by driver
	- unsigned long trans start;
		- Time at which last transmit began, in jiffies
		- Used by networking subsystem to detect lockup
	- unsigned long last rx;
		- Last receive in jiffies
		- Not currently used

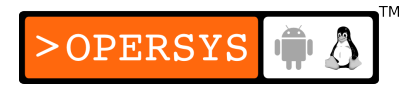

- int watchdog timeo;
	- Minimum delay for detecting transmission timeout in jiffies.
- void \*priv;
	- Driver private data
- struct dev mc list \*mc list; int mc count;
	- Multicast-related fields
- spinlock t xmit lock; int xmit lock owner;
	- Locks to avoid concurrent access to driver's hard start xmit().
	- Should not be modified by driver

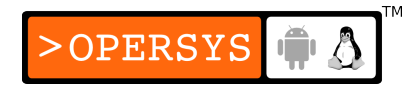

# 4. Opening and closing

- All done via ifconfig
- Bringing up interface with ifconfig:
	- Assign address to interface:
		- ioctl(SIOCSIFADDR)
		- Socket I/O Control Set Interface Address
		- Not seen by driver
		- Handled by kernel
	- Turn interface on:
		- ioctl(SIOCSIFFLAGS)
		- Socket I/O Control Set Interface Flags
		- Results in IFF UP being set
		- Results in driver's open() callback being invoked

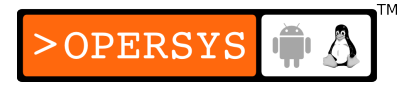

- Driver's open should do:
	- Retrieve MAC address from device
	- Set MAC address in struct net device (dev->dev\_addr).
	- Start up device queue:
		- void **netif\_start\_queue**(struct net\_device \*dev);
- Driver's close should do:
	- Stop device queue:
		- void **netif\_stop\_queue**(struct net\_device \*dev);

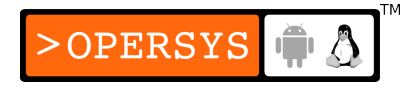

### 5. Packet transmission

- Basics:
	- Kernel signals transmission to driver using hard start xmit().
	- Packets are handed over to driver in form of struct sk buff (skb).
	- skb contains everything that is needed for packet to travel on network.
	- Driver should usually just transmit skb as-is
	- When transmitted packet shorter than minimum size supported by device, zero-out remainder to avoid security leaks.
	- hard start xmit should free skb after transmission
- Controlling transmission concurrency:
	- Calls to hard start xmit are serialized using spinlock.
	- Though hard start xmit will have initiated a transfer, said transfer will likely not be over at function return.
	- Since devices have limited buffers, driver must tell kernel when no more transfers can be accepted for some time.
	- Use netif stop queue to suspend transmission

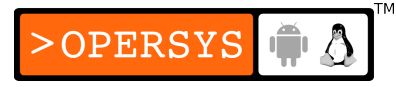

- Notify kernel that more transfers can start occurring again:
	- void **netif wake queue**(struct net device \*dev);
	- Like netif start queue, but notifies networking subsystem too.
- If transmission must be suspend elsewhere than in hard start xmit():
	- void **netif tx disable**(struct net device \*dev);
	- Upon return, means that hard\_start\_xmit is not running on any CPU.
- Restarting queue after netif tx\_disable() using netif wake queue().

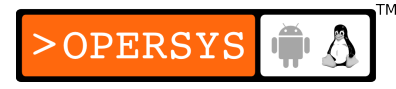

- Transmission timeouts:
	- No need to set up timers
	- Handled by network subsystem
	- Must set watchdog timeo and trans start
	- If period exceeded, tx timeout() called automatically
- Scatter/gather I/O:
	- If supported, allows avoiding packet assembly
	- Allows zero-copy
	- NETIF F SG must be set for hard start xmit() to received fragmented packets.

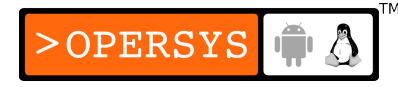

- Checking whether packet is fragmented:
	- skb shinfo(skb)->nr frags
	- $\bullet$  If nr frags  $!=$  0, fragmented packet
- In a fragmented skb:
	- - > data points to begining of first fragment
	- First fragment size is: skb->len skb->data len
	- Rest of fragments are in ->frags array
	- Each frag is:

```
struct skb frag struct {
       struct page *page;
       __u16 page_offset;
       u16 size;
};
```
• Must use DMA operations to map struct page as seen earlier.

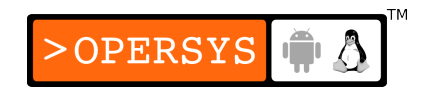

### 6. Packet reception

- Need to allocate skb to pass to higher layers
- Reception mode:
	- Interrupt-driven:
		- One interrupt per packet
	- Polled: (high bandwidth)
		- System polls interface for new packets
- Allocate skb:
	- struct sk buff \***dev alloc skb**(unsigned int length);
	- Call is atomic (we're likely in an interrupt handler)

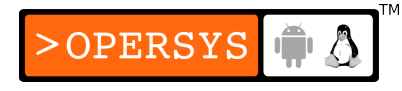

- Set information about packet:
	- Protocol
	- Checksum requirements:
		- CHECKSUM HW, CHECKSUM NONE, CHECKSUM\_UNNECESSARY
- Set statistics
- Push skb to network stack:
	- int **netif**  $rx$ (struct sk buff \*skb);
	- retval indicates networking subsystem congestion level.
	- Most drivers don't check retval

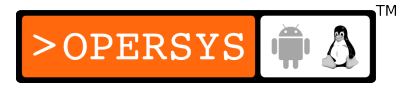

- High-performance drivers should check retval
- Possible optimization:
	- Preallocate DMA'able skbs
	- Instruct device to transfer directly to those skbs

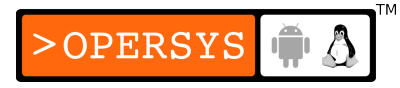

# 7. The interrupt handler

- Possible causes:
	- Link status change
	- Transmission complete
	- New packet
- On receipt, do as described in previous section
- On send, deallocate transmitted buffer:
	- **dev kfree skb**(struct sk buff \*skb);
	- dev kfree skb irq(struct sk buff \*skb);
	- dev kfree\_skb\_any(struct sk\_buff \*skb);

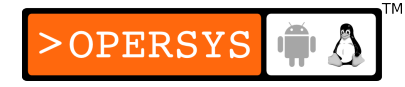

## 8. Receive interrupt mitigation

- Too many packets coming in too rapidly
- Too many interrupts generated
- Kernel provides NAPI: New API
- NAPI does polling on device
- See LDD3 for full details

# 9. Changes in link state

- Link state may change
- Changing carrier state:
	- void netif carrier off(struct net device \*dev);
	- void **netif carrier on**(struct net device \*dev);
- Checking carrier state:
	- int **netif\_carrier\_ok**(struct net\_device \*dev);
## 10. The socket buffers

- Basic:
	- Unit for packet travel in kernel
- The important fields:
	- struct sk buff: <linux/skbuff.h>
	- struct net device \*dev;
		- Device responsible for buffer
	- union  $\{ \ldots \}$  h; union  $\{ \ldots \}$  nh; union  $\{ \ldots \}$  mac;
		- Packet header pointers
	- unsigned char \*head; unsigned char \*data; unsigned char \*tail; unsigned char \*end;
		- Packet data pointers

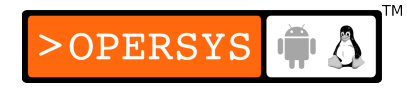

- unsigned int len;
	- Actual packet length
- unsigned int data len;
	- Fragmented packet portion length if scatter/gather
- unsigned char ip summed;
	- Checksum policy for incoming packet
- unsigned char pkt type;
	- Packet type
- Shared info struct handling
	- Some info stored in "shared info" struct for performance reasons.

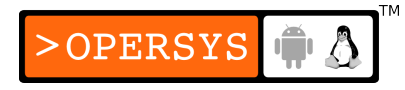

- shinfo(struct sk buff \*skb);
- unsigned int shinfo(skb)->nr frags;
- skb frag t shinfo(skb)->frags;
- Functions acting on socket buffers:
	- struct sk buff \*alloc skb(unsigned int size, int priority);
		- Allocate buffer
	- struct sk buff \***dev alloc skb**(unsigned int length);
		- Allocate buffer with GFP ATOMIC priority
	- void **kfree** skb(struct sk buff \*skb);
		- Kernel internal skb freeing

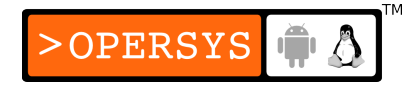

- void **dev kfree skb**(struct skb buff \*skb);
	- Driver free skb
- void **dev kfree skb irq**(struct skb buff \*skb);
	- Driver free skb in interrupt handler
- void **dev kfree skb any**(struc skb buff \*skb);
	- Driver free skb in any context
- unsigned char \***skb put**(struct sk buff \*skb, unsigned int len);
	- Add len to end of buffer
	- Check if enough space

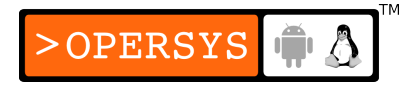

- unsigned char \* skb put (struct sk buff \*skb, unsigned int len);
	- Add len to end of buffer
	- Don't check for space
- unsigned char \***skb push**(struct sk buff \*skb, unsigned int len);
	- Add len to begining of buffer
	- Used for adding headers
	- Check if enough space
- unsigned char \* skb push(struct sk buff \*skb, unsigned int len);
	- Add len to begining of buffer
- Don't check for space
- int **skb** tailroom(const struct sk buff \*skb);
	- How much space available for adding data at end of buffer
- int **skb headroom**(const struct sk buff \*skb);
	- How much space available for adding data at begining of buffer.
- void **skb reserve** (struct sk buff \*skb, unsigned int len);
	- Reserve "len" bytes at begining and end of buffer
- unsigned char \***skb pull**(struct sk buff \*skb, unsigned int len);
	- Remove packet head

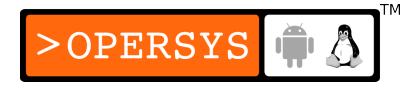

- int **skb** is nonlinear(const struct sk buff \*skb);
	- True if scatter/gather
- unsigned int **skb headlen**(const struct sk buff \*skb);
	- For s/g, what's the first segment's size
- void **\*kmap\_skb\_frag**(const skb frag t \*frag);
	- Used to map fragmented skb if it must be accessed within kernel.

OPERSYS

- void **kunmap** skb frag(void \*vaddr);
	- Unamp kmap skb frag()

#### 11. MAC address resolution

- Using ARP with Ethernet:
	- Managed by kernel
	- No need for Ethernet driver to do anything special
- Overriding ARP:
	- Use of Ethernet abstractions while avoiding ARP
	- See LDD3 for overiding default Ethernet discovery by kernel.
- Non-Ethernet headers:
	- See LDD3

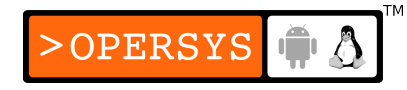

#### 12. Custom ioctl commands

- <linux/sockios.h> contains list of already recognized commands.
- Typically, commands from user-space are taken care of by protocol-specific ioctl() handler.
- ioctl commands not recognized by protocol callback are passed to driver.
- See LDD3 for more on custom joctl commands

#### 13. statistical information

- get\_stats() callback
- See LDD3 for details

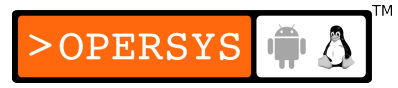

#### 14. Multicast

• See LDD3

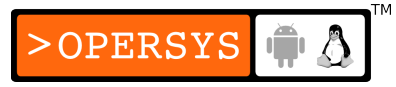

## 15. A few other details

- See LDD3
- Media independent interface support
- Ethtool support
- Netpoll:
	- For remote debugging
	- Provide poll controller() callback

## PCI drivers

- 1. The PCI interface
- 2. PCI addressing
- 3. Boot time
- 4. Configuration registers and initialization
- 5. MODULE\_DEVICE\_TABLE
- 6. Registering a PCI driver
- 7. Old-style PCI probing
- 8. Enabling the PCI device
- 9. Accessing the configuration space

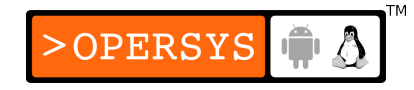

#### 10. Accessing the I/O and memory spaces 11. PCI interrupts

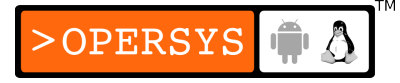

## 1. The PCI interface

- Most widely used peripheral bus in mainstream computers.
- PCI specification lays out complete bus functionality.
- Arch-independent
- Higher clock rate than the popular ISA
- $\cdot$  32-bit bus
- Peripherals are auto-configured at boot time
- Linux provides abstractions to help drivers access PCI resources and configuration.

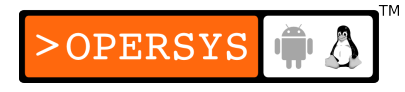

## 2. PCI addressing

- Peripheral identified using:
	- bus number
	- device number
	- function number
- PCI spec allows a host to have 256 buses
- Linux further supports PCI "domains" to have even more buses.
- Each bus can have 32 devices
- Each device can have up to 8 functions
- Each function identified on PCI bus using 16-bit address/key.

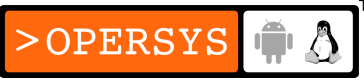

- Linux provides pci dev struct to manipulate PCI devices.
- Hosts can have many buses plugged together using PCI bridges. Bridges are seen as special PCI peripherals.
- PCI layout is tree of buses and devices
- Root bus is PCI bus 0
- Example layout in fig12-1 in LDD3, p.304
- Viewing of PCI layout can be done using "Ispci", or looking at /proc/pci, /proc/bus/pci or /sys/bus/pci/.

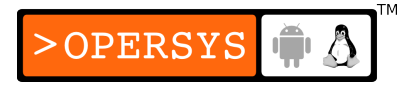

- Ways in which devices in PCI layout are displayed (in hex):
	- 2 values: 8 bit bus ID, 8 bit device and function number
	- 3 values: bus, device, and function
	- 4 values: domain, bus, device, and function
- Peripherals can answer queries about:
	- Memory locations
	- I/O ports
	- Configuration registers

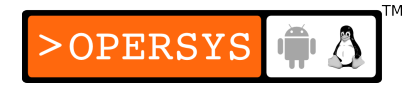

- All devices share address space for:
	- Memory locations (32 or 64-bit range)
	- I/O ports (32-bit range)
- Configuration registers conform to "geographical addressing" => no share.
- Access to memory locations and I/O ports done using I/O access functions covered earlier.
- Layout of addressable locations done at boot and mapping avoids collisions.

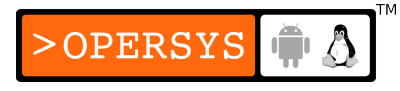

- Access to configuration done through specific kernel functions.
- Interrupts:
	- Each PCI peripheral has 4 interrupts pins and it can use any of them, regardless of the actual routing of the interrupt to the CPU.
	- Interrupts are shared
- Each PCI device function has 256 bytes for config (PCIX has 4K)
	- 4 bytes reserved for unique ID (used by drivers to locate device).

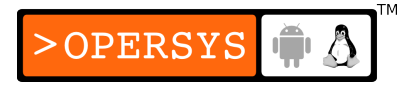

## 3. Boot time

- Upon reset PCI devices:
	- Have no memory or I/O mapping
	- Remain in quiescent mode
	- Interrupts disabled
- "Firmware" comes up and configures devices via PCI controller, allocating unique I/O and memory ranges.
- Linux can do this too
- Current device configuration table readable through /proc/bus/pci/devices.

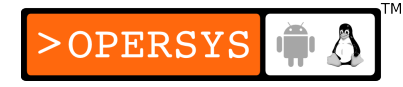

- Sysfs provides per-device configuration items through /sys/bus/pci/devices/<a-device>:
	- config: binary PCI config info
	- vendor, device, subsystem device, subsystem vendor, class: device-specific info.
	- irq: IRQ assigned to device
	- resource: memory resources currently allocated to device.

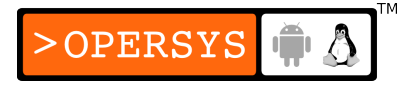

#### 4. Configuration registers and initialization

- Device (function) configuration contained in 256 bytes
- See LDD3 p.308 for illustration
- First 64 bytes are standard and required
- The rest depends on peripheral
- All PCI registers are little-endian
- Use proper byte-ordering functions when necessary.
- See peripheral hardware documentation for meaning and use of registers.

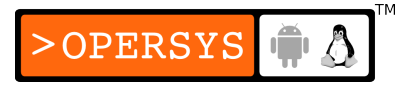

- Fields of interest for driver:
	- vendorID (16 bit)
		- Unique vendor identificator
		- Each PCI peripheral manufacturer has a different ID
	- deviceID (16 bit)
		- Vendor-attributed ID
		- No central registry
		- Known in combination with vendorID as device "signature".
	- $\bullet$  class (16 bit)
		- Top 8 bit is "base class" or group:
			- "network" group contains: Ethernet and token ring

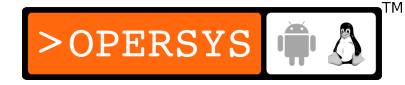

- "communication" group contains: serial and parallel
- Existing classes are defined in PCI spec
- subsystem vendorID, subsystem deviceID:
	- Sometimes many PCI boards will be based on the same basic PCI interface chip. These IDs would be used to identify which one of the actual boards this one is.
- Drivers use these fields to indicate which peripherals they support:
	- struct pci\_device\_id
	- u32 vendor; 32 device;
		- PCI vendor and device IDs
		- Use PCI\_ANY\_ID if support for any

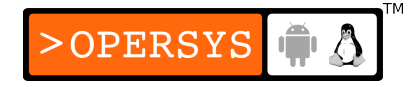

- u32 subvendor; 32 subdevice;
	- PCI subsystem vendor and subsystem device IDs
	- Use PCI\_ANY\_ID if support for any
- u32 class; u32 class mask;
	- PCI class
	- Use PCI ANY ID if support for any
- kernel ulong t driver data;
	- Device-specific data if driver supports more than one device.
- Helper macros for creating pci device id structs:

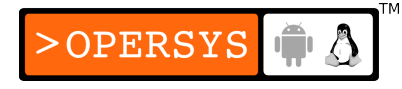

- PCI DEVICE(vendor, device):
	- Creates struct pci\_device\_id of "vendor" and "device"
	- Set subsystem vendor and subsystem device ID to PCI ANY ID.
- PCI DEVICE CLASS(device class, device class mask)
	- Creates struct pci device id matching specific class
- Can declare list of struct pci\_device\_id to give to PCI layer to indicate the list of supported devices.

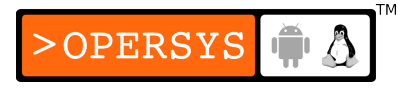

# 5. MODULE\_DEVICE\_TABLE

- In order for user-space hotplug functionality to know which devices are supported by each driver, the list of supported devices must be exported by driver modules.
- MODULE DEVICE TABLE(<bus>, <list of struct pci device id>);
- For pci, use "pci" for <bus>
- Module will now have a \_\_mod\_pci\_device\_table symbol exported.

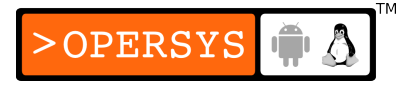

- "depmod" creates /lib/modules/KERNEL\_VERSION/modules.pcimap based on the list of mod pci device table symbols found in all modules.
- modules pcimap matches device IDs with module names.
- The hotplug functionality uses modules.pcimap to know which driver to load in case a new PCI device is found.

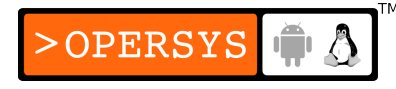

# 6. Registering a PCI driver

- struct pci driver:
	- const char \*name;
		- Driver name
		- Must be unique throughout kernel
		- Normally set to module name
		- Shows up in /sys/bus/pci/drivers/
	- const struct pci device id \*id table;
		- PCI device ID table
	- int (\***probe**) (struct pci\_dev \*dev, const struct pci device id \*id);
		- Driver probe callback
		- Called by kernel a struct pci\_dev is found for this driver

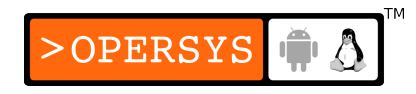

- "id" is the device the kernel has found for this driver
- retval should be zero if driver accepts responsibility for device and has initialized said device.
- retval should be negative error code if driver doesn't recognize device or doesn't want to handle it.
- void (\***remove**) (struct pci dev \*dev);
	- Called when device is being removed from the system
	- Called when PCI driver is being unloaded from the kernel
- int (\***suspend**) (struct pci dev \*dev, u32 state);
	- Optional
	- Called when device is getting suspended
	- "state" is suspend state
- int (\***resume**) (struct pci dev \*dev);
	- Optional
	- Called to reverse suspend()
- Basic PCI driver entry:

```
static struct pci_driver my_pci_driver = {
        .name = "my_pci_driver",
        .id table = my ids,
        .\text{probe} = \text{my\_probe},
        .remove = my_remove
}
```
- PCI driver registration:
	- int pci register driver(struct pci driver \*pci driver);
	- retval  $<$  0 if error

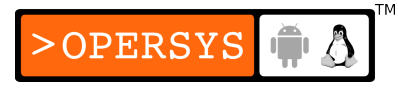

- retval is zero if success
- Does not return error if no device bound to driver because of:
	- Hotplug
	- Dynamically created ID (i.e. IDs not already recognized by kernel).
- PCI driver removal:
	- void pci unregister driver(struct pci driver \*pci\_driver);
	- Results in calls to remove() for every device PCI device bound to this driver.
	- Function doesn't return until all remove() calls return

OPERSYS

# 7. Old-style PCI probing

- Manual PCI list probing
- Can't call these functions from interrupt handlers
- struct pci dev \***pci get device**(unsigned int vendor, unsigned int device, struct pci dev \*from);
	- Looks for PCI device in list of existing devices
	- Increments ref count on found pci dev struct
	- First call should have "from" set to NULL
	- Subsequent calls should pass the device already returned to start looking for more devices "after" that one.

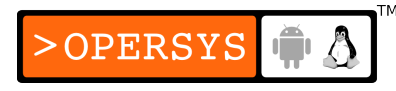

- When no more devices, function returns NULL
- void **pci dev put**(struct pci dev \*pci dev);
	- Decrement ref count on device
- struct pci dev \*pci get subsys(unsigned int vendor, unsigned int device, unsigned int ss vendor, unsigned int ss\_device, struct pci\_dev \*from);
	- Same as above, but allows passing subsystem vendor and subsystem device.
- struct pci dev \***pci get slot**(struct pci bus \*bus, unsigned int devfn);

• Searches a specific bus for a given device function

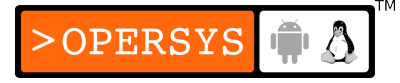
# 8. Enabling the PCI device

- Upon having its probe() function called, a driver must tell the kernel to "enable" the device if it intends to use it:
	- int **pci enable device**(struct pci dev \*dev);
		- "Wakes up" device
		- In some cases, assigns interrupt line and I/O regions

# 9. Accessing the configuration space

- Having found device, driver may need to read and/or write to
	- Memory space
	- I/O port space
	- Configuration space (essential for knowing where device is located)
- Accessing configuration space based on PCI controller chip implementation.
- Linux provides controller-independent functions:
	- Must provide distance from begining of config space "where" to read from in bytes.

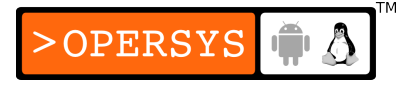

- Functions return error code
- Functions reading more than one byte automatically convert data from or to little-endian, to or from the local processor's byte ordering.
- <linux/pci.h>
- Reading config data  $(8-1, 16-$  and 32-bit):
	- int **pci\_read\_config\_byte**(struct pci\_dev \*dev, int where, u8 \*val);
	- int **pci\_read\_config\_word**(struct pci\_dev \*dev, int where,  $u16$  \*val);

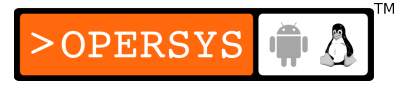

- int **pci\_read\_config\_dword**(struct pci\_dev \*dev, int where, u32 \*val);
- Writing config data:
	- int **pci write config byte** (struct pci dev \*dev, int where, u8 val);
	- int **pci write config word**(struct pci dev \*dev, int where, u16 val);
	- int **pci\_write\_config\_dword**(struct pci\_dev \*dev, int where, u32 val);
- Previous functions are actually macros

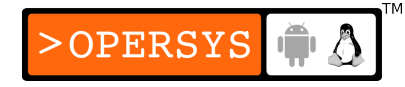

- Low-level operations:
	- int **pci bus read config byte**(struct pci bus \*bus, unsigned int devfn, int where, u8 \*val);
	- int **pci bus read config word**(struct pci bus \*bus, unsigned int devfn, int where, u16 \*val);
	- int **pci bus read config dword**(struct pci bus \*bus, unsigned int devfn, int where, u32 \*val);
	- int **pci\_bus\_write\_config\_byte**(struct pci\_bus \*bus, unsigned int devfn, int where, u8 val);
	- int **pci bus write config word**(struct pci bus \*bus, unsigned int devfn, int where, u16 val);

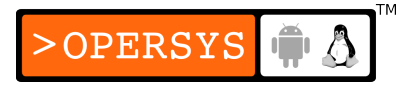

- int **pci bus write config dword**(struct pci bus \*bus, unsigned int devfn, int where, u32 val);
- Predefined locations "where" to read from in <linux/pci.h>:
	- PCI VENDOR ID
	- PCI DEVICE ID
	- PCI COMMAND
	- PCI STATUS
	- PCI REVISION ID
	- PCI\_INTERRUPT\_LINE
	- $\bullet$  etc.

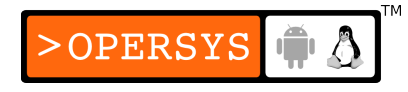

#### 10. Accessing the I/O and memory spaces

- PCI devices have up to 6 I/O address regions
- Each region has either memory or I/O
- Most devices have memory-mapped registers
- Remember, device registers should not be cached.
- Peripherals indicate whether they want certain regions to be prefetchable or not (cached or not.)
- Peripherals report address regions in 256-byte config structure.

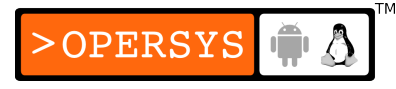

- Accessed using config-access functions at locations:
	- PCI BASE ADDRESS 0
	- PCI BASE ADDRESS 1
	- ...
	- PCI BASE ADDRESS 5
- These registers used to define both 32-bit memory regions and 32-bit I/O regions.
- 64-bit memory regions can be declared using 2 consecutive config registers.

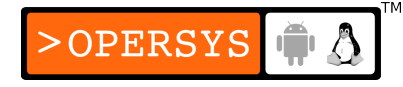

- Use kernel helper functions instead of accessing config directly:
	- unsigned long pci\_resource start(struct pci dev \*dev, int bar);
		- retval is first address of given memory region
		- "bar" indicates for which Base Address Register the start  $location$  is sought (from  $0-5$ ).
	- unsigned long **pci resource end**(struct pci dev \*dev, int bar);
		- retval is last usable address of given region

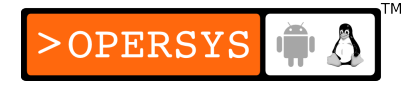

- unsigned long pci\_resource flags (struct pci dev \*dev, int bar);
	- retval is given region's flags
- Region flags:
	- <linux/ioport.h>
	- IORESOURCE IO:
		- Region exists
		- Region is I/O
	- IORESOURCE MEM:
		- Region exists
		- Region is memory

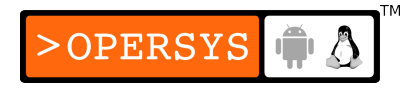

- IORESOURCE PREFETCH:
	- Region can be prefetched
- IORESOURCE READONLY:
	- Region is read-only
	- Never happens for PCI devices
- Use previously-discussed I/O functions to read/write into PCI regions.

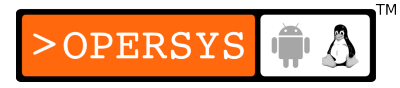

# 11. PCI interrupts

- Usually attributed as part of PCI POST at boot
- Just a matter of requesting which PCI interrupt has been attributed to given PCI device:

retval = pci\_read\_config\_byte(my\_dev, PCI\_INTERRUPT\_LINE, &my\_irq);

• After that, use the already-covered request irq(), etc.

# USB drivers

- 1. USB device basics
- 2. USB and sysfs
- 3. USB urbs
- 4. Writing a USB driver
- 5. USB transfers without urbs

# 1. USB device basics

- Properties:
	- Tree of devices
	- Single-master
	- Low-cost
	- No data format enforced
	- Can preassign bandwidth
	- Some device types already defined (classes). As long as device behaves as in the standard, a generic driver for that device type can be used as-is.

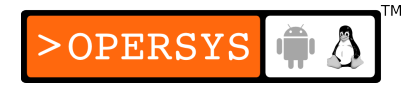

- Linux and USB:
	- Linux supports USB as host and as device (gadget API)
	- We will not cover gadget API, see doc on web
	- Linux provides USB core stack for allowing drivers to interface with USB hardware, via the USB host controllers, transparently.
	- In Linux, devices consist of:
		- Config
		- Interface (contained in config)
		- Endpoint (contained in interface)
	- Linux USB drivers attach to "interface", not entire device.

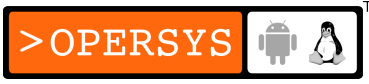

- Endpoints:
	- Basic form of USB communication
	- Can carry data in one direction only
		- OUT: From computer to device
		- IN: From device to computer
	- endpoint "size": amount of data that can be held by an endpoint at once.
	- Types of endpoints:
		- CONTROL:
			- Asynchronous transfers: Used when needed
			- Transfer small amounts of data
			- Read/write config info

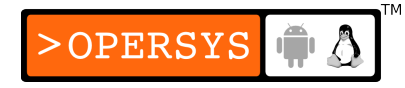

- Write commands
- Read status
- Each device has at least "endpoint 0"
- At insertion time, USB core uses "endpoint 0" to config device
- "endpoint 0" transfers guaranteed by USB protocol
- INTERRUPT:
	- Period transfers: Bandwidth reserved
	- Transfer small amounts of data at fixed rate from device to computer when host asks.
	- Primary transport for mice and keyboards
	- Can also be used to send commands to devices
	- Transfers guaranteed by USB protocol
- BULK:
	- Asynchronous transfers
	- Transfer large amounts of data
	- Lossless transfers

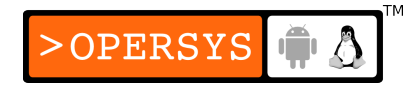

- No guarantee on latency
- Transfers may be broken-down into smaller-sized transfers
- Commonly used by devices such as printers, storage, and network
- ISOCHRONOUS:
	- Period transfers
	- Transfer large amounts of data
	- No guarantee data makes it through
	- Best for streaming devices that can loose some data
	- Commonly used for data acquisition, audio, vidoe.
- Linux struct for endpoints:
	- struct usb\_host\_endpoint
	- Contains actual endpoint information placeholder:
		- struct usb\_endpoint\_descriptor
		- Data in this struct is as passed by device

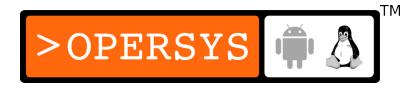

- Placeholder entries relevant to drivers:
	- bEndpointAddress:
		- Endpoint's USB address
		- Use USB\_DIR\_OUT and USB\_DIR\_IN bitmasks to determine direction.
	- bmAttributes:
		- Endpoint type
		- Use usb\_endpoint\_xfrertype\_mask, usb\_endpoint\_xfer\_isoc, USB\_ENDPOINT\_XFER\_BUL, or USB\_ENDPOINT\_XFER\_INT to determine endpoint type.
	- wMaxPacketSize:
		- Maximum packet size handled by endpoint at every transfer
		- Larger transfers will be cut into wMaxPacketSize
		- See the USB spec to use this field to specify a "high-bandwidth" mode.
	- bInterval
		- Interval in milliseconds for interrupt-type transfers

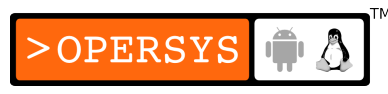

- USB naming in Linux conforms to USB spec, not Linux standard, hence the sometimes odd-named variables.
- Interfaces:
	- Endpoint bundle (zero or more)
	- An interface represents at most one logical USB connection.
	- Drivers are tied to single interfaces
	- Devices that present more than one connection (a keyboard with acceleration keys, for example) must use more than one driver.

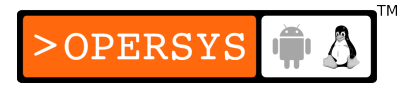

- Interfaces can often be used in different "configurations": Alternate settings.
- Each configuration represents a set of device settings, possibly reserving different bandwidths depending on operating mode.
- Initial device setting known as first setting (numbered as 0).
- Linux struct for interfaces (passed to and used by USB drivers):
	- struct usb interface
	- Important fields:
		- struct usb\_host\_interface \*altsetting:
			- Array of possible alternate settings for interface

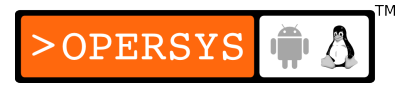

- Each usb\_host\_interface corresponds to set of endpoint configs (struct usb\_host\_endpoint).
- No particular ordering
- unsigned num\_altsetting:
	- Number of alternate settings
- struct usb\_host\_interface \*cur\_altsetting:
	- Currently active alternate setting
	- Pointer into altsetting
- int minor:
	- All USB devices have the same major number
	- This is the minor number attributed to device after call to usb\_register\_dev().
- Configurations:
	- Interface bundle (one or many)

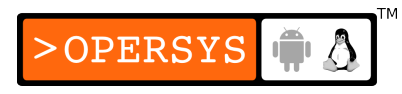

- Linux struct for configurations:
	- struct usb host config
- Device:
	- Usually one config
	- Some device scan have multiple configurations (rare).
	- Only one configuration can be active for a given device at one time.
	- Support for multiple-configuration devices in Linux is poor.
	- Linux struct for entire device: struct usb device

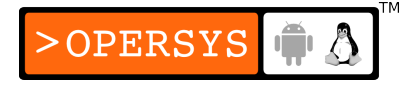

- Converting data from struct usb\_interface to struct usb\_device:
	- interface\_to\_usb() macro
	- Common operation for drivers

### 2. USB and sysfs

- Sysfs represents both USB device and USB interfaces as individual devices.
- Sysfs USB hierarchy largely depends on kernel labeling of USB devices.
- Usually, the root entry for USB devices in sysfs is where the USB controller is located on the PCI bus. Example:

/sys/devices/pci0000:00/0000:00:1d.0/usb2/

- First device in USB tree is USB root hub
- Each USB root hub has unique ID (here this is 2)

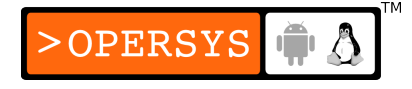

- No limit on number USB root hubs
- Sysfs naming scheme for USB device directly connected to root hub:

<root hub>-<hub port>:<config nb>.<interface>

- Device connected using external USB hub: <root hub>-<hub port>-<hub port>:<config nb>.<interface>
- Most information about USB device is available in its sysfs entry, often using the same naming scheme as in spec. Examples:

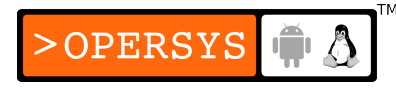

- bConfigurationValue
- bDeviceClass
- serial
- $\bullet$  etc.
- bConfigurationValue can be written to in order to set which config device should use.
- Standard sysfs doesn't provide internal device info
- More in-depth information about USB devices can be found usbfs, which is usually mounted at /proc/bus/usb.

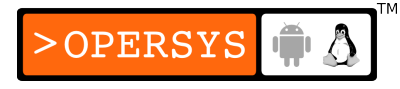

- /proc/bus/usb/devices is of special interest as it exposes the alternate configuration info along with info regarding endpoints.
- User-space USB drivers such as the one for scanners can talk directly to USB hardware via usbfs.

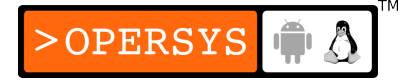

# 3. USB urbs

- Basics:
	- Communication to and from endpoints done through USB Request Blocks (URBs) in Linux.
	- $\bullet$  struct urb:  $\lt$ linux/usb.h $>$
	- A single urb can be used on many endpoints
	- A single endpoint can have many urbs allocated for it.
	- Each endpoint has urb queue
	- urbs are usually queued for processing
	- Queued urbs can be canceled (by either driver or USB core).

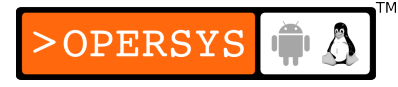

- Contain internal ref count (deleted on free of last ref)
- urb lifecycle:
	- USB driver creates it
	- Is assigned to single endpoint
	- Submitted by driver to USB core
	- Submitted by USB core to USB controller
	- Processed by USB controller for transfer with device
	- USB controller notifies driver of urb completion
- struct urb important fields:
	- struct usb device \*dev:
		- USB device to which urb belongs to

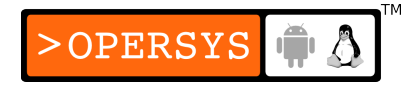

- Must set prior to urb queuing
- unsigned int pipe:
	- Type of endpoint (only one type possible)
	- Set using endpoint setting functions
	- Must set prior to urb queuing
- unsigned int transfer flags:
	- Specify how urb should be dealt with
	- Predefined urb transfer flags
- void \*transfer buffer:
	- Buffer to transmit to or from
	- Use kmalloc'ed buffers only

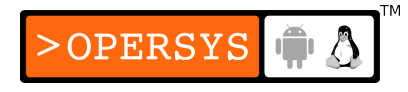

- dma addr t transfer dma:
	- Used instead of transfer buffer if buffer is DMA
- int transfer buffer length:
	- Length of transfer buffer or transfer dma
	- If larger than maximum allowed by endpoint, transfers will be broken up into separate USB frames.
	- Best to let USB core take care of breaking up transfers instead of conducting short transfers.
- unsigned char \*setup packet:
	- For control urbs only
	- Buffer sent before control data is transferred

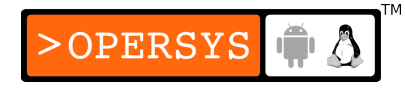

- dma addr t setup dma:
	- For control urbs only
	- Used instead of setup\_packet if buffer is DMA
- usb complete\_t complete:
	- Callback invoked when urb transfer is completed or in case of error.
- void \*context:
	- Private data that could be used by completion callback
- int actual length:
	- Actual size of transfer
	- Use this instead of transfer buffer length on input

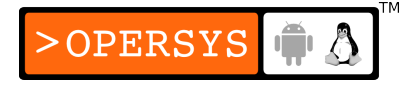

- int status:
	- Current urb status
	- List below
	- Can be accessed safely in completion callback only
	- Use isochronous endpoints, use iso frame desc[] for real status.
- int start frame:
	- For isochronous transfers only
	- First frame in or out
- int interval
	- For isochronous or interrupt urbs only
	- Must be sent prior to urb enqueued

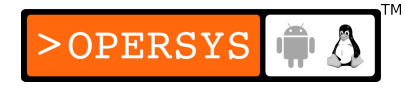

- Interval for urb polling
- Units depend on device speed
- int number of packets:
	- For isochronous urbs only
	- Number of isochronous packets to be handled by urb
	- Must be set prior to urb enqueing
- int error\_count:
	- For isochronous urbs only
	- Number of errors during isochronous urb transfer
- struct usb iso packet descriptor iso frame desc[0]:
	- For isochronous urbs only
	- Array of struct usb\_iso\_packet\_descriptor

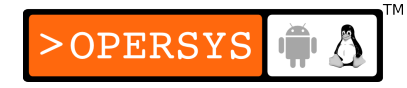

- Defines or collect status of a number of isochronous transfers.
- struct usb iso packet descriptor:
	- unsigned int offset:
		- Offset in transfer buffer for this packet's content
	- unsigned int length:
		- Length for packet in transfer buffer
	- unsigned int actual\_length:
		- Actual length received
	- unsigned int status:
		- Transfer status for this particular packet
		- Same definitions as for urb's "status"
- Setting urb endpoint type:
	- unsigned int usb\_sndctrlpipe(struct usb device \*dev, unsigned int endpoint);**OPERSYS**
- unsigned int usb rcvctrlpipe (struct usb device \*dev, unsigned int endpoint);
- unsigned int usb sndbulkpipe (struct usb device \*dev, unsigned int endpoint);
- unsigned int usb rcvbulkpipe (struct usb device \*dev, unsigned int endpoint);
- unsigned int usb\_sndintpipe(struct usb device \*dev, unsigned int endpoint);
- unsigned int usb\_rcvintpipe(struct usb device \*dev, unsigned int endpoint);
- unsigned int usb sndisocpipe (struct usb device \*dev, unsigned int endpoint);
- unsigned int usb rcvisocpipe (struct usb device \*dev, unsigned int endpoint);
- urb flags:
	- URB SHORT NOT OK:
		- Flags short reads on IN endpoint as error
	- URB ISO ASAP:
		- Schedule isochornous urb ASAP, as soon as bandwidth allows it.
		- Drivers must be able to deal with non-imminent transfer if bit is not set for isochronous transfer.
	- URB NO TRANSFER DMA MAP:
		- Set to tell USB core buffer transfered is DMA

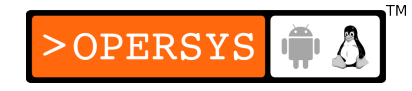

- USB core uses transfer dma instead of transfer buffer
- URB NO SETUP DMA MAP:
	- Similar to previous
	- USB core uses setup dma instead of setup packet
- URB ASYNC UNLINK:
	- If set, urb unlinking will happen in the background instead of the urb unlinking function blocking until urb is truly unlinked.
	- $\cdot$  Use with care  $\Rightarrow$  complicated debugging
- URB NO FSBR:
	- Check LDD3, for UHCI USB host controller driver only
- URB ZERO PACKET:

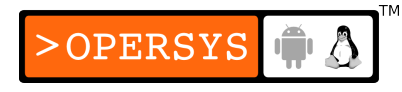

- Bulk out transfer followed by short packet containing no data.
- Required for some broken peripherals
- URB NO INTERRUPT:
	- Don't generate interrupt after dealing with urb
	- Use with great care
- urb status:
	- 0:
		- Transfer successful
	- ENOENT:
		- urb kill urb() stopped urb

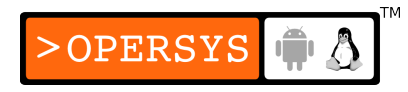

- ECONNRESET:
	- urb unlink urb() with transfer\_flags set to URB\_ASYNC\_UNLINK.
- EINPROGRESS:
	- Host controller still processing urb
	- Buggy driver
- EPROTO:
	- (?) bitstuff error
	- Hardware didn't received response packet in time
- EILSEQ:
	- CRC error

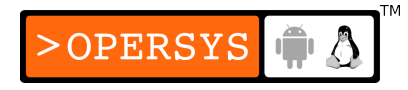

- $\cdot$  EPIPE:
	- Endpoint stalled
	- If not control endpoint, clear using usb\_clear\_halt()
- ECOMM:
	- Incoming transfer was too fast
	- Couldn't write input to memory
- ENOSR:
	- Outgoing transfer was too fast
	- Couldn't retrieve output fast enough
- EOVERFLOW:
	- Receive more data than maximum size set for endpoint

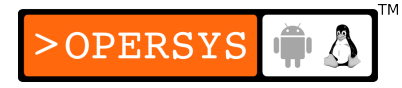

- EREMOTEIO:
	- Having set URB\_SHORT\_NOT\_OK, less data was received than expected.
- ENODEV:
	- Device not connected anymore
- EXDEV:
	- For isochronous transfers only
	- Transfer was incomplete
	- Look at iso fram desc for understanding where transfer failed.
- EINVAL:
	- Critical error with urb

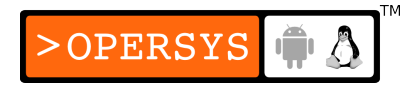

- ESHUTDOWN:
	- Device has serious problem, system shut it down
- Creating and destroying urbs:
	- Should always dynamically create urbs to preserve ref counting.
	- Basic urb creation
		- struct urb \***usb alloc urb**(int iso packets, int mem flags);
			- "iso packets": number of isochronous packets, set to 0 if not isochronous urb.
			- "mem flags": same as kmalloc() flags
			- retval non-NULL is success
			- retval NULL on failure
			- urb must be properly initialized prior to enqueing

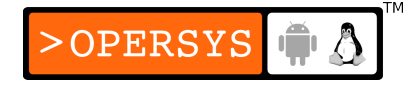

- void usb free\_urb(struct urb \*urb);
	- Frees urb
- Initialization helper functions do not set transfer flags, must be done by driver if needed after urb initialization.
- Interrupt urbs:
	- void usb fill int urb(struct urb \*urb, struct usb device \*dev, unsigned int pipe, void \*transfer\_buffer, int buffer length, usb complet t complete, void \*context, int interval);
	- "urb": urb to be initialized
	- "dev": device where to send urb

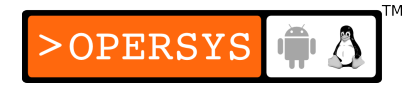

- "pipe": endpoint type, see earlier functions:
	- usb sndintpipe / usb rcvintpipe
- "transfer buffer": kmalloc'ed intput/output buffer
- "buffer length": length of transfer buffer
- "compete": completion callback
- "context": private data for completion callback
- "interval": urb scheduling interval
- Bulk urbs:
	- void usb fill bulk urb(struct urb \*urb, struct usb device \*dev, unsigned int pipe, void \*transfer\_buffer, int buffer length, usb complet t complete, void \*context);
	- Paramaters same as usb fill int  $urb()$ ;
	- "pipe": usb sndbulkpipe or usb rcvbulkpipe

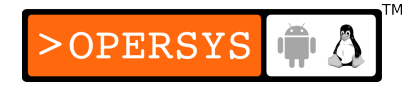

- Control urbs:
	- void usb fill control\_urb(struct urb \*urb, struct usb\_device \*dev, unsigned int pipe, unsigned char \*setup\_packet, void \*transfer buffer, int buffer length, usb complet t complete, void \*context);
	- Parameters same as usb fill bulk urb()
	- "setup packet": send prior to data
	- "pipe": usb sndctrlpipe or usb rcvctrlpipe
	- This initializer not typically used
	- Direct transfers are used instead (will see later)
- Isochronous urbs:
	- No helper functions
	- Must be initialized by hand

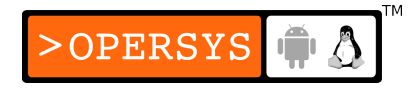

- See LDD3 p.344 for example
- Submitting urbs:
	- int usb submit urb(struct urb \*urb, int mem flags);
	- Can be called within interrupt context
	- "urb": urb to send
	- "mem flags": same as kmalloc flags; indicates how USB core should allocate any required memory. Valid values:
		- GFP\_ATOMIC: critical situation, such as int handler, where sleeping cannot be allowed.
		- GFP\_NOIO: driver is doing block I/O

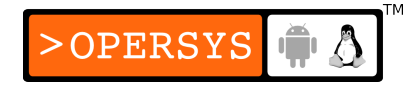

- GFP KERNEL: most situations
- retval is 0 on success
- retval  $< 0$  on error
- Must wait for completion flag before accessing any urb fields.
- Completing urbs: the completion callback handler
	- typedef void (\*usb complete t)(struct urb \*, struct pt\_regs \*);
	- Called only once for each urb completion
	- Likely running in interrupt context

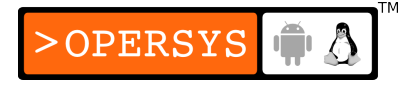

- Possible reasons for completion:
	- urb sent successfully and device acks appropriately
	- Error happened during transfer
	- urb unlinked
- Canceling urbs:
	- int **usb\_kill\_urb**(struct urb \*urb);
		- Typically used device disconnect callback
	- int **usb** unlink urb(struct urb \*urb);
		- Must have set URB ASYNC UNLINK to work properly
		- Will not block while urb is being unlinked

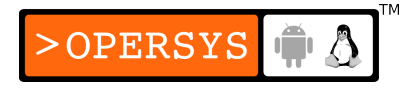

# 4. Writing a USB driver

- What devices does the driver support?
	- struct usb device id (much like pci device id)
	- Used by USB to determine which devices a driver can handle.
	- Used by hotplug scripts to determine which drivers to load.
	- u16 match flags:
		- USB\_DEVICE\_ID\_MATCH\* from <linux/mod\_devicetableh.h>.
		- Never set directly
		- Set using USB\_DEVICE() macro

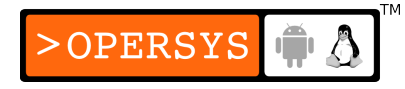

- u16 idVendor:
	- Unique vendor ID
- u16 idProduct:
	- Vendor-specific product ID
- u16 bcdDevice Io, u16 bcdDevice hi:
	- Supported product version range
	- Specified in Binary-Coded Decimal (BCD)
- u8 bDeviceClass, u8 bDeviceSubClass, u8 bDeviceProtocol:
	- Define class, subclass and protocol as spelled out by spec
	- Values specify device behavior

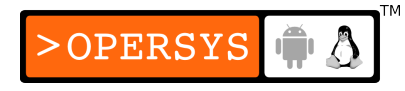

- u8 bInterfaceClass, u8 bInterfaceSubClass, u8 bInterfaceProtocol
	- Like previous
	- Values specify interface
- kernel ulong t driver info:
	- Set by kernel to identify different devices when probing
- Helper macros:
	- USB\_DEVICE(vendor, product):
		- Very commonly used
		- Create struct usb\_device\_id matching vendor and product IDs
	- USB DEVICE VER(vendor, product, lo, hi):
		- Like previous, but set supported product versions

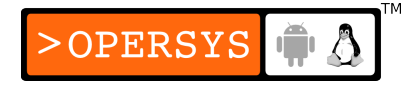

- USB DEVICE INFO(class, subclass, protocol):
	- Create struct usb device id matching class description
- USB INTERFACE INFO(class, subclass, protocol):
	- Create struct usb device\_id matchin interface description
- MODULE DEVICE TABLE(usb, <list of struct usb device id>);
- Registering a USB driver:
	- struct usb driver:
		- struct module \*owner:
			- Pointer to module owning this driver
			- Ref counting by USB core
			- Usually set to "THIS MODULE"

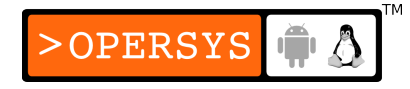

- const char \*name:
	- Device name
	- Must be unique accross all USB devices in kernel
	- Shows up in /sys/bus/usb/drivers/
- const struct usb device id \*id table:
	- Pointer to list of struct usb\_device\_id supported by driver
- int (\***probe**) (struct usb\_interface \*intf, const struct usb device id \*id):
	- Called by USB core when match is likely to have been found
	- "id" is the likely match
	- retval should be 0 if claimed and initialized
	- $\bullet$  retval should be  $< 0$  if no claim or error
	- Called within the context of khubd kernel thread, legal to sleep
	- Typically:
		- Initialize any local structures/variables for managing device

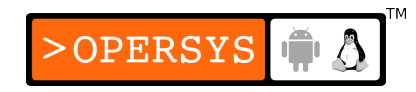

- Record any info regarding device in local structs for future use.
- void (\*disconnect) (struct usb\_interface \*intf):
	- Invoked on device disconnect
	- Invoked on driver removal
	- Called within the context of khubd kernel thread, legal to sleep
- int (\***ioctl**) (struct usb\_interface \*intf, unsigned int code, void \*buf):
	- Not typically implemented
	- Not typically needed
	- Called when uspace app does ioctl() on usbfs device entry
- int (\*suspend) (struct usb\_interface \*intf, u32 state)
	- Not typically implemented
	- Called on device suspend

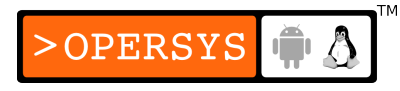

- int (\***resume**) (struct usb interface \*intf)
	- Not typically implemented
	- Called on device resume
- Basic usb driver entry:

```
static struct usb_driver my_driver = {
        .owner = THIS_MODULE,
        .name = "MyDriver",
        _id_table = my_table,.\text{probe} = \text{my\_probe},
        .disconnect = my_disconnect
};
```
- Actual registration:
	- int **usb\_register**(struct usb\_driver \*);
	- void usb\_deregister(struct usb\_driver \*);
- Most important work should be conducted at device open from uspace.
- probe and disconnect in detail
	- See example in LDD3, p.350
	- Linking a struct usb device id to a struct usb interface:
		- void usb set intidata (struct usb interface \*intf, void \*data);
	- Getting struct usb device id from struct usb interface:
		- void \*usb\_get\_intfdata (struct usb\_interface \*intf);
		- Usually done on disconnect or device open()
	- When disconnecting, do not forget to use usb set intfdata() to reset private data to NULL.

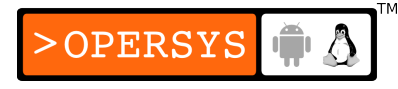

- Connection between higher-levels and USB driver:
	- Usually, USB driver interface to uspace using the other subsystem it ties into, like scsi, network, etc.
	- USB drivers can also tie to user-space using a char device interface:
		- int usb\_register\_dev(struct usb interface \*intf, struct usb class driver \*class driver);
			- $\bullet$  Call in probe()
			- struct usb\_class\_driver:
				- Parameters for obtaining minor number
				- char \*name;
					- sysfs name
					- Use "%d" if many devices

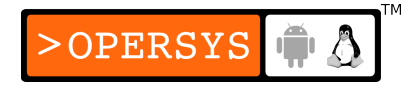

- struct file operations \*fops;
	- Char fileops
- mode t mode;
	- File access mode
- int minor base;
	- Base minor number
- void usb deregister dev(struct usb\_interface \*intf, struct usb class driver \*class driver);
	- Called in disconnect()
- USB buffer allocation primitives:
	- void \*usb buffer alloc (struct usb device \*dev, size t size, int mem flags, dma\_addr\_t \*dma);

OPERSYS

- "dev": usb device
- "size": amount requested
- "mem flags": same as kmalloc()
- "dma": "transfer dma" entry in urb struct
- void usb buffer free (struct usb device \*dev, size t size, void \*addr, dma\_addr\_t dma);
	- Similar as above
	- "addr" is usb buffer alloc'ed space

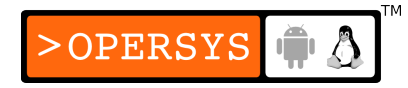

#### 5. USB transfers without urbs

- Transfer without dealing with urbs at all
- Just send and receive direct USB
- usb bulk msg:
	- int usb bulk msg(struct usb device \*usb dev, unsigned int pipe, void \*data, int len, int \*actual length, int timeout);
	- "usb dev": the usb device
	- "pipe": endpoint type
	- "data": input/output buffer
	- "len": data buffer len

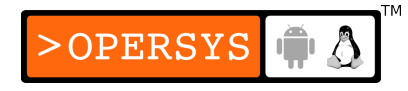

- "actual length": ptr to nb of bytes actually transfered
- "timeout": timeout in jiffies, if 0 it'll wait forever
- retval is 0 on success
- retval < 0 on error, see "struct urb" errors for actual error.
- Cannot be called from interrupt
- Call cannot be cancelled
- disconnect() must wait if call issued
- usb control msg:
	- int usb control msg(struct usb device \*usb dev, unsigned int pipe, \_\_8 request, \_\_8 requesttype, \_\_16 value, 16 index, void \*data, u16 size, int timeout);
	- "usb dev": the usb device
	- "pipe": endpoint type
	- "request": USB request per spec
	- "requesttype": USB request type per spec
	- "value": USB message value per spec
	- "index": USB message index per spec

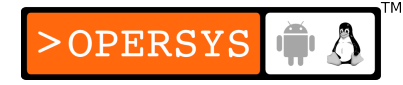

- "data": input/output buffer
- "size": size of data
- "timeout": timeout in jiffies
- retval is number of bytes transfer on success
- retval is negative error value on error
- Cannot be called from interrupt
- Call cannot be cancelled
- disconnect() must wait if call issued
- Other USB data functions:
	- Obtain standard info from USB devices

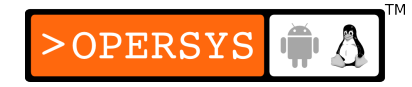

- Cannot call in interrupt handlers
- int usb get descriptor(struct usb device \*dev, unsigned char type, unsigned char index, void \*buf, int size);
	- Can be used to retrieve information not already available throug the USB structures described earlier.
	- "dev": the usb device
	- "type": type according to spec:
		- USB DT DEVICE, USB DT CONFIG, USB DT STRING, USB DT INTERFACE, USB DT ENDPOINT, USB DT DEVICE QUALIFIER, USB\_DT\_OTHER\_SPEED\_CONFIG, USB\_DT\_INTERFACE\_POWER, USB\_DT\_OTG, USB\_DT\_DEBUG, USB\_DT\_INTERFACE\_ASSOCIATION, USB DT CS DEVICE, USB DT CS CONFIG, USB DT CS STRING, USB DT CS INTERFACE, USB DT CS ENDPOINT.

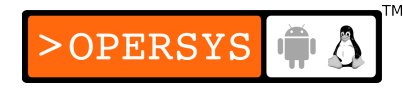

- "index": descriptor number
- "buf": buffer to copy descriptor to
- "size": size of "buf"
- retval is number of bytes transfered on success
- retval is negative value in case of error.
- Relies on usb contro msg()
- int usb get string (struct usb device \*dev, unsigned short langid, unsigned char index, void \*buf, int size);

# **TTY drivers**

- 1. Basics
- 2. A small TTY driver
- 3. tty driver function pointers
- 4. TTY line settings
- 5. ioctls
- 6. proc and sysfs handling of TTY devices
- 7. Core struct details

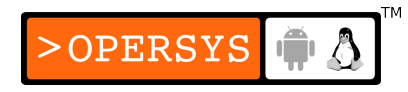

#### 1. Basics

- tty = TeleTYpewriter
- Any serial-port-like device
- tty virtual devices used to create interactive sessions through various software abstractions (X, network, etc.)
- Types of TTYs:
	- Virtual console:
		- Full-screen terminal displays on the system video monitor
	- System console:
		- The device to which system messsages should be sent, and where logins should be permitted in single-user mode.
- Serial ports:
	- RS-232 serial ports and any device which simulates one, either in hardware (such as internal modems) or in software (such as the ISDN drivers or USB-to-serial drivers.)
- Pseudo-terminals (PTYs):
	- Used to create login sessions or provide other capabilities requiring a TTY line discipline to arbitrary data-generating proccesses.
- What is a "line discipline"?:
	- A conversion layer between the TTY driver which talks to actual hardware and a software layer that knows only how to talk to a generic TTY.

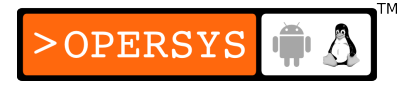

- Typically, this is a protocol conversion: PPP, Bluetooth, etc.
- See /proc/tty/drivers for list of tty drivers currently loaded.

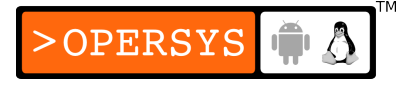

# 2. A small TTY driver

- Basics:
	- struct tty driver: <linux/tty driver.h>
	- Allocating a tty driver:
		- struct tty driver \*alloc tty driver(<nb tty devices supported>);
	- After allocation, struct tty driver should be initialized.
	- May want to set struct tty operations using tty set operations().
	- Once initialized, the driver should be registered:
		- int **tty\_register\_driver**(struct tty\_driver \*driver);
		- Results in sysfs entries creation

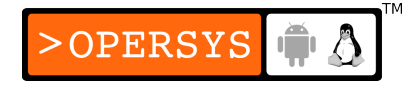
- Once registered, the driver should register the devices it controls:
	- void tty register device(struct tty driver \*driver, /\* tty driver \*/ unsigned index, /\* Minor nbr \*/ struct device \*dev); /\* Device \*/
- Conversely:
	- void **tty unregister device** (struct tty driver \*driver, unsigned index);
	- int **tty\_unregister\_driver**(struct tty driver \*driver);
- struct tty\_driver contents
	- "owner": THIS\_MODULE
	- "driver name": name shown in /proc/tty/drivers

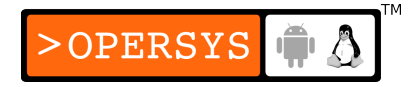

- "name": entry in /dev
- "major": major number
- "type" and "subtype": TTY driver type
- "flags": driver state and type
- struct termios:
	- struct tty driver has init termios (struct termios) member.
	- init termios are the default line settings for the driver.
	- These may be changed later when device is open from user-space.

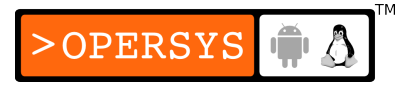

• Bitmask entries in struct termios (see termios manpage):

OPERSYS

- tcflag\_t c\_iflag;
	- Input mode
- tcflag t c oflag;
	- Output mode
- tcflag t c cflag;
	- Control mode
- tcflag\_t c\_lflag;
	- Local mode
- cc\_t c\_line;
	- Line discipline type
- $\cdot$  cc\_t c\_cc[NCCS];
	- Control characters array

### 3. tty driver function pointers

- open and close:
	- Open called by TTY layer when uspace open on /dev entry.
	- Close called by TTY layer when uspace close on /dev entry.
- Flow of data:
	- Write called as a result of uspace write
	- Write can be called from interrupt context
- Other buffering functions:
	- put char: add single character to output buffer
	- chars in buffer: how many bytes left to send

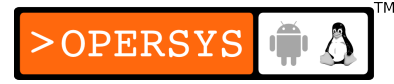

- flush chars: start writing chars to device, if not already done.
- wait until sent: same as flush chars, but wait for send to complete.
- flush buffer: send as much of what remains as possible, and drop what's left.
- No read function?
	- TTY layer buffers input until user reads
	- TTY layer notifies driver if stop/start needed

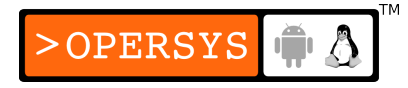

- Feeding characters to TTY layer:
	- void **tty\_insert\_flip\_char**(struct tty\_struct \*tty, unsigned char ch, char flag);
- Flushing buffer when enough characters:
	- void **tty\_flip\_buffer\_push**(struct tty\_struct \*tty);

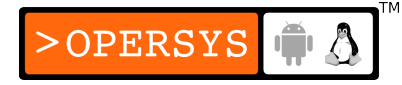

### 4. TTY line settings

- Basics:
	- User-space attempts to set TTY config using joctl()
	- TTY layer recognizes some of the ioctl() calls and converts them to driver callbacks.
- set termios:
	- Most common callback to TTY joctls
	- Parity bit, stop bit, baud rate, etc.
	- See LDD3 for details
- tiocmget and tiocmset
	- Control line setting set and get
	- See LDD3 for details

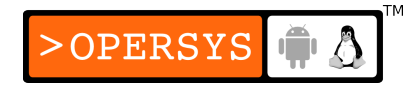

### 5. ioctls

- Some 70 different ioctls to ttys
- See summary in LDD3

### 6. proc and sysfs handling of TTY devices

- Automatic creation of /proc entries on definition of read proc and write proc callbacks.
- See LDD3

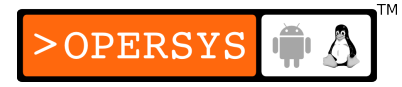

### 7. Core struct details

- See LDD3 for full details of the following structs:
	- struct tty driver
	- struct tty operations
	- struct tty struct

# Appendix A. Debugging drivers

- 1.Debugging support in the kernel
- 2.Manual techniques
- 3.Debugging tools
- 4.Performance measurement
- 5.Hardware tools

# 1. Debugging support in the kernel

- Built-in debugging capabilities
- "kernel hacking" menu
- CONFIG DEBUG KERNEL:
	- Required for enabling any other debug option
- CONFIG DEBUG SLAB:
	- Added checks in memory allocation functions
	- Useful for debugging memory overruns and missing initialization
	- Allocated buffers set to 0xa5
	- Freed buffers set to 0x6b

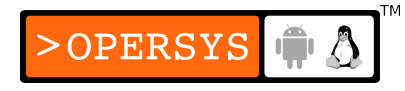

- Guard values put before and after allocated area: if modified  $\Rightarrow$  error
- CONFIG DEBUG PAGEALLOC:
	- Full pages removed from kernel when freed
	- CPU hog
	- May help in pinpointing memory corruption errors
- CONFIG DEBUG SPINLOCK:
	- Kernel catches errors on misuse of spinlocks
- CONFIG DEBUG SPINLOCK SLEEP:
	- Checks for situations where sleeps are attempted while holding spinlocks

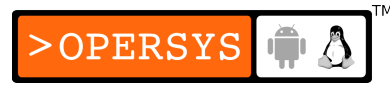

- CONFIG INIT DEBUG:
	- Checks for code attempting to access other code marked as \_\_\_init and discarded after boot.
- CONFIG DEBUG INFO:
	- Generates kernel with full debug info  $(gcc g)$ .
	- Should configure CONFIG\_FRAME\_POINTER if using gdb
- CONFIG MAGIC SYSRQ:
	- Enables use of magic keyboard sequence to execute hardcoded commands in case of system hang.

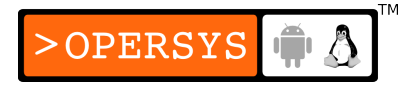

- CONFIG DEBUG STACKOVERFLOW / CONFIG\_DEBUG\_STACK\_USAGE:
	- Track down kernel stack overflows.
- CONFIG KALLSYMS (in "General setup / Standard features):
	- Include kernel symbol table into kernel image.
	- Otherwise oopses are in hex.
- CONFIG IKCONFIG / CONFIG\_IKCONFIG\_PROC (in "General setup"):

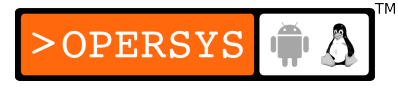

- Include kernel configuration into kernel image and make it available through /proc.
- CONFIG APIC DEBUG (in "Power management / ACPI"):
	- Verbose ACPI debug info.
- CONFIG DEBUG DRIVER:
	- Turn on debug info in driver core.
- CONFIG SCSCI CONSTANTS (in "Device drivers / SCSI device support"):
	- Verbose SCSI debug info.

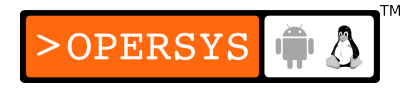

- CONFIG INPUT EVBUG:
	- Verbose logging for input devices (including keylogging).
- CONFIG PROFILING (in "Profiling support"):
	- System performance tunning

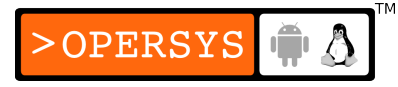

### 2. Manual techniques

### ● printk

```
printk("Detected error 0x%x on interface %d:%d\n",
       error code, iface bus, iface id);
```
- /proc
	- Main functions: include/linux/proc\_fs.h

```
struct proc_dir_entry
     *create_proc_read_entry(const char *name,
                              mode_t mode,
                             struct proc dir entry *base,
                             read proc t *read proc,
                             void * data)
void remove proc entry(const char *name,
                        struct proc dir entry *parent)
```
• read proc is a callback:

typedef int (read\_proc\_t)(char \*page, char \*\*start, off t off, int count, int \*eof, void \*data);

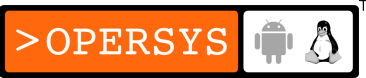

- Write data to *page*
- Careful: can only fill 1 page at a time (4K)
- Use *\*start* to tell OS that you have more than a page. Your function will then be called more than once with a different *offset*.
- ALWAYS return the size you wrote. If you don't, nothing will be displayed.
- You can add your own /proc tree if you want ...
- ioctl:
	- Method implemented in most device driver models (char, block, net, fb, etc.) allowing custom functionality to be coded in driver ...
- Can extend your driver's joctl to allow a user-space application to poll or change the driver's state outside of the OS' control.
- oops messages:
	- Report printed out by kernel regarding internal error that can't be handled.
	- Sometimes last output before system freeze => must be copied by hand.
	- Contains addresses and references to function addresses which can be understood by looking at System.map
	- Can be automatically decoded with klogd/ksymoops

```
Unable to handle kernel paging request at virtual address 0007007a
 printing eip:
c022a8f6
 *pde = 00000000
 Oops: 0000
CPU: 0
 EIP: 0010:[<c022a8f6>] Not tainted
 EFLAGS: 00010202
 eax: 0000000a ebx: 00000004 ecx: 00000001 edx: e3a74b80
 esi: 0007007a edi: e62150fc ebp: 0007007a esp: dfbdbc8c
ds: 0018 es: 0018 ss: 0018
Process ip (pid: 2128, stackpage=dfbdb000)
 Stack: 00000000 bfff0018 00000018 0000000a 00000000 e41e8c00 c02f5acd e3a74b80 
        c022aec1 e3a74b80 0000000a 00000004 0007007a c02f5ac8 00000e94 00000246 
        e62150b4 00000000 e41e8c00 00000001 00000000 e5365a00 c022b039 e3a74b80 
 Call Trace: [<c022aec1>] [<c022b039>] [<c022df21>] [<c022e1d0>] [<c022b6ea>]
    [<c022afb0>] [<c022b1d0>] [<c0176f7e>] [<c022b2a0>] [<c022ddba>] [<c022d623>]
    [<c022db41>] [<c021c8f5>] [<c021daf3>] [<c0118238>] [<c021d44d>] [<c021e459>]
    [<c0107800>] [<c010770f>]
```
Code: f3 a5 f6 c3 02 74 02 66 a5 f6 c3 01 74 01 a4 8b 5c 24 10 8b

• For good measure, always save the content of /proc/ksyms before generated an oops: \$ **cat /proc/kallsyms > /tmp/kallsyms-dump**

\$ **sync**

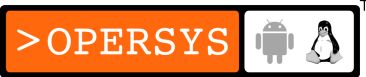

- User-mode Linux: http://user-mode-linux.sf.net/
	- A version of Linux that runs entirely as a user-space process.
	- Ideal for prototyping and debugging new kernel functionality.
	- Widely used by kernel developers
	- Available starting in 2.5
	- UML is built as a new linux architecture (disable reiserfs)
		- \$ **cd \${PRJROOT}/kernel/uml/linux-2.6.11**
		- \$ **make ARCH=um menuconfig**
		- \$ **make linux ARCH=um**

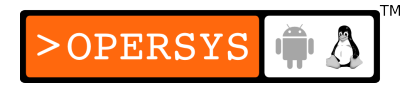

#### • Running user-mode Linux

```
$ ./linux
Checking for /proc/mm...not found
tracing thread pid = 14932
Linux version 2.6.11 (karim@localhost.localdomain) ...
On node 0 totalpages: 8192
zone(0): 8192 pages.
zone(1): 0 pages.zone(2): 0 pages.Kernel command line: root=/dev/ubd0
Calibrating delay loop... 2617.44 BogoMIPS
Memory: 29480k available
...
Initializing software serial port version 1
mconsole (version 2) initialized on /home/karim/.uml/...
unable to open root fs for validation
UML Audio Relay (host dsp = /dev/sound/dsp, host mixer ...
Initializing stdio console driver
NET4: Linux TCP/IP 1.0 for NET4.0
IP Protocols: ICMP, UDP, TCP
IP: routing cache hash table of 512 buckets, 4Kbytes
TCP: Hash tables configured (established 2048 bind 4096)
NET4: Unix domain sockets 1.0/SMP for Linux NET4.0.
VFS: Cannot open root device "ubd0" or 62:00
Please append a correct "root=" boot option
Kernel panic: VFS: Unable to mount root fs on 62:00
```
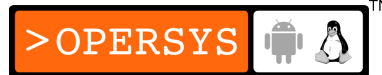

# 3. Debugging tools

- gdb: all archs
	- Can use standard gdb to visualize kernel variables:
		- \$ **gdb ./vmlinux /proc/kcore**
	- Get more information when using "-g" flag
	- gdb grabs kcore snapshot at startup /no dynamic update
- kdb: x86 / ia64
	- Available from http://oss.sgi.com/
	- Integrated kernel debugger patch
	- Requires kernel patch (Linus allergic to kdb & friends)
	- Is used directly on the host being debugged
	- Access through PAUSE/BREAK key on keyboard
- IKD: Integrated Kernel Debugger
	- Available from
		- ftp://ftp.kernel.org/pub/linux/kernel/people/andrea/ikd
	- Patch provides: stack-size watch / lock watch / ktrace
- kgdb: Full serial-line-based kernel debugger
	- Available from http://kgdb.sourceforge.net/
	- Sometimes available in kernel sources: arch/ppc/kernel/ppc-stub.c
	- Connect to remote target through gdb on host
	- Use gdb as you would for any other remote program

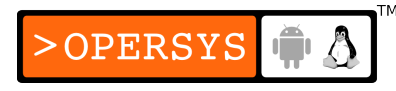

- LKCD: Linux Kernel Crash Dump
	- Available from http://lkcd.sourceforge.net/
	- Saves memory image at crash
	- Retrieve memory image at startup
	- Analyze image to find problems
- Kexec
- DProbes: Dynamic Probes
- Kprobes
- SystemTap

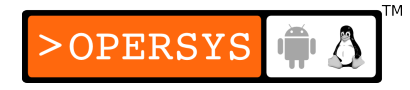

### 4. Performance measurement

- LMbench:
	- Available from http://www.bitmover.com/Imbench/
	- Runs heavy user-space benchmarks to determine kernel response time.
	- Not adapted for embedded (Requires Perl and C compiler.)
- kernprof:
	- Available from http://oss.sgi.com/projects/kernprof/
	- Kernel patch adding profiling data collection mechanism.
	- $\cdot$  For x86 / ia64 / sparc64 / mips64

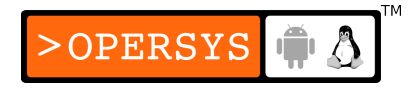

- Integrated sample-based profiler:
	- Activated upon passing "profile=" boot param
	- Profile data available in /proc/profile
	- User-space tools available from http://sourceforge.net/projects/minilop/
	- See BELS for how to install and use
- Measuring interrupt latency:
	- Two ways:
		- Self-contained
		- Induced

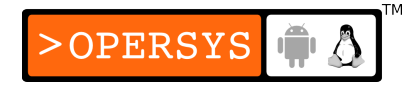

- Self-contained:
	- System's output connected to system input
	- Write driver with 2 main functions
	- Fire-up function:
		- Records current time
		- Trigger interrupt (write to output pin)
	- Interrupt handling function:
		- Records current time
		- Toggles output pin
	- Interrupt latency is measured using time difference
	- Can connect scope and observe timing
	- No need for time recording if using scope
	- Dead angle: can't see the time it takes to get to fire-up fct

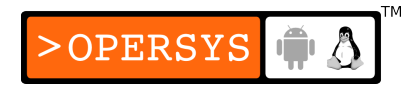

- Induced:
	- Closer to reality
	- Interrupt generated by outside source (frequency generator)
	- Driver toggles output pin
	- Measure time between wave starts to get real latency
- Linux is not an RTOS ...
	- $\bullet$  Try  $1s$  -R /

### 5. Hardware tools

- Oscilloscope
- Logic analyzer
- In-Circuit Emulator
- BDM/JTAG
	- Abatron / uses plain gdb
	- Wiggler / requires modified gdb
	- BDM4GDB (MPC860)

http://bdm4gdb.sourceforge.net/

• JTAG tool

http://openwince.sourceforge.net/jtag/

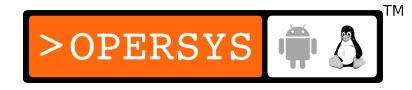

### Appendix B. Kernel data types

- 1. Use of standard C types
- 2. Assigning an explicit size to data types
- 3. Interface-specific types
- 4. Other portability issues
- 5. Linked lists

### 1. Use of standard C types

- Actual sizes differ between architectures
- See LDD3 p.289 for size of each type on various archs
- Pointers in kernel are "unsigned long" because pointers are the same size as that type on all supported archs.

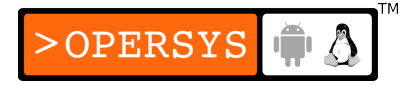

### 2. Assigning an explicit size to data types

- <linux/types.h>
- Unsigned types:
	- u8
	- u16
	- u32
	- u64
- Signed types (rarely used):
	- s8
	- $•$  s16
	- s32

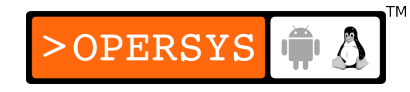

- $•$  s64
- For headers exported to user-space, use these instead (no POSIX namespace pollution:
	- u8, s8
	- u16, s26
	- $\cdot$   $\mu$ 32, s32
	- u64, s64
- If you want to be C99-compliant (and the compiler supports it):
	- uint8 t, uint16 t, uint32 t, uint64 t

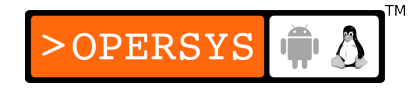

### 3. Interface-specific types

- Commonly used data types are usually typedef'ed in the kernel
- Recently, typedefing has lost its appeal with kernel developers (opaque types)
- Many " t" types defined in <linux/types.h> (size t, pid\_t, etc.)
- No problem when used in code: highly portable
- Problem when printing values out for debugging (usually such values need not be printed.)
- To print, cast to large possible type for typedefed " t"

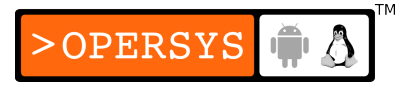
# 4. Other portability issues

- Avoid explicit constants: use #defines instead
- Time intervals:
	- jiffies not always 1000
	- Use HZ instead
- Page size:
	- PAGE SIZE not always 4KB
	- Use PAGE SHIFT to get number of bits to shift to get page numebr
	- $\bullet$  <asm/page.h>
- Byte order:
	- PC is little-endian, but many platforms are big-endian
	- For internal driver use, no need to care
	- For outside communication:
		- <asm/byteorder.h>
		- Either \_\_BIG\_ENDIAN or \_\_LITTLE\_ENDIAN => use #ifdef
		- $\cdot$  u32 cpu to le32(u32);
		- $\cdot$  u32 le32 to cpu(u32);
		- $\cdot$  u32 cpu to be32(u32);
		- $\cdot$  u32 be32 to cpu(u32);
- $\cdot$  etc.
- Varients with appended "s" for signed or "p" for pointer
- Data alignment:
	- On PC alignment is not a problem
	- For many non-PC architectures, non-aligned access is a problem
	- $\bullet$  <asm/unaligned.h>
	- get unaligned(ptr);
	- put unaligned(val,ptr);
	- Type alignment in structures differs between archs

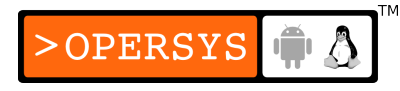

- Example alignment difference between processors in LDD3 p.294
- Structures padding may be inserted by compiler for performance, may cause problems when sharing structs with other hardware or systems.
- Use structure "packing" when necessary: struct { } \_\_attribute\_((packed)) ...;
- Pointers and error values:
	- retval not always NULL on failure
	- Returning an error as a pointer value: void \*ERR\_PTR(long error);

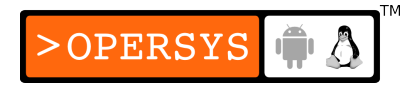

- Determining if pointer returned is error: long IS\_ERR(const void \*ptr);
- Retrieving error from ptr (after IS\_ERR()): long PTR\_ERR(const void \*ptr);

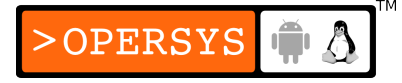

# 5. Linked lists

- Kernel provides standard way to manage and maintain linked lists
- Should use kernel's primitives in as much as possible
- Primitives do not implement any locking, must use appropriate locking
- <linux/list.h>

```
struct list_head {
       struct list_head *next, *prev;
}
```
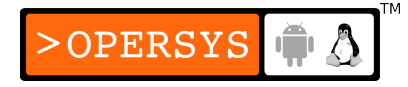

• Include "struct list head" as part of custom structs:

```
struct my_struct {
        struct list head list;
        \frac{1}{x} my stuff ... */
}
```
- Static initialization:
	- LIST HEAD(my list);
- Dynamic initialization:
	- struct list head my list;
	- INIT LIST HEAD(&my list);

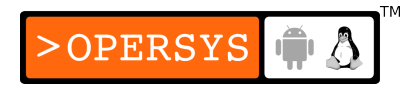

- list\_add(struct list\_head \*new, struct list\_head \*head);
	- Add entry to list right after head
	- Could pass list entry instead of real head
- list add tail(struct list head \*new, struct list head \*head);
	- Add to end of list
- list del(struct list head \*entry);
	- Remove from list

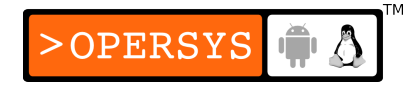

- list del init(struct list head \*entry);
	- Remove from list and reinit pointers
	- For removing and inserting in other lists
- list move(struct list head \*entry, struct list head \*head);
	- Move entry to begining
- list move tail(struct list head \*entry, strust list head \*head);
	- Move entry to end

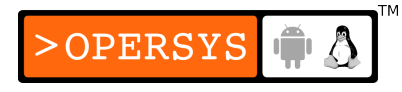

- list empty(struct list head \*head);
	- retval is nonzero if empty
- list splice(struct list head \*list, struct list head \*head);
	- Insert a list in other list
- list entry(struct list head \*ptr, type of struct, field name);
	- Use pointer arithmetic to get the pointer to the struct containing the list head entry.
	- "type of struct" is the structure containing the "struct" list head". For example, my struct.

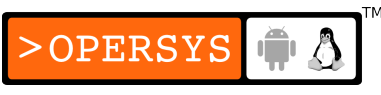

- "field name" is the name of "struct list head" within custom struct.
- For example:

```
struct my_struct *my_ptr =
list entry(list ptr, struct my struct, list);
```
- Macros for traversing lists:
	- list for each(struct list head \*cursor, struct list head \*list)
		- for() loop executed once for each list entry
		- Do not modify list in loop
	- list\_for\_each\_prev(struct list\_head \*cursor, struct list head \*list)
		- Same as list for each() but in reverse

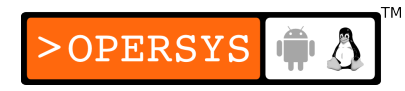

- list for each safe(struct list head \*cursor, struct list head \*next, struct list head \*list)
	- Same as list\_for\_each() but saves next entry in list in case current entry is removed.
- list for each entry(type \*cursor, struct list head \*list, member)
- list\_for\_each\_entry\_safe(type \*cursor, type \*next, struct list head \*list, member)
	- Same as before, but avoids having to use list entry() in loop by implementing the functionality directly.
	- "cursor" is the pointer to the custom struct type
	- "member" is name of list in custom struct type

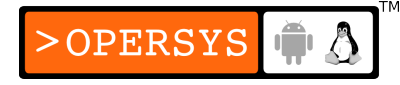

• Other type of list defined "hlist" => same, but head has only got one pointer.

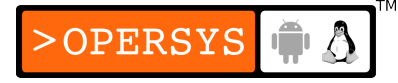

# Appendix C. Kernel integration

- 1. Kernel layout: Where are the drivers?
- 2. Kernel build system
- 3. Kernel config system
- 4. Adding a driver to the kernel sources
- 5. Creating patches
- 6. Distributing work and interfacing with the community

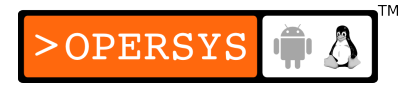

### 1. Kernel layout: Where are the drivers?

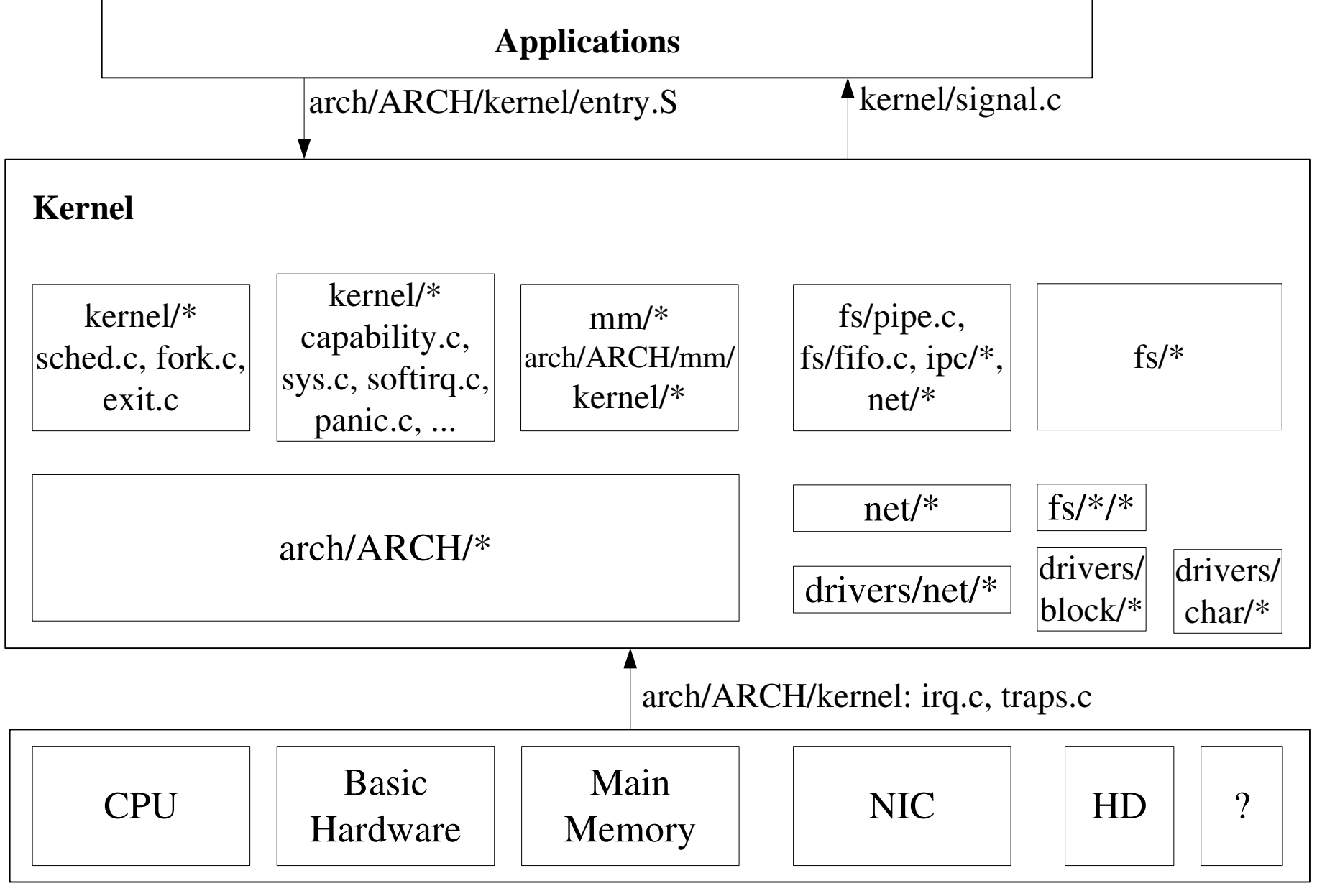

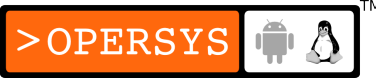

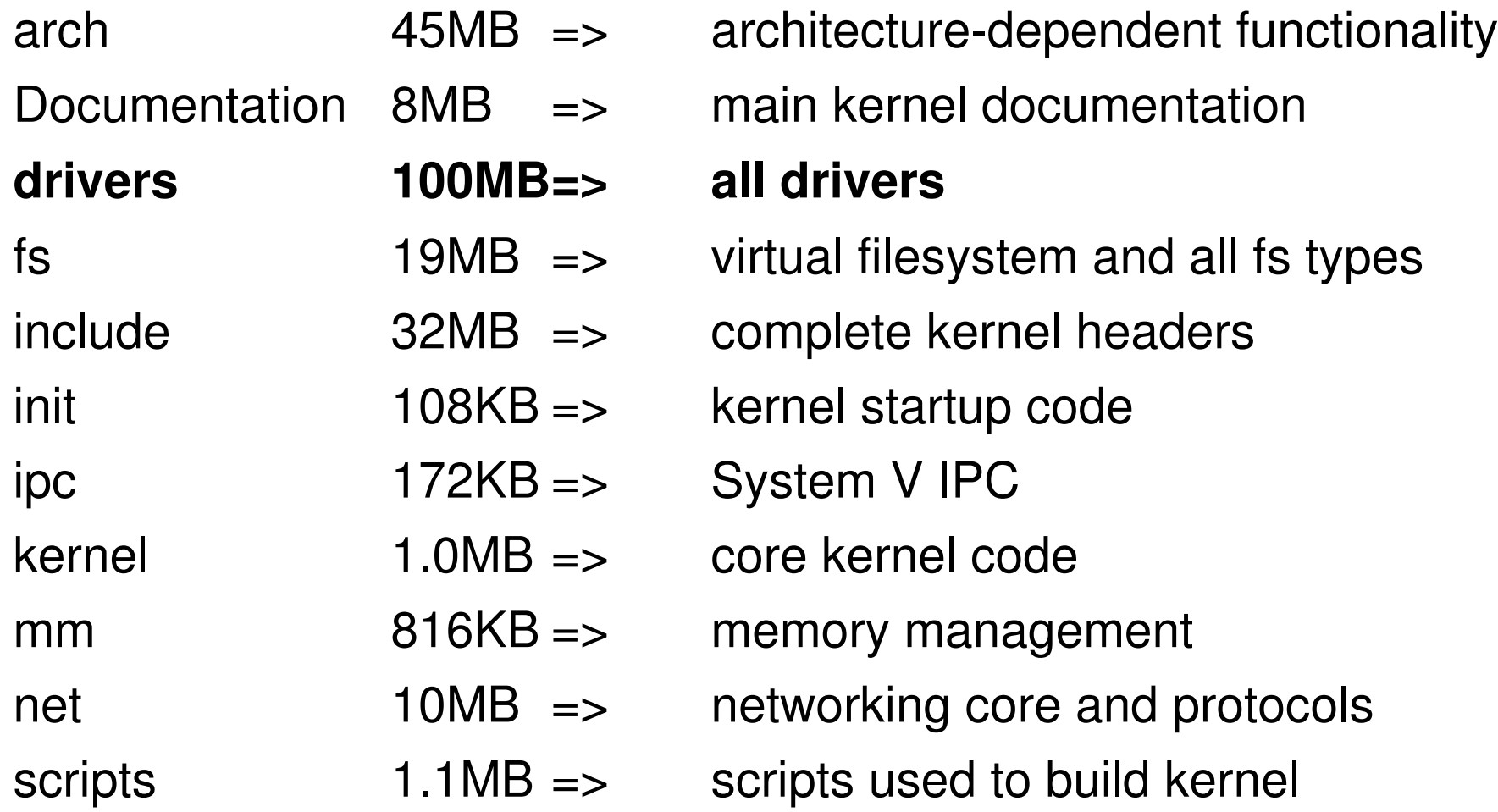

### • drivers/

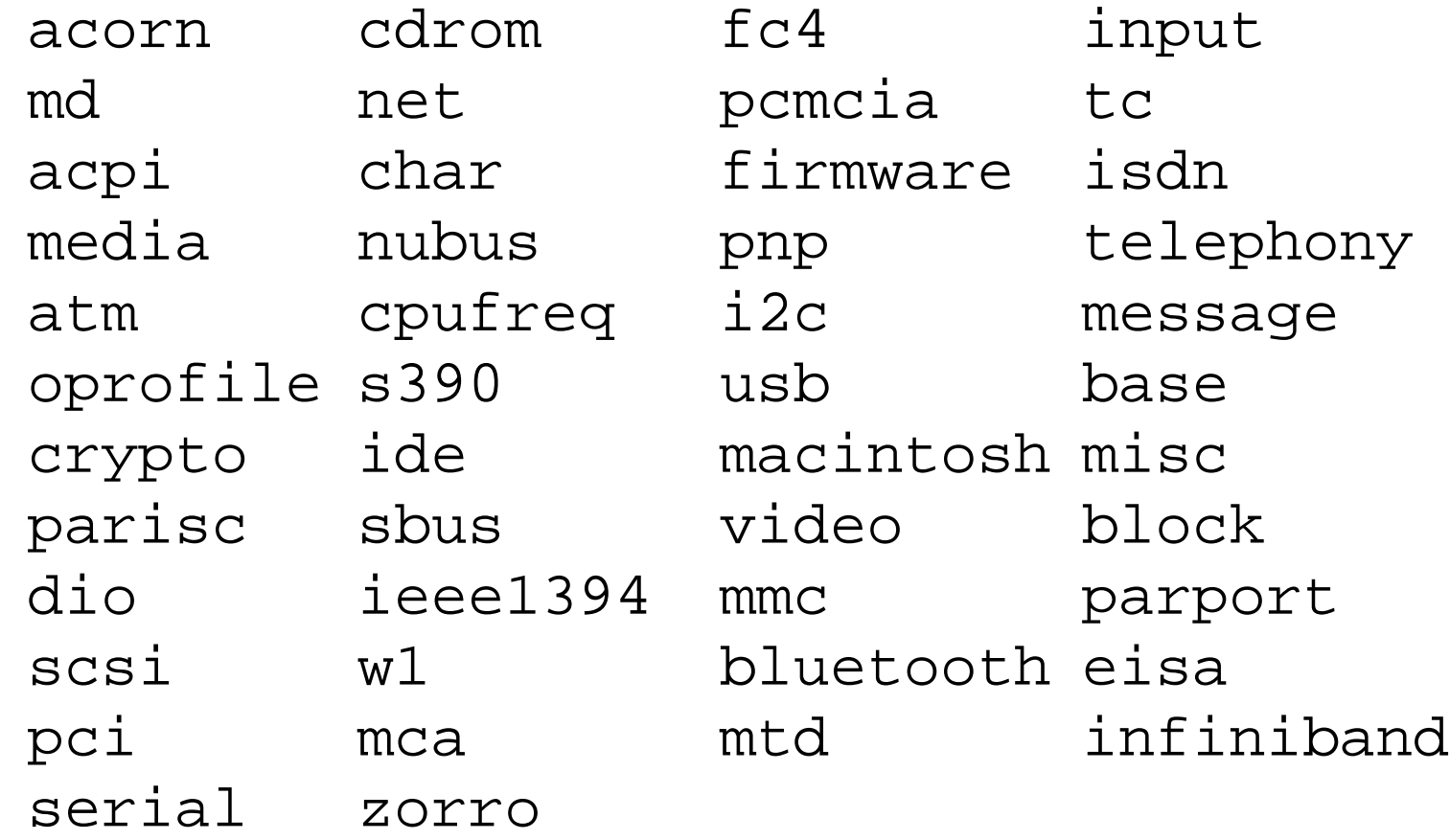

# 2. Kernel build system

**drivers/Makefile**

```
#
# Makefile for the Linux kernel device drivers.
#
# 15 Sep 2000, Christoph Hellwig <hch@infradead.org>
# Rewritten to use lists instead of if-statements.
#
obj-$(CONFIG_PCI) += pci/
obj-$(CONFIG_PARISC) += parisc/
obj-y += video/
obj-S(CONFIG ACPI BOOT) += acpi/# PnP must come after ACPI since it will eventually need to check if acpi
# was used and do nothing if so
obj-S(CONFIG PNP) += pnp/# char/ comes before serial/ etc so that the VT console is the boot-time
# default.
obj-y + = char/# i810fb and intelfb depend on char/agp/
obj-S(CONFIG FB I810) += video/1810/obj-$(CONFIG_FB_INTEL) += video/intelfb/
# we also need input/serio early so serio bus is initialized by the time
# serial drivers start registering their serio ports
obj-$(CONFIG_SERIO) += input/serio/
obj-y + = 2 serial/
obj-$(CONFIG_PARPORT) += parport/
obj-y += base/ block/ misc/ net/ media/
obj-$(CONFIG_NUBUS) += nubus/
obj-S(CONFIG ATM) += atm/obj-$(CONFIG_PPC_PMAC) += macintosh/
obj-$(CONFIG IDE) += ide/
```
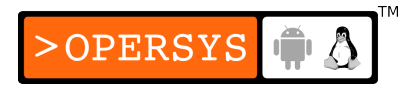

#### **drivers/char/Makefile**

```
#
# Makefile for the kernel character device drivers.
#
#
# This file contains the font map for the default (hardware) font
#
FONTMAPFILE = cp437.uni
obj-y += mem.o random.o tty_io.o n_tty.o tty_ioctl.o
obj-$(CONFIG_LEGACY_PTYS) += pty.o
obj-$(CONFIG_UNIX98_PTYS) += pty.o
obj-y + = missc.oobj-$(CONFIG VT) + + vt ioctl.o vc screen.o consolemap.o \setminus consolemap_deftbl.o selection.o keyboard.o
obj-$(CONFIG_HW_CONSOLE) += vt.o defkeymap.o
obj-$(CONFIG_MAGIC_SYSRQ) += sysrq.o
obj-$(CONFIG_ESPSERIAL) += esp.o
obj-$(CONFIG_MVME147_SCC) += generic_serial.o vme_scc.o
obj-$(CONFIG_MVME162_SCC) += generic_serial.o vme_scc.o
obj-$(CONFIG_BVME6000_SCC) += generic_serial.o vme_scc.o
obj-$(CONFIG_ROCKETPORT) += rocket.o
obj-$(CONFIG_SERIAL167) += serial167.o
obj-$(CONFIG_CYCLADES) += cyclades.o
obj-$(CONFIG_STALLION) += stallion.o
obj-$(CONFIG_ISTALLION) += istallion.o
obj-$(CONFIG_DIGIEPCA) += epca.o
obj-$(CONFIG_SPECIALIX) += specialix.o
obj-$(CONFIG_MOXA_INTELLIO) += moxa.o
obj-$(CONFIG_A2232) += ser_a2232.o generic_serial.o
obj-$(CONFIG_ATARI_DSP56K) += dsp56k.o
```
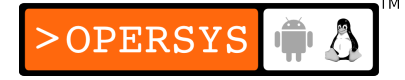

- For full details:
	- Documentation/kbuild/makefiles.txt

# 3. Kernel config system

#### **drivers/Kconfig**

- # drivers/Kconfig
- menu "Device Drivers"
- source "drivers/base/Kconfig"
- source "drivers/mtd/Kconfig"
- source "drivers/parport/Kconfig"
- source "drivers/pnp/Kconfig"
- source "drivers/block/Kconfig"
- source "drivers/ide/Kconfig"
- source "drivers/scsi/Kconfig"
- source "drivers/cdrom/Kconfig"
- source "drivers/md/Kconfig"
- source "drivers/message/fusion/Kconfig"
- source "drivers/ieee1394/Kconfig"
- source "drivers/message/i2o/Kconfig"
- source "drivers/macintosh/Kconfig"
- source "net/Kconfig"
- source "drivers/isdn/Kconfig"

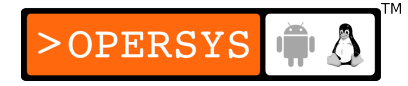

#### **drivers/char/Kconfig**

```
#
# Character device configuration
#
menu "Character devices"
config VT
bool "Virtual terminal" if EMBEDDED
select INPUT
default y if !VIOCONS
---help---
   If you say Y here, you will get support for terminal devices with
       ...
config VT_CONSOLE
bool "Support for console on virtual terminal" if EMBEDDED
depends on VT
default y
---help---
   The system console is the device which receives all kernel messages
       ...
config HW_CONSOLE
bool
depends on VT && !S390 && !UML
default y
config SERIAL_NONSTANDARD
bool "Non-standard serial port support"
---help---
   Say Y here if you have any non-standard serial boards -- boards
       ...
```
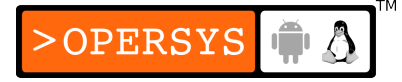

- For full details:
	- Documentation/kbuild/kconfig-language.txt

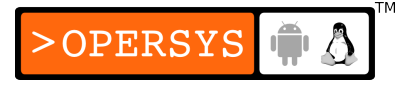

## 4. Adding a driver to the kernel sources

- Create directory in drivers/ or drivers/\*
- Put driver sources in created directory
- Modify drivers/Makefile or drivers/\*/Makefile to recognize new directory.
- Add proper Makefile to your driver's directory
- Modify drivers/Kconfig or drivers/\*/Kconfig to show driver in kernel config.
- Add proper Kconfig to your driver's directory

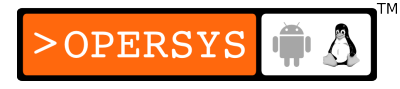

# 5. Creating patches

- Patch basics
	- A patch is a file containing differences between a certain "official" kernel version and a modified version.
	- Patches are most commonly created using a command line that looks like:
	- \$ **diff -urN original-kernel modified-kernel > my\_patch**
	- Patches can be incremental (e.g. need to apply patches A, B and C before applying patch D)
	- Patches will easily break if not applied to the exact kernel version they were created for.

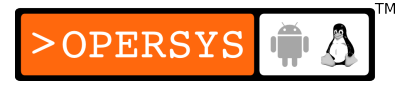

- Analyzing a patch's content:
	- \$ **diffstat -p1 my\_patch**
- Testing a patch before applying it:
	- \$ **cp my\_patch \${PRJROOT}/kernel/linux-2.6.11**
	- \$ **cd \${PRJROOT}/kernel/linux-2.6.11**
	- \$ **patch --dry-run -p1 < my\_patch**
- Applying patches:
	- \$ **patch -p1 < my\_patch**
- 6. Distributing work and interfacing with the community
	- Create project webpage (possibly on sourceforge)
	- Post patches to LKML
		- Title:
			- $\bullet$  [PATCH] n/x
			- $\bullet$  [PATCH/RFC] n/x
		- "signed-off-by: Your Name <your@mail.tld>"
	- Integrate community feedback
	- Continue posting updated patches

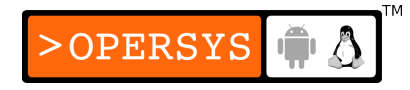

# Appendix D. Porting the kernel

- 1. Per-arch kernel layout
- 2. Kernel startup
- 3. Key definitions
- 4. Interfacing between bootloader and OS

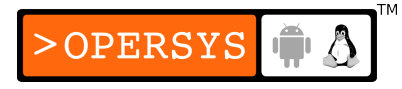

## 1. Per-arch kernel layout

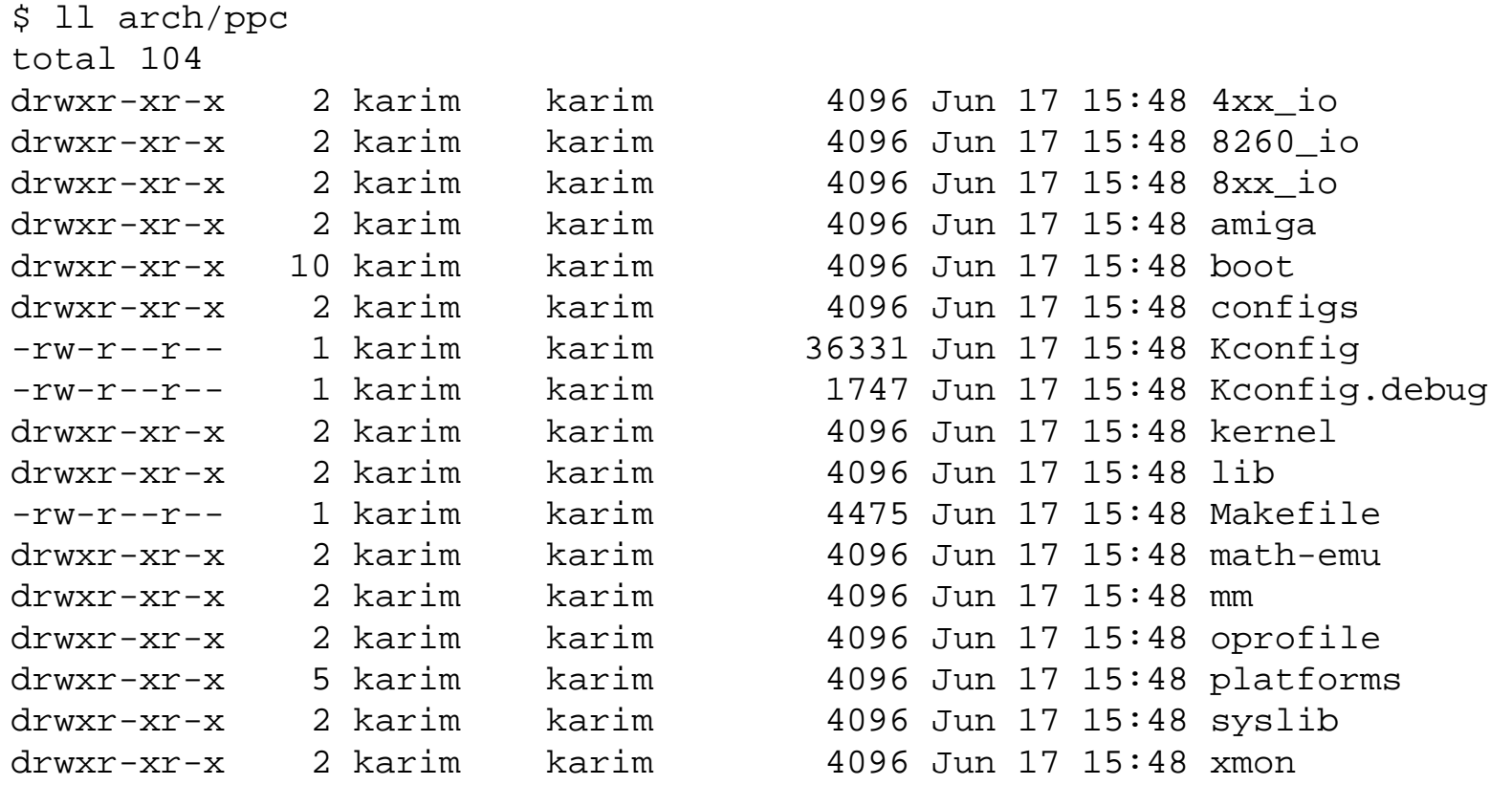

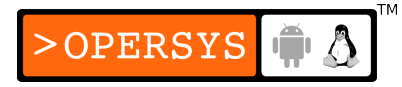

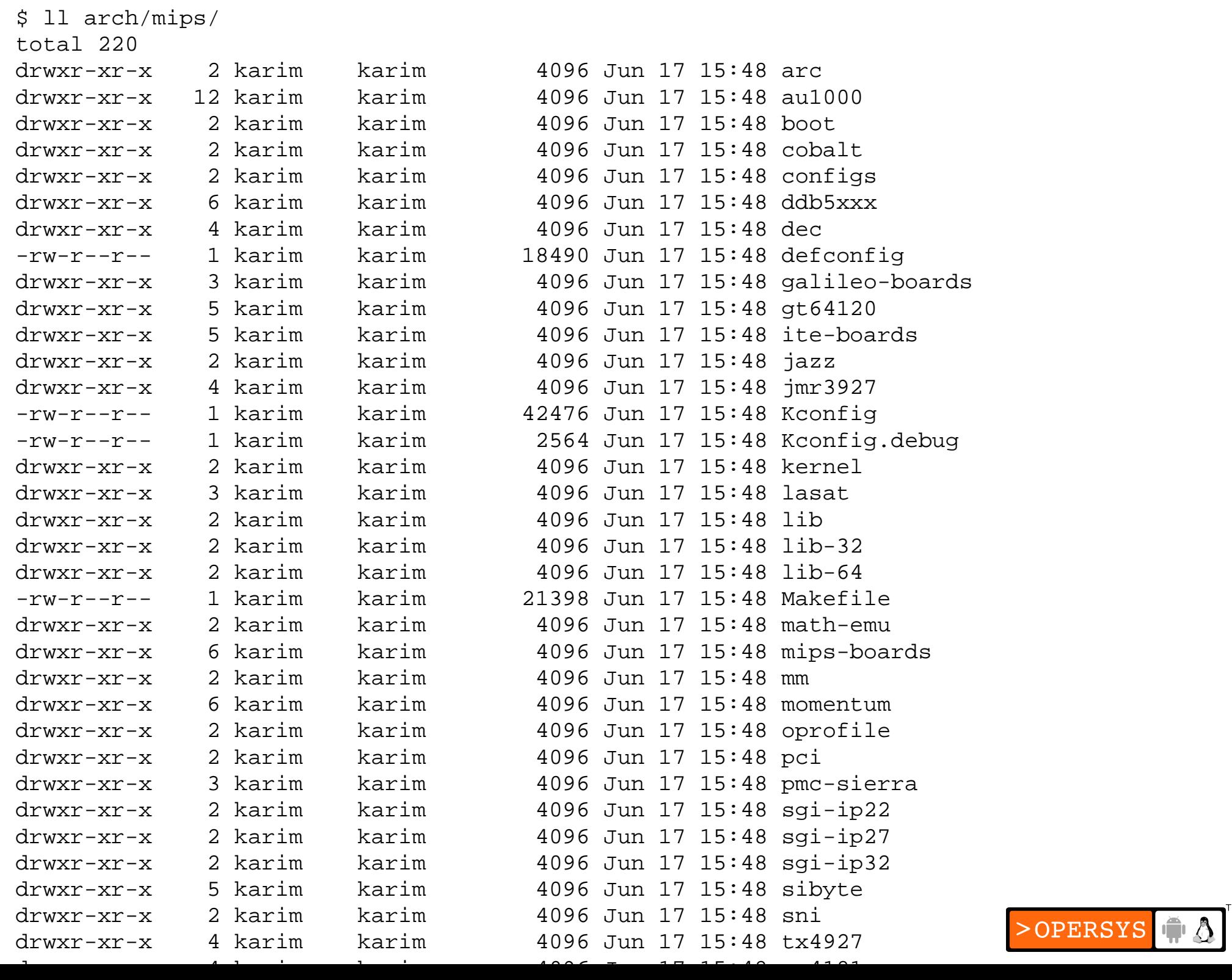

 $\mathbb{T}^{\mathbb{M}}$ 

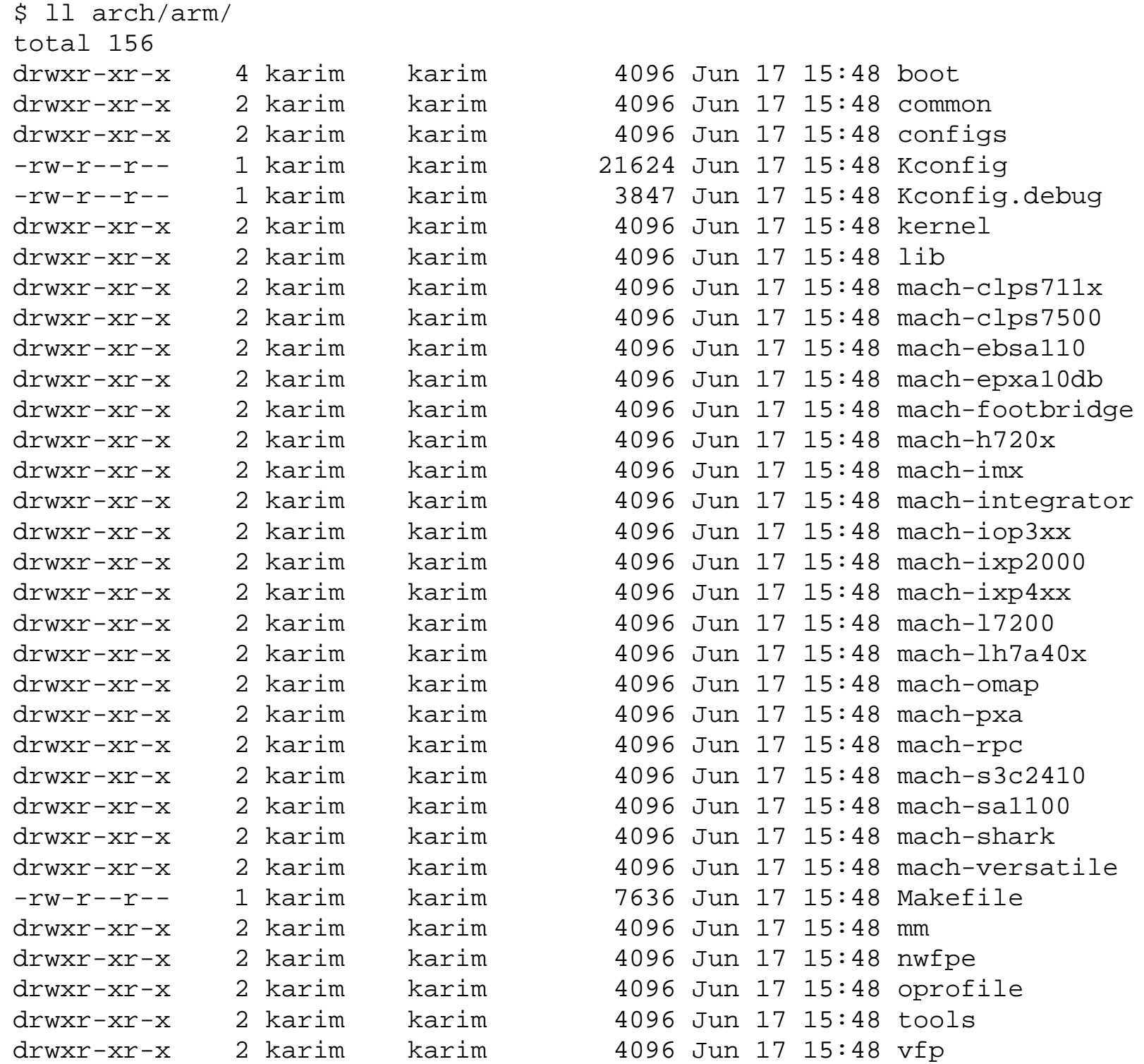

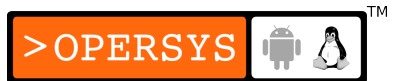

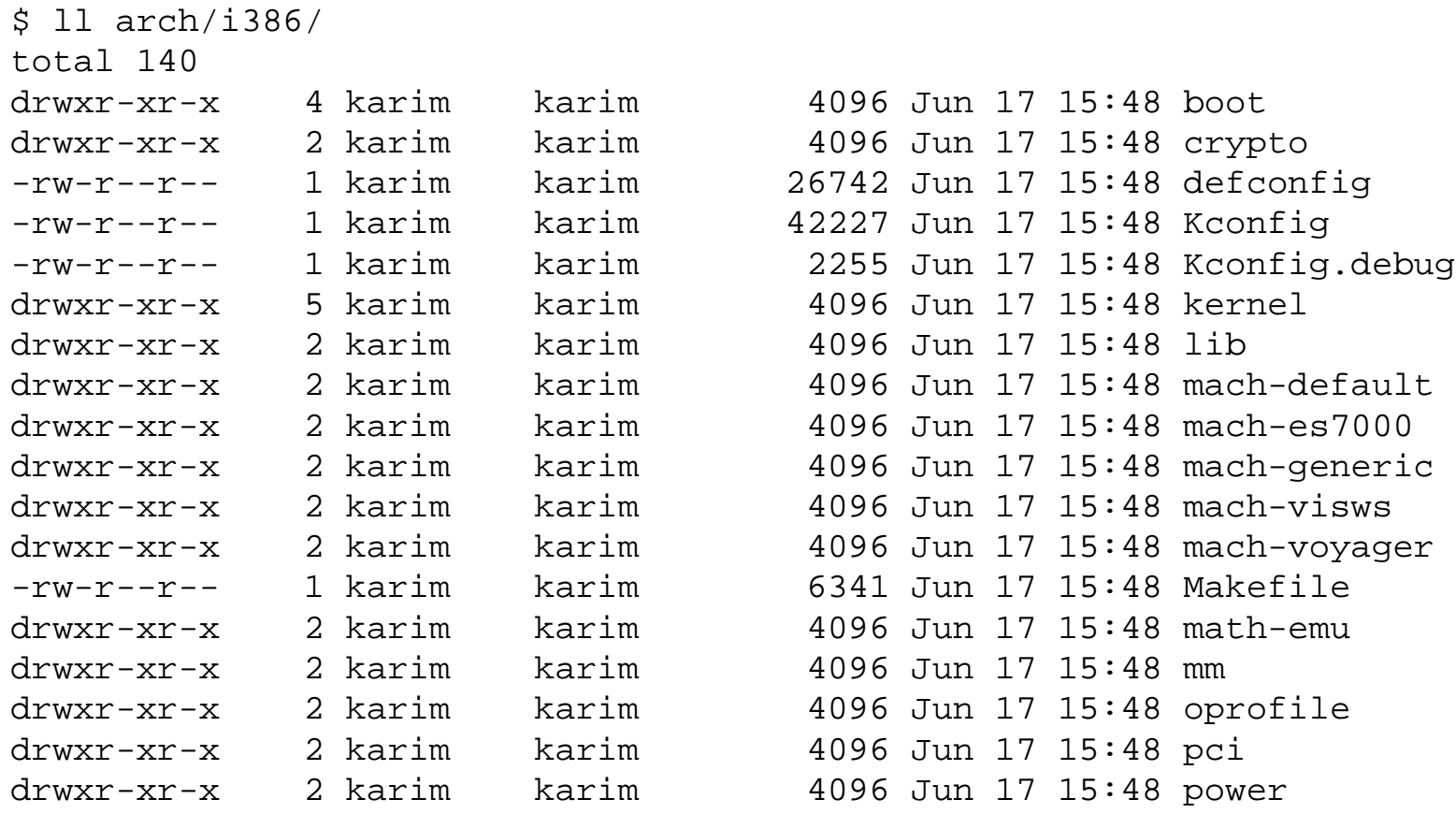

# 2. Kernel startup

Explanation for TQM860 PPC board

### 0.Kernel entry point:

arch/ppc/boot/common/crt0.S:*\_start*

1. *\_start* calls on:

arch/ppc/boot/simple/head.S:*start*

### *2. start* calls on:

arch/ppc/boot/simple/relocate.S:*relocate*

3. *relocate* calls on:

arch/ppc/boot/simple/miscembedded.c: *load\_kernel()*

4. *load\_kernel()* initializes the serial line and uncompresses kernel starting at address 0.

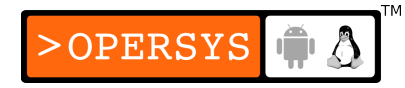

- 6. *load\_kernel()* returns to *relocate*
- 7. *relocate* jumps to address 0x00000000, where kernel start address is.
- 8. arch/ppc/kernel/head\_8xx.S: *\_\_start*
- 9. *\_\_start* eventually calls init/main.c:*start\_kernel()*
- 10. *start\_kernel()* does:
	- 1. Locks kernel
	- 2. *setup\_arch()*
	- 3. *sched\_init()*
	- 4. *parse\_args()*
	- 5. *trap\_init()*
	- 6. *init\_IRQ()*

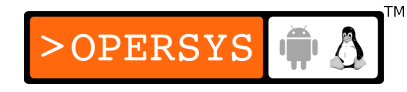

7. *time\_init() 8. console\_init()* 9. *mem\_init()* 10. *calibrate\_delay()* => *loops\_per\_jiffy* 11. *rest\_init()*

- 11. *rest\_init()* does:
	- 1. Start init thread
	- 2. Unlocks the kernel
	- 3. Becomes the idle task

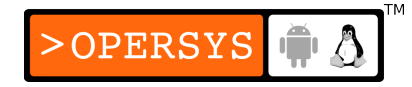

12.The init task:

- 1. *lock\_kernel()*
- 2. *do\_basic\_setup()* => call various *init()* fcts
- 3. *prepare\_namespace()* => mount rootfs
- 4. *free\_initmem()*
- 5. *unlock\_kernel()*
- 6. *execve()* on the init program (/sbin/init)

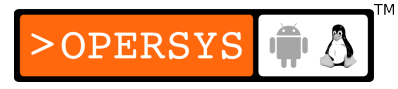
## 3. Key definitions

\$ ll include/ total 148

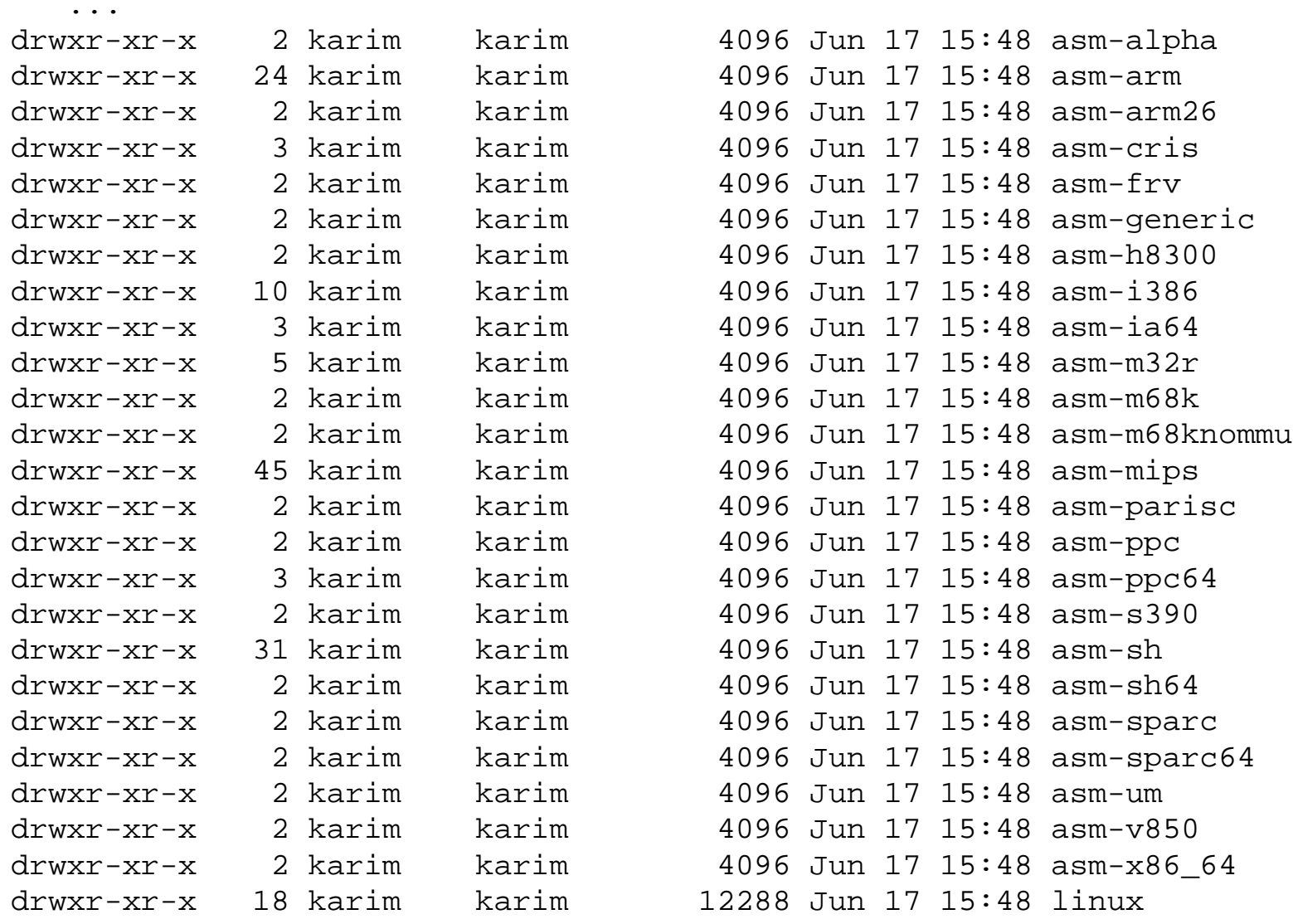

## \$ ll include/asm-mips/

...

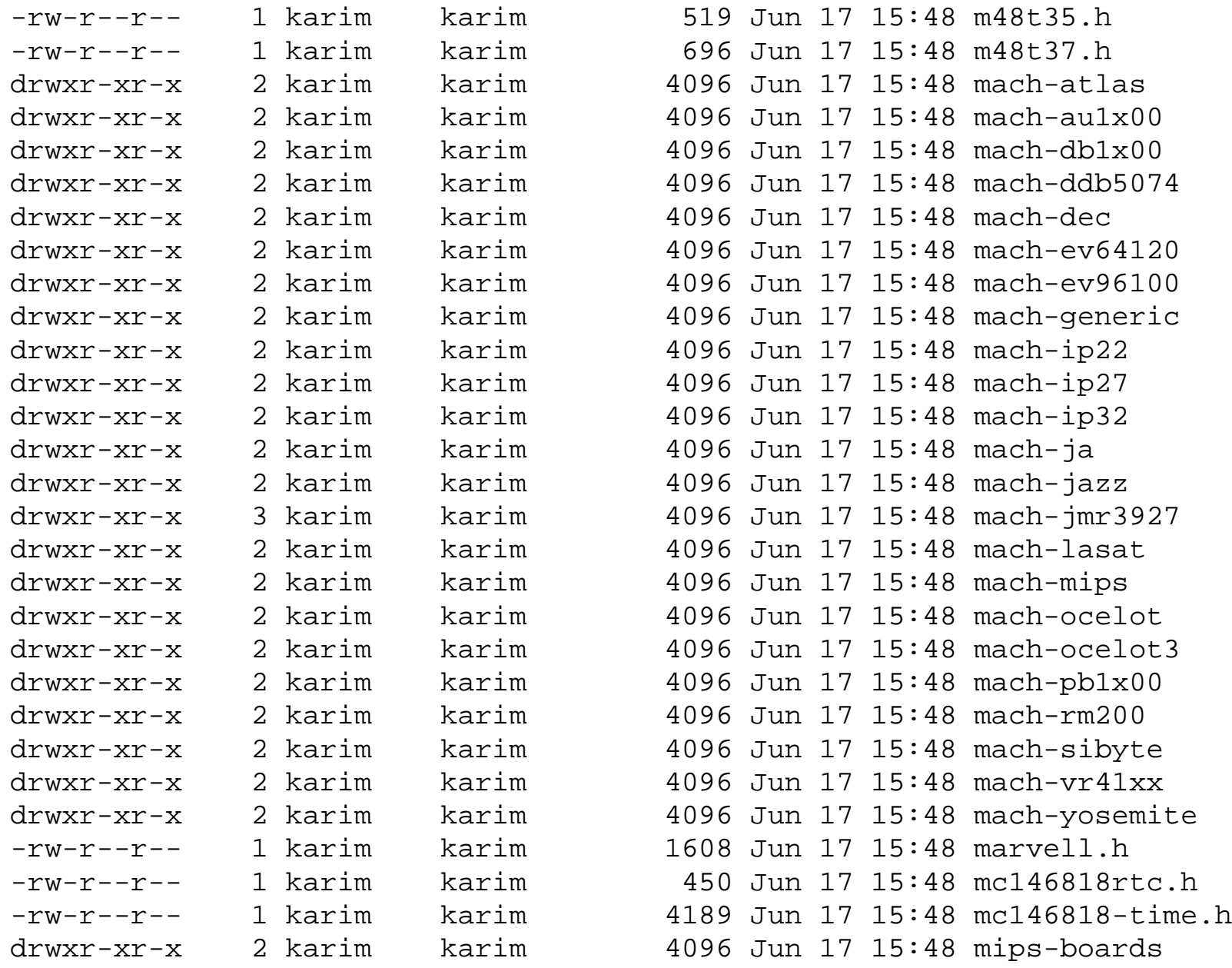

>OPERSYS  $\big|\bigcirc \Delta\big|$ 

TM<sub></sub>

## \$ ll include/asm-mips/vr41xx/

total 52

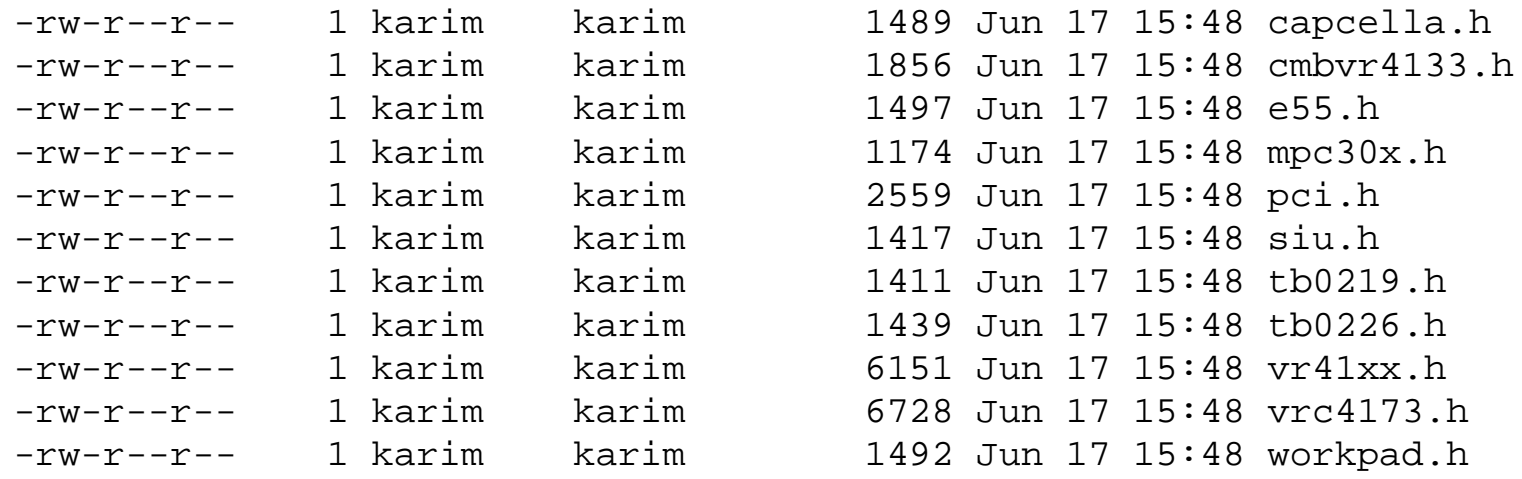

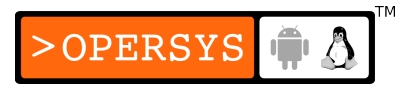

## 4. Interfacing between bootloader and OS

- Very bootloader dependent
- Information sources:
	- U-Boot documentation has good explanation of interface between it and Linux.
	- Comments and code in Linux sources for your arch

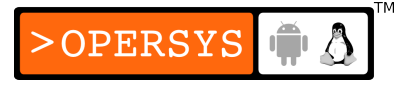